# VYSOKÉ UČENI TECHNICKE V BRNE

BRNO UNIVERSITY OF TECHNOLOGY

# FAKULTA ELEKTROTECHNIKY A KOMUNIKAČNÍCH TECHNOLOGIÍ ÚSTAV VÝKONOVÉ ELEKTROTECHNIKY A ELEKTRONIKY

FACULTY OF ELECTRICAL ENGINEERING AND COMMUNICATION DEPARTMENT OF POWER ELECTRICAL AND ELECTRONIC ENGINEERING

# **SPÍNANÝ NAPÁJECÍ ZDROJ S VYSOKONAPETOVYMI SI/SIC MOSFET TRANZISTORY**

BAKALÁŘSKÁ PRÁCE BACHELOR'S THESIS

AUTOR PRÁCE Slavomír Darida AUTHOR

BRNO 2014

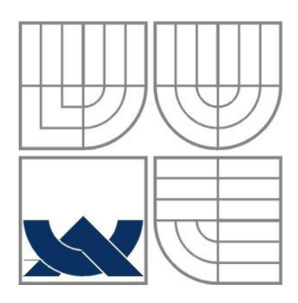

# **VYSOK É UČEN Í TECHNICK É V BRN Ě**

BRNO UNIVERSITY OF TECHNOLOGY

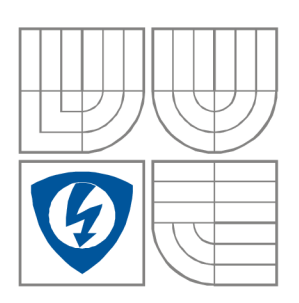

FAKULTA ELEKTROTECHNIKY A KOMUNIKAČNÍCH TECHNOLOGIÍ ÚSTAV VÝKONOVÉ ELEKTROTECHNIKY A ELEKTRONIKY FACULTY OF ELECTRICAL ENGINEERING AND COMMUNICATION DEPARTMENT OF POWER ELECTRICAL AND ELECTRONIC ENGINEERING

# **SPÍNANÝ NAPÁJECÍ ZDROJ S VYSOKONAPĚŤOVÝMI SI/SIC MOSFET TRANZISTORY**

**SWITCHING POWER SUPPLY BASED ON HIGH VOLTAGE SI/SIC MOSFET TRANZISTORS** 

BAKALÁŘSKÁ PRÁCE BACHELOR'S THESIS

AUTOR PRÁCE Slavomír Darida AUTHOR

VEDOUCÍ PRÁCE Ing. Ivo Pazdera **SUPERVISOR** 

BRNO, 2014

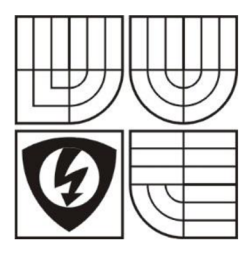

**VYSOKÉ UČENI TECHNICKÉ V BRNĚ** 

**Fakulta elektrotechniky a komunikačních technologií** 

**Ústav výkonové elektrotechniky a elektroniky** 

# **Bakalářská práce**

bakalářský studijní obor **Silnoproudá elektrotechnika a výkonová elektronika** 

*Student:* Slavomír Darida *Ročník:* 3

*ID:* 146803 *Akademický rok:* 2013/14

**NÁZEV TÉMATU:** 

### Spínaný napájecí zdroj s vysokonapěťovými Si/SiC MOSFET tranzistory

#### **POKYNY PRO VYPRACOVÁNÍ:**

- 1. Navrhněte koncepci spínaného zdroje s transformátorem pro účely napájení elektronických obvodů.
- 2. Navrhněte a realizujte algoritmizovaný výpočet vinutých prvků měniče.
- 3. Navrhněte a realizujte vhodný budič pro spínání Si/SiC MOSFET tranzistorů.
- 4. Ověřte funkci budiče a změřte jeho výstupní parametry.

#### **DOPORUČENÁ LITERATURA:**

[1] Patočka M. Magnetické jevy a obvody ve výkonové elektronice, měřicí technice a silnoproudé elektrotechnice. Brno: VUTIUM, 2011. 564 s. ISBN: 978-80-214-4003-6. [2JPATOČKA, M. "Vybrané statě z výkonové elektroniky svazek II : Pulsní měniče bez transformátoru." Brno : Elektronický učební text FEKT VUT v Brně, 2005, pp. 69-173.

*Termín zadání:* 27.09.2013 *Vedoucí projektu:* Ing. Ivo Pazdera

*Termín odevzdání:* 02.06.2014

**doc. Ing. Petr Toman, Ph. D.**  *předseda oborové rady* 

#### **UPOZORNĚNI:**

Autor semestrální práce nesmí při vytváření semestrální práce porušit autorská práva třetích osob, zejména nesmí zasahovat nedovoleným způsobem do cizích autorských práv osobnostních a musí si být plně vědom následků porušení ustanovení 11 a následujících autorského zákona č. 121/2000 Sb., včetně možných trestněprávních důsledků vyplývajících z ustanovení § 152 trestního zákona č. 140/1961 Sb.

#### **Abstrakt**

Bakalářská práce navazuje na semestrální projekt, který byl zaměřen převážně na problematiku návrhu síťového spínaného zdroje 3x400V AC/15 V DC, 3,333A a doplňuje návrhy jednočinného propustného měniče a jednočinného blokujícího měniče o algoritmizované výpočty vinutých částí měničů. Tyto algoritmy jsou vytvořeny v programovém prostředí Matlab.

Práce je dále rozšířena o návrh celé koncepce spínaného zdroje s jednočinným propustným měničem a to hned ve dvou provedeních. V prvním provedení je použita PWM regulace v proudovém režimu a ve druhém PWM regulace v režimu napěťovém. První koncepce má v sobě také zahrnut návrh proudového transformátoru pro snímání proudu ze sekundární části měniče opět s algoritmizovaným výpočtem. Důležité je, že obě tyto koncepce používají stejný budicí systém, který je realizován a v poslední části je ověřena jeho funkce a jsou shrnuty naměřené výsledky.

#### **Abstract**

Bachelor'sthesis is based on semestral thesis, which was focused mostly on problematic of switching power supply design with following parameters 3x400V AC/15V DC, 3,333A. Bachelor's thesis adds algorithmic calculations of converters winding parts for forward converter and also for flyback convertor. These algorithms are created with Matlab.

Next extension is design of two different forward convertor's conceptions. Current mode PWM regulation is the first one and voltage mode PWM regulation is the second conception. Because current transformer is needed for secondary current sensing in first conception, its design is added also with algorithm calculation. Important is that both of these conceptions are using same excitation system. Excitation system functional tests are classified at the end.

### **Klíčová slova**

Měnič, budič, MOSFET , Spínaný zdroj

### **Keywords**

Convertor, driver, MOSFET, switching mode power supply

### **Bibliografická citace**

DARIDA , S. *Spínaný napájecí zdroj s vysokonapětovými Si/SiC MOSFET tranzistory.* Brno: Vysoké učení technické v Brně, Fakulta elektrotechniky a komunikačních technologií, 2014. 78 s. Vedoucí bakalářské práce Ing. Ivo Pazdera.

### **Prohlášení**

Prohlašuji, že svou semestrální práci na téma Spínaný napájecí zdroj s vysokonapěťovými Si/SiC MOSFET tranzistory jsem vypracoval samostatně pod vedením vedoucího semestrální práce a s použitím odborné literatury a dalších informačních zdrojů, které jsou všechny citovány v práci a uvedeny v seznamu literatury na konci práce.

Jako autor uvedené bakalářské práce dále prohlašuji, že v souvislosti s vytvořením této bakalářské práce jsem neporušil autorská práva třetích osob, zejména jsem nezasáhl nedovoleným způsobem do cizích autorských práv osobnostních a jsem si plně vědom následků porušení ustanovení § 11 a následujících autorského zákona č. 121/2000 Sb., včetně možných trestněprávních důsledků vyplývajících z ustanovení § 152 trestního zákona č. 140/1961 Sb.

V Brně dne Podpis autora

#### **Poděkování**

Děkuji vedoucímu bakalářské práce Ing. Ivu Pazderovi za účinnou metodickou, pedagogickou a odbornou pomoc a další cenné rady při zpracování mé bakalářské práce.

V Brně dne  $\dots \dots \dots \dots \dots \dots$  Podpis autora  $\dots \dots \dots \dots \dots \dots \dots \dots \dots \dots$ 

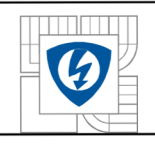

# **OBSA H**

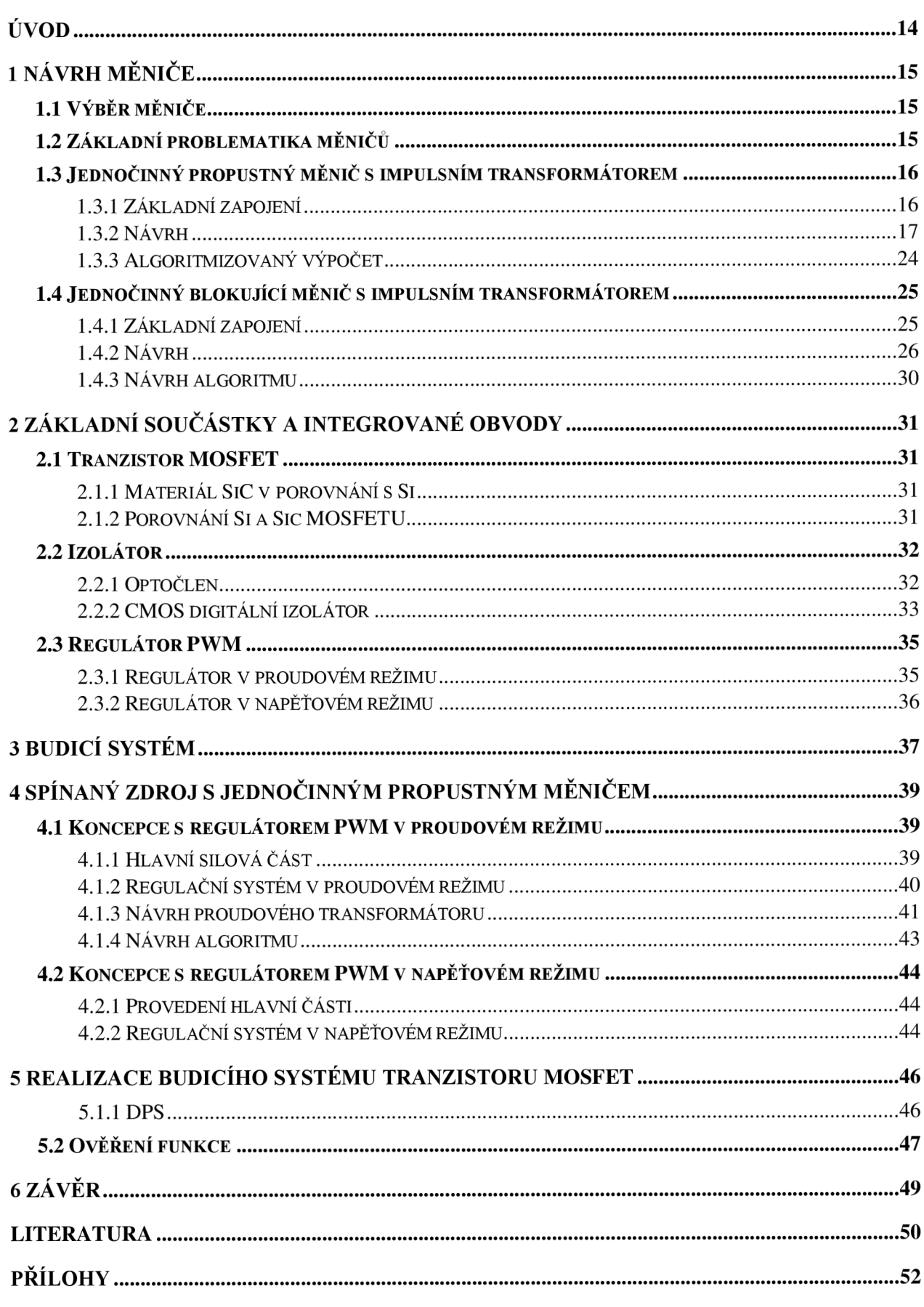

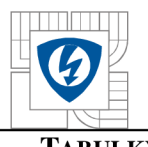

#### USTAV VYKONOVÉ ELEKTROTECHNIKY A ELEKTRONIKY Fakulta elektrotechniky a komunikačních technologií Vysoké učení technické v Brně

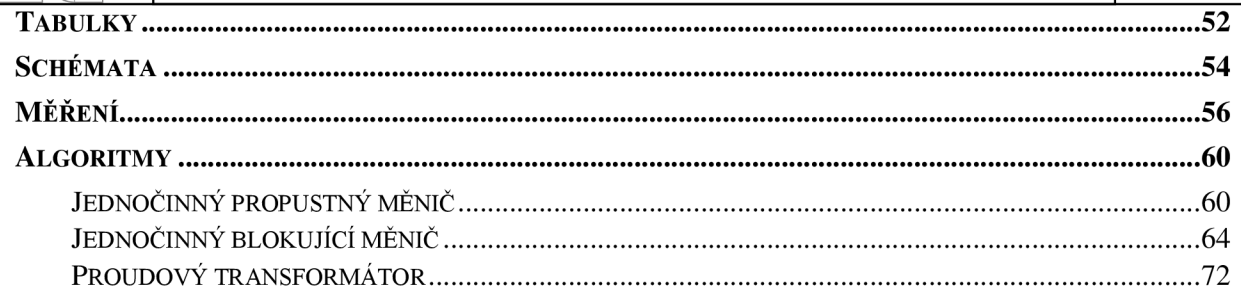

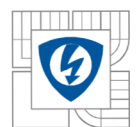

#### **mnnľn ÚSTA V VÝKONOV É ELEKTROTECHNIK Y A ELEKTRONIK Y**  Fakulta elektrotechniky a komunikačních technologií <sup>9</sup> Vysoké učení technické v Brně

# **SEZNAM OBRÁZKŮ**  *Obrázek 1:Blokové schéma hlavních prvků spínaného zdroje 14 Obrázek 2: Základní zapojení jednočinného propustného měniče 17 Obrázek 3: Rozměry jádra T2010 18 Obrázek 4: Uspořádání vinutí toroidního jádra transformátoru[ 1] 24 Obrázek 5: Vývojový diagram algoritmizovaného výpočtu impulsního transformátoru jednočinného propustného měniče 25 Obrázek 6: Základní zapojení jednočinného blokujícího měniče[ 1] 26 Obrázek 7.-Rozměry jádra Lj El905* 27 *Obrázek 8: Vhodné uložení vinutí transformátoru blokujícího měniče* 29 *Obrázek 9: Vývojový diagram algoritmu pro návrh jednočinného blokujícího měniče 30 Obrázek 10: Značka 31 Obrázek 11: Technologie MOSFET tranzistorů 32 Obrázek 12: Zjednodušené blokové schéma optočlenu 33 Obrázek 13: Zjednodušené blokové schéma digitálního izolátoru 33 Obrázek 14: Modulační schéma. a)Vstupni signál. b)Modidovaný signál. c)Výstupní signál. 34 Obrázek 15: Integrovaný obvod UC3845 [17j 35 Obrázek 16: Integrovaný obvod UCC35705 [18] 36 Obrázek 17: Budicí systém 37 Obrázek 18: Schéma hlavní části spínaného zdroje 39 Obrázek 19: PWM regulační systém v proudovém režimu 40 Obrázek 20: Schéma zapojení transformátoru proudu pro snímání jednopolaritních impulsů [1] 41 Obrázek 21-.Vývojový diagram pro návrh proudového transformátoru 43 Obrázek 22: Schéma zapojení hlavní části spínaného zdroje v provedení s regidátorem PWM v napěťovém režimu 44 Obrázek 23: Schéma zapojení regulačního systému v napěťovém režimu 45 Obrázek 24: Horní vrstva DPS 46 Obrázek 25: Spodní vrstva DPS 46 Obrázek 26: Jednokvadrantový měnič 47 Obrázek 27: Posilovač výstupního signálu z generátoru Agilent 33220A 47 Obrázek 28: Kompletní schéma první koncepce 54 Obrázek 29: Kompletní schéma druhé koncepce 55*

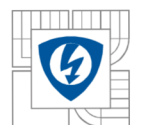

### USTAV VÝKONOVÉ ELEKTROTECHNIKY A ELEKTRONIKY<br>Fakulta elektrotechniky a komunikačních technologií Fakulta elektrotechniky a komunikačních technologií Vysoké učení technické v Brně

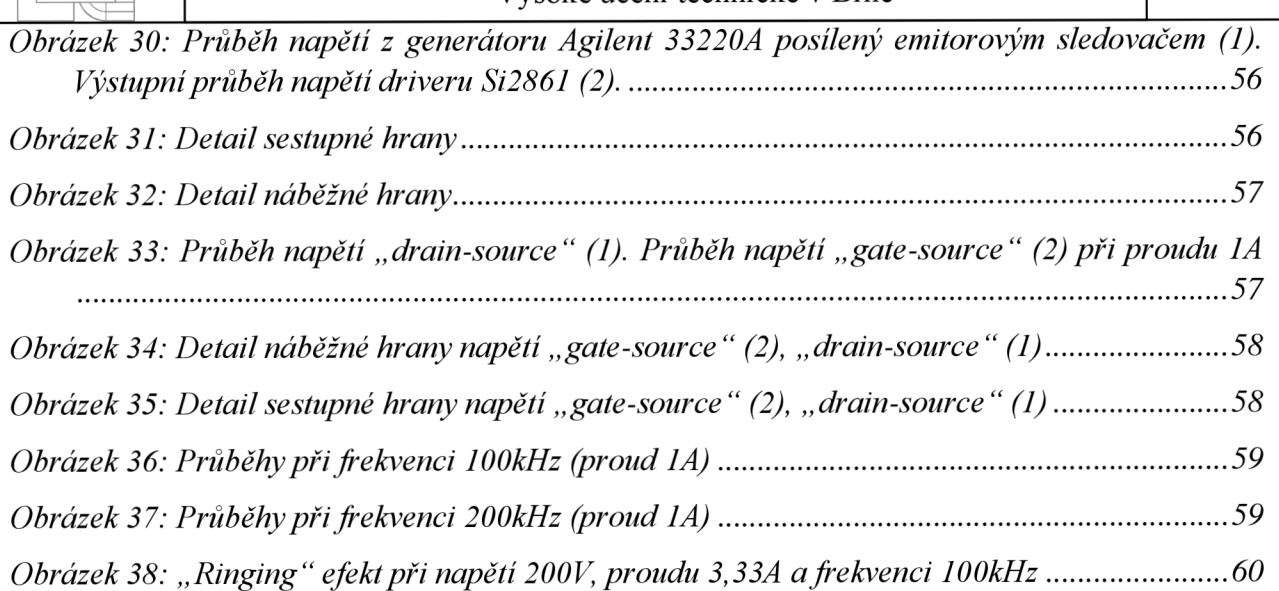

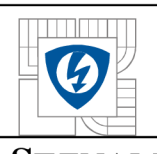

#### USTAV VYKONOVÉ ELEKTROTECHNIKY A ELEKTRONIKY Fakulta elektrotechniky a komunikačních technologií Vysoké učení technické v Brně

### **SEZNAM TABULEK**

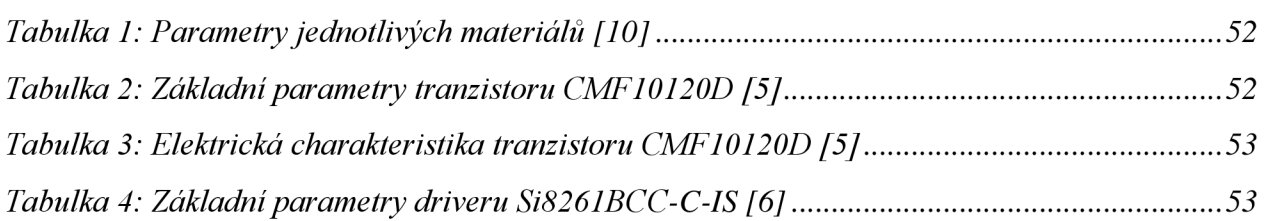

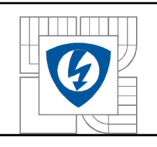

# **SEZNAM SYMBOLŮ A ZKRATEK**

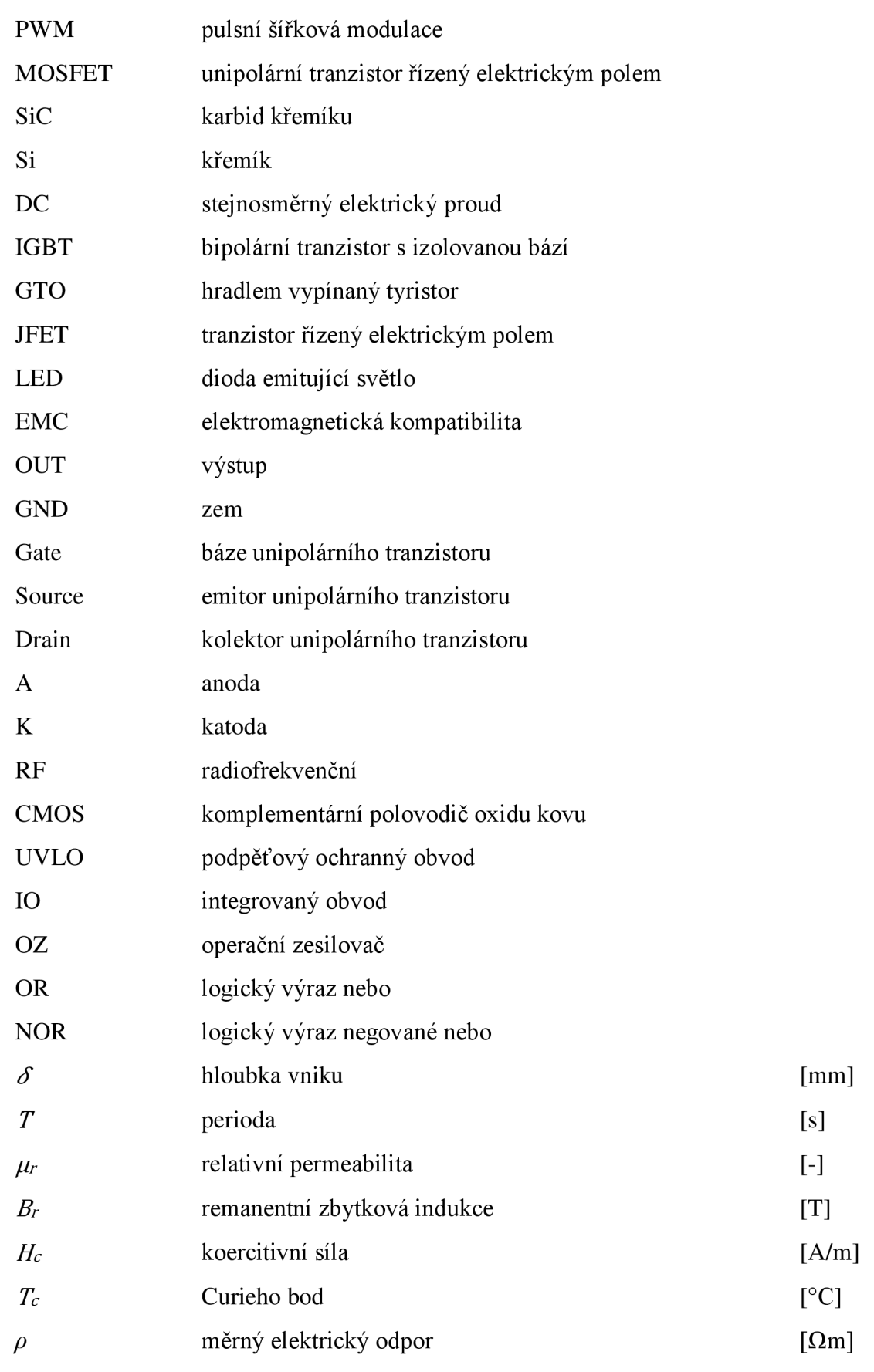

12

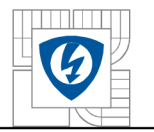

#### ÚSTAV VÝKONOVÉ ELEKTROTECHNIK Y A ELEKTRONIK Y Fakulta elektrotechniky a komunikačních technologií Vysoké učení technické v Brně

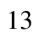

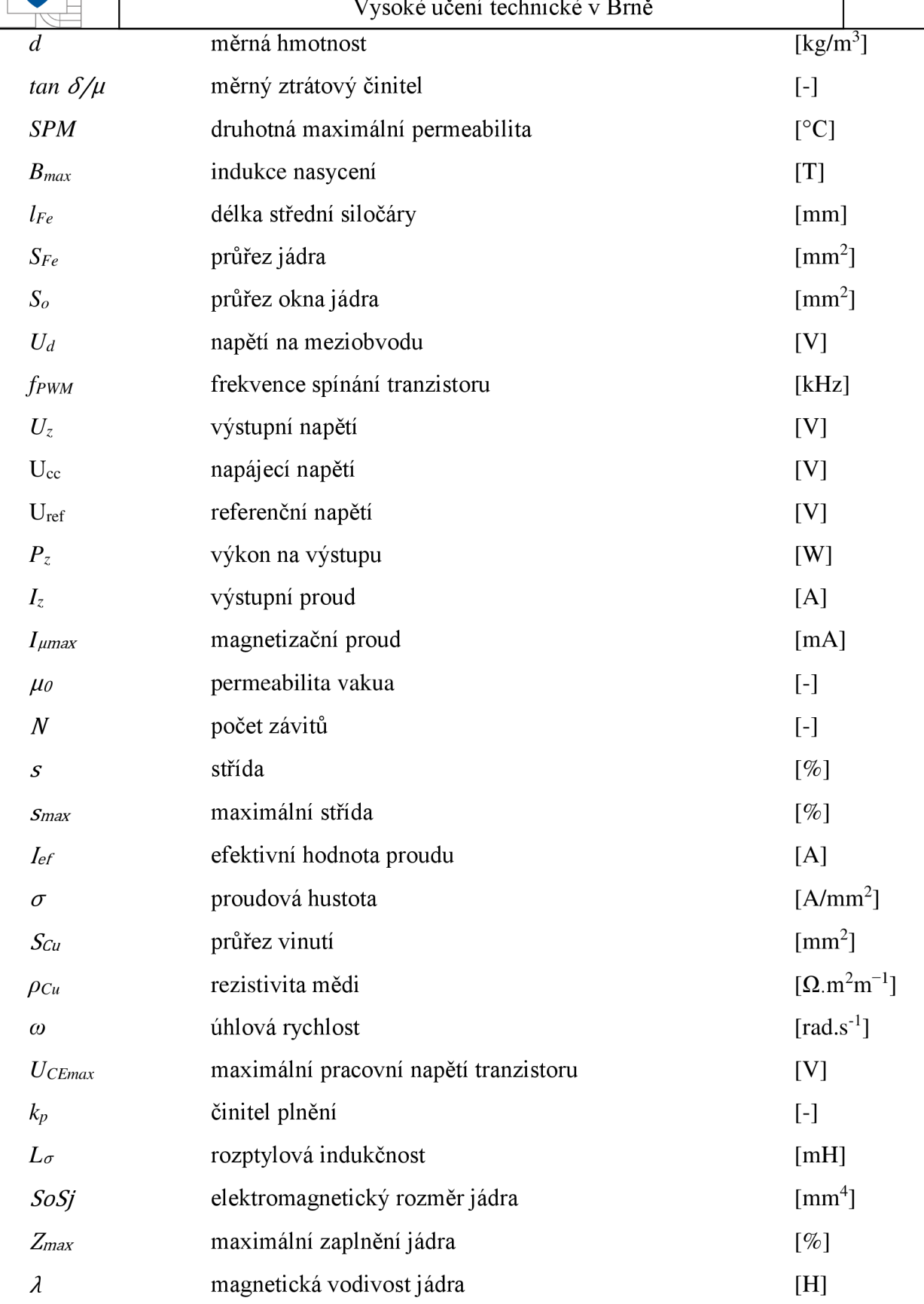

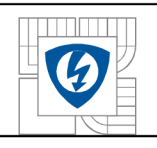

# **ÚVO D**

Každé elektrické zařízení potřebuje pro svůj chod napájecí obvod, přičemž převážná většina z nich využívá napájení stejnosměrným napětím. Takovýmto napájecím obvodem může být baterie nebo síťový napáječ. Baterie je nejstarší zdroj elektrické energie, jež pracuje na elektrochemické bázi. Pokud se jedná o baterie, u nichž lze provést cyklus nabíjení, stává se z ní v okamžik nabíjení spotřebič a potřebují tudíž síťový napáječ. V současnosti nejvyužívanějším síťovým napáječem je spínaný zdroj. Jejich vývoj odstartoval v 60. letech minulého století. Mezi zásadní výhody těchto zdrojů patří, s nástupem pulsně šířkové modulace, možnost zpracovat vysokofrekvenční napětí, které není závislé na zatížení a malé zvlnění výstupního napětí. Při vyšších frekvencích lze dosáhnout minimalizace transformátoru [2], [3],

Hlavním prvkem spínaného zdroje je měnič, kterému je na vstup dodáváno usměrněné síťové napětí z usměrňovače nebo napětí z akumulátoru. V případě síťového napájení se nejčastěji využívají diodové můstkové usměrňovače. Podle typu napájení se dále třídí na jednofázové a trojfázové [4],

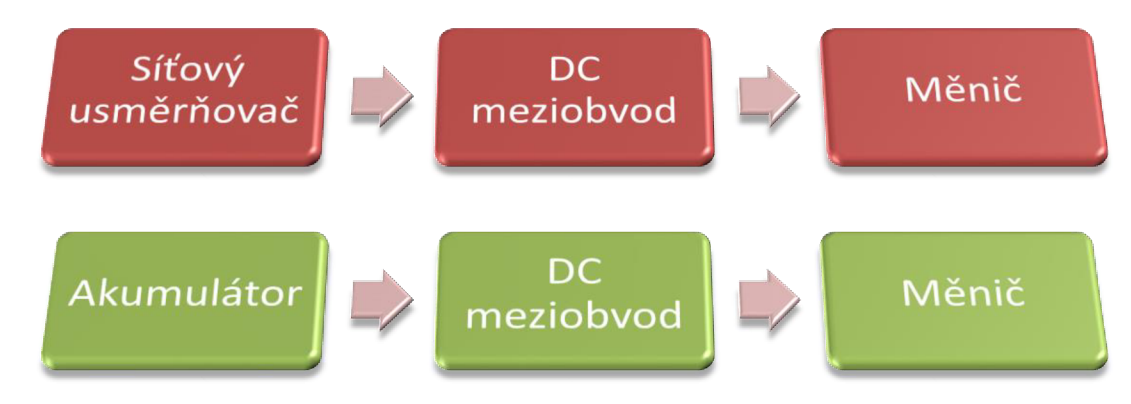

*Obrázek 1 -.Blokové schéma hlavních prvků spínaného zdroje* 

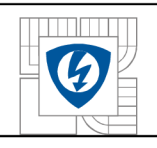

# 1 NÁVRH MĚNIČE

### **1.1 Výběr měniče**

Pro návrh bylo možno zvolit ze čtyř typů měničů. Jednočinný propustný měnič s impulzním transformátorem, dvojčinný propustný měnič s impulzním transformátorem, jednočinný blokující měnič s impulzním transformátorem a rezonanční měnič. Proto, aby nebyl obvod příliš komplikovaný, došlo k vyloučení dvojčinného propustného měniče. Jelikož navrhovaný spínaný zdroj bude univerzální napáječ, na jehož výstupu bude možno zvolit různé napěťové hladiny, došlo také k vyloučení rezonančního měniče. Změna výstupního napětí rezonančního měniče je možná jen přeladěním rezonančního obvodu. Jednočinné měniče jsou principiálně, ale i obvodově jednoduché a lze u nich měnit výstupní napětí, proto jsou pro návrh vhodné. Hlavním principiálním rozdílem mezi jednočinným blokujícím měničem a jednočinným propustným měničem, je způsob přenosu energie ze vstupu na výstup. Jednočinný propustný měnič přenáší energii v době zapnutí tranzistoru, zatímco jednočinný blokující měnič naopak v době vypnutí tranzistoru. Proto se také logicky musí dále lišit způsob demagnetizace jádra, princip pro oba jednočinné měniče bude dále podrobně popsán, kdy propustný jednočinný měnič provádí demagnetizaci jádra pomocí primárního vinutí a blokující měnič provádí demagnetizaci pomocí sekundárního vinutí jádra. Konstrukčně se od sebe liší hlavně konstrukcí transformátoru. Vinutí transformátoru pro jednočinný propustný měnič je výhodné navinout na toroidní jádro, zatímco vinutí transformátoru jednočinného blokujícího měniče na jádro typu E, na němž se lépe realizuje vzduchová mezera, do které se lépe ukládá energie. Jednou z nevýhod u jednočinného blokujícího měniče je nežádoucí překmit, který vniká při vypnutí tranzistoru vlivem rozptylové indukčnosti. Tento překmit dále roste s velikostí požadovaného přenášeného výkonu. Tento jev má značný vliv na tranzistor, protože vzrůstá požadavek na jeho vypínací schopnost. Nejčastěji se používají tranzistory typu MOSFET . Hodnota maximální střídy je závislá na pracovním napětí tranzistoru [1], [2].

### **1.2 Základní problematika měničů**

Vstupním napětím DC/DC měničů bývá nejčastěji síťové napětí, které je usměrněno pomocí usměrňovače. Pokud je vstupem jednofázová síť lx230V, používá se dvoucestný usměrňovač se sběracím kondenzátorem, který vytvoří stejnosměrné napětí na meziobvodu s napěťovou úrovní přibližně 300V. Pokud se jedná o třífázovou síť 3x400V, je aplikován šestipulsní usměrňovač, který vytvoří na meziobvodu stejnosměrné napětí se střední hodnotou napětí přibližně 540V (práce je zaměřena na využití právě třífázové sítě). Pro tuto napěťovou hladinu se pro větší výkony využívají IGBT tranzistory s velikostí závěrného napětí 1200V s pracovním kmitočtem 25-60kHz. Pro aplikace s menšími výkony se využívají Si/SiC MOSFET tranzistory s vyšším pracovním kmitočtem [1].

Pro feritová jádra vyrobena z nejčastěji využívaného materiálu MnZn (mangan-zinečnatý) mající hodnotu reálné složky komplexní permeability 1800, leží mezní kmitočet na hodnotě zhruba 450kHz. Při kmitočtu 200kHz pro tento materiál začínají výrazně narůstat hysterezní ztráty, proto vyšší kmitočty nemají smysl. Ztráty lze omezovat snižováním maximální pracovní magnetické indukce v jádře. Tato změna má však takový účinek, že v konečném důsledku působí proti zmenšování rozměrů transformátoru [1],

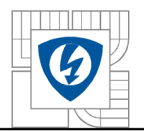

#### ÚSTAV VÝKONOVÉ ELEKTROTECHNIK Y A ELEKTRONIK Y Fakulta elektrotechniky a komunikačních technologií Vysoké učení technické v Brně

Narůstání hysterezních ztrát nad hodnotou kmitočtu 200kHz, však není jediný problém, který zde vzniká. Další problematický jev je skinefekt v primárním a v sekundárním vinutí transformátoru. Elektrický skinefekt ve vodiči vzniká vlivem průtoku střídavého proudu o vysoké frekvenci, který vyvolá příčnou vířivou magnetickou indukci. Příčná magnetická indukce vytvoří podélné vířivé proudy. Tyto vířivé proudy ve středu vodiče protékají proti směru vysokofrekvenčního střídavého proudu a pod povrchem vodiče směrem s vysokofrekvenčním střídavým proudem. Proudová hustota ve středu vodiče tedy poklesne a pod povrchem vodiče vzroste. Skinefekt je charakterizován hloubkou vniku. Tato hloubka se zmenšuje se vzrůstající frekvencí střídavého proudu, který vodičem protéká. Konkrétně pro frekvenci 200kHz je hloubka vniku *ô =* 0,14mm. Pokud není průměr vodiče menší nebo roven dvojnásobku hloubky vniku, musí být vodič rozdělen na více vodičů s menším průměrem, který bude odpovídat právě zmíněné podmínce. Tento úkon má však také negativní vliv na zmenšování transformátoru, protože dojde k poklesu činitele plnění ve vinutí [1],

Celkový činitel plnění vinutí je tvořen třemi dílčími činiteli. První z nich se nazývá činitel tvaru. Činitel tvaruje závislí na tvaru vodiče (kruhový, obdélníkový) a také na způsobu uložení vinutí, přičemž platí, že nejvyšší hodnoty 1 nabývá u vodičů obdélníkového průřezu či fóliových vodičů, jelikož je zde využita v podstatě veškerá plocha okna jádra. Nejnižší hodnoty 0,61 bohužel dosahuje při použití výkonových vysokofrekvenčních vodičů konstruovaných jako lanko, které jsou právě výsledkem řešení problematiky skinefektu. Druhý činitel se nazývá činitel izolace a je dán poměrem průměru samotného jádra vodiče a průměru vodiče s izolací. Největší hodnoty dosahuje u vodičů lakovaných. Třetím a zároveň posledním z trojice činitelů, je činitel přídavný. Tento činitel je dán řadou vlivů, na kterých je závislý. Mezi tyto vlivy patří rozměry vinutí, tloušťka vodiče, tloušťka vodiče proti rozměrům vinutí, počet závitů ve vinutí, kvalita navinutého vinutí a další. Celková velikost činitele vinutí reálně dosahuje pro transformátory hodnoty 0,3 až 0,4 [1].

Vysoký kmitočet má dále vliv na zvyšování reaktance výstupní rozptylové indukčnosti. Transformátor pak není schopen přenést chtěný výkon a je až příliš měkký. Je proto nutné dosáhnout co nejvyšší hodnoty činitele vazby. Činitel vazby lze určit pomocí geometrie transformátoru a je dán ekvivalentním rozptylovým průřezem izolační mezery, primárního vinutí a sekundárního vinutí. Tyto rozptylové průřezy jsou ovlivňovány geometrickým upořádáním vinutí. Určité zastoupení mezi negativními vlivy má i parazitní kapacita mezi jednotlivými závity ve vinutí transformátoru [1],

### **1.3 Jednočinný propustný měnič s impulsním transformátorem**

### **1.3.1 Základní zapojení**

Jednočinný propustný měnič v základním zapojení je vyobrazen na obrázku 2. Hlavní podmínkou, která musí být zajištěna, je správná doba zapnutí. Hodnota maximální doby zapnutí nesmí překročit T/2, tedy polovinu periody. Důvod je následující. Pokud je tato maximální doba překročena dojde k lavinovému přesycení transformátoru, v důsledku kratší doby demagnetizace se transformátor nestihne plně demagnetizovat a dojde tak k postupnému narůstání magnetizačního proudu, který stoupá tak dlouho, dokud nedosáhne velkých zkratových hodnot. Neroste však pouze magnetizační proud, ale i magnetizační tok. Tímto se jádro silně přesycuje a klesá jeho indukčnost. Magnetizační proud narůstá ještě rychleji a dochází tak k tepelné destrukci primární strany vinutí [1].

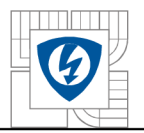

#### ÚSTAV VÝKONOVÉ ELEKTROTECHNIKY A ELEKTRONIKY Fakulta elektrotechniky a komunikačních technologií Vysoké učení technické v Brně

Vysoké učení technické v Brně<br>V první části schématu (směrem zleva) je pomocí dvou tranzistorů a dvou diod zajištěna magnetizace a demagnetizace jádra transformátoru. Tranzistory jsou vypínány a zapínány vždy současně jinak by obvod neplnil svou funkci. Dojde-li k jejich sepnutí, začne vinutím primární strany transformátoru téci magnetizační proud, který je integrálem napětí na mezi obvodu a dochází tak kmagnetizaci jádra primárním vynutím transformátoru. Dojde-li k zajištění maximální střídy 0,5, dojde v T/2 k vypnutí tranzistorů. V tomto okamžiku se projeví vinutí primární strany transformátoru. Indukčnost *L\* se snaží za každou cenu udržet magnetizační proud na původní velikosti. Jelikož jsou oba tranzistory vypnuty, je pro vinutí *L\* jediná cesta k získání energie skrze diody. Takto je na vinutí  $L_1$  připojeno záporné napětí na meziobvodu, což znamená, že vinutí  $L_1$  odebírá záporný magnetizační proud a dochází tak k demagnetizaci jádra primárním vinutím transformátoru. Po dokončení procesu demagnetizace se obě diody uzavřou a primární napětí *u\* tak dosáhne nulové hodnoty [1],

V druhé části základního zapojení je transformováno primární napětí *u\* na sekundární napětí *u*<sub>2</sub> s určitým převodem, který mění jeho velikost nikoliv tvar, ten zůstává vždy stejný. Napětí *u*<sub>2</sub> je poté usměrněno jednocestným usměrňovačem, který je tvořen usměrňovači diodou *D2* a nulovou diodou  $D_{02}$ . Dvoucestný usměrňovač nelze použít, jelikož usměrněním záporné části napětí u<sub>2</sub> by byl narušen proces demagnetizace. Na usměrňovač navazuje přímo LC-filtr, který má na vstupu jednopulsní napětí *u*<sub>3</sub>, jež je tvořeno tedy jen kladnou částí napětí *u*<sub>2</sub>. Pokud by se indukčnost tlumivky blížila nekonečnu a neexistovala by výstupní rozptylová indukčnost transformátoru, proud i2 by měl tvar pravoúhlých pulsů a výsledný proud na zátěži by byl konstantní, čehož v praxi nelze docílit [1],

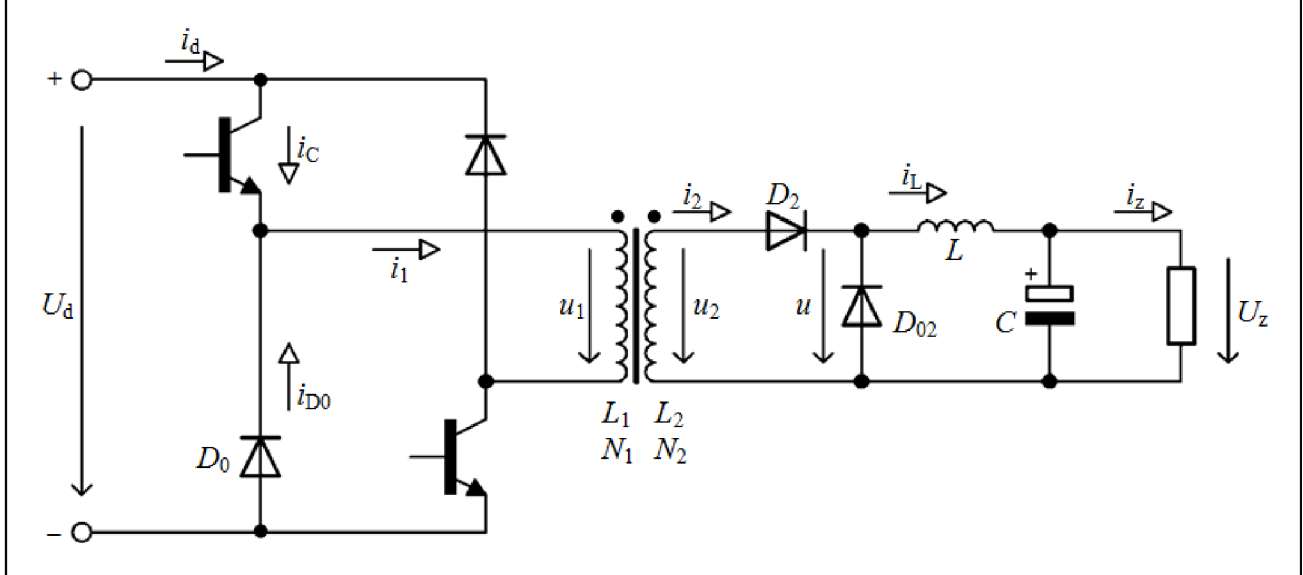

*Obrázek 2: Základní zapojení j ednočinného propustného měniče* 

### **1.3.2 Návrh**

Při návrhu jednočinného propustného měniče je základem zvolit vstupní a požadované výstupní parametry (nejčastěji vstupní napětí, frekvence, výstupní napětí a výkon na výstupu). V tomto případě byly zvoleny následující parametry. Vstupní napětí odebírané z třífázové sítě 3x400V usměrněné šestipulsním usměrňovačem s výstupním napětím na meziobvodu 540V. Poté je hlavní fází navržení impulsního transformátoru. Přičemž je nutné při konstrukci dbát na zachování určité bariéry, která galvanicky odděluje primární a sekundární část měniče. Elektrická pevnost této bariéry je stanovena přibližně na 2kV/50Hz. Měnič samotný pracuje s různými

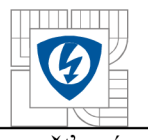

Pokud transformátor pracuje při vysokých frekvencích, například 200kHz, lze docílit konstrukčně malých rozměrů transformátoru. Toto zmenšení však do návrhu přináší komplikace, které se u právě takovýchto frekvencí začnou projevovat. Mezi tyto projevy se řadí skinefekt ve vodičích a zvyšování rozptylové indukčnosti. Proto je nutno s těmito obtížemi při návrhu počítat. Transformátor jednočinného propustného měniče je nejčastěji konstruován s toroidním jádrem [1].

Návrh je tedy následující. V prvním kroku je důležité zvolit feromagnetický materiál, který bude tvořit toroidní jádro. Magnetické materiály jsou řazeny do dvou hlavních skupin. Magneticky tvrdé materiály, které mají širokou hysterezní křivku a vysokou hodnotu remanentní indukce. Tyto materiály jsou vhodné pro výrobu permanentních magnetů. Dále pak magneticky měkké materiály, jež jsou vhodné, díky úzké hysterezní křivce a malé remanentní indukci, pro realizaci magnetických obvodů, kterými jsou transformátory, tlumivky, elektrické stroje a elektromagnety. Nejpoužívanějším magneticky měkkým materiálem je mangano-zinečnatý ferit. Pro návrh je vhodný materiál CF 138 a CF 139. Parametry těchto materiálů lze porovnat v tabulce 1 v příloze [1], [10].

Pokud je vybrán materiál je nutné zvolit základní parametry. Mezi tyto základní parametry se řadí výstupní napětí, požadovaný výstupní výkon, napětí na meziobvodu, frekvence spínání tranzistoru, rozměry jádra (průřez, průřez okna, střední délka siločáry). Dále je nutné stanovit proudovou hustotu a činitel plnění ve vinutí, důležité je také zvolit vhodně pracovní střídu [1],

Z katalogových listů byly vybrány dvě jádra T2010, které se k sobě mohou přilepit a vytvořit tak dvojnásobný průřez. Dvě jádra T2010 byly vybrány na základě výsledků algoritmizovaného výpočtu, kdy se zdály být výsledné hodnoty počtu závitů a zaplnění jádra optimální. Jádro má následující rozměry (obrázek 3) [8].

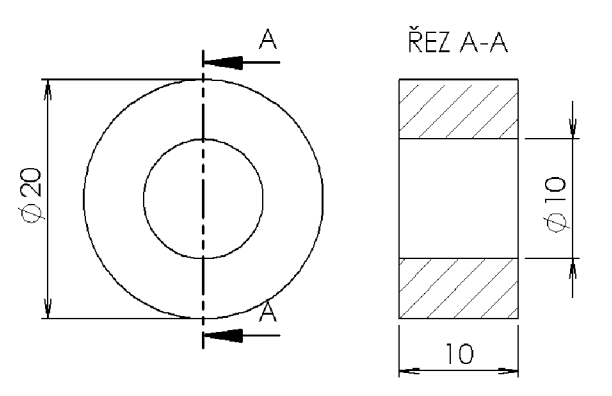

*Obrázek 3: Rozměry jádra T2010* 

Přičemž jeho délka střední siločáry  $l_{Fe} = 43.6$  mm, průřez jádra  $S_{Fe} = 48$  mm<sup>2</sup> a průřez okna jádra  $S_o = 78 \, mm^2$  [9].

Parametry byly tedy zvoleny následovně:

- napětí na meziobvodu *U<sup>d</sup>* = 540 *V*
- frekvence spínání tranzistoru *fPWM* = 200 *kHz*
- výstupní napětí na zátěži *U<sup>z</sup>* = 15 *V*
- výkon na výstupu *P<sup>z</sup>* = 50 *W*

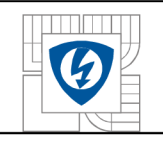

Ze známých hodnot výstupního výkonu a napětí na zátěži, lze dle rovnice pro výpočet činného výkonu, vypočítat výstupní proud na zátěži.

$$
I_z = \frac{P_z}{U_z} = \frac{50}{15} = 3{,}333 \text{ A}
$$
 (1.3.2-1)

Důležité je určení špičkové hodnoty magnetizačního proudu. Dle hodnoty tohoto proudu lze vyhodnotit, jak budou namáhány tranzistory měniče. Magnetizační proud by měl být poměrově menší než proud pracovní proto, aby nedocházelo k negativnímu namáhání těchto tranzistorů. Magnetizační proud je dán následujícím vztahem [1],

$$
I_{\mu max} = \frac{2f_{\mu\nu M} \cdot (B_{\mu\alpha x} - B_r)^2 \cdot l_{Fe} \cdot S_{Fe}}{U_d \cdot \mu_0 \cdot \mu_{rFe}} =
$$
\n
$$
= \frac{2 \cdot 200 \cdot 10^3 \cdot (0.28 - 0.18)^2 \cdot 43.6 \cdot 10^{-3} \cdot 2 \cdot 48 \cdot 10^{-6}}{540 \cdot 4\pi \cdot 10^{-7} \cdot 2100} = 0.0117A
$$
\n(1.3.2-2)

kde je *Bmax* maximální pracovní indukce magnetického materiálu (je brána hodnota při teplotě 100°C),  $B_r$  remanentní indukce magnetického materiálu,  $l_{Fe}$  střední délka siločáry jádra,  $S_{Fe}$  průřez jádra,  $\mu_0$  permeabilita vakua ( $\mu_0 = 4\pi \cdot 10^{-7}$ ),  $\mu_{rFe}$  relativní permeabilita jádra [1].

Počet závitů primárního vinutí je přímo úměrný napětí na meziobvodu a nepřímo úměrný frekvenci, průřezu jádra a magnetické indukci [1].

$$
N_1 = \frac{U_d}{2f_{PWM} \cdot (B_{max} - B_r) \cdot S_{Fe}} =
$$
  
= 
$$
\frac{540}{2 \cdot 200 \cdot 10^3 \cdot (0.28 - 0.18) \cdot 2 \cdot 48 \cdot 10^{-6}} = 141
$$
 (1.3.2-3)

Určení počtu závitů sekundární strany vinutí vychází ze vztahu, který definuje výstupní napětí jako napětí na meziobvodu s určitým poměrem závitů a s pracovní střídou [1].

$$
U_z = U_d \cdot \frac{N_2}{N_1} \cdot s \tag{1.3.2-4}
$$

Z tohoto vztahu lze vyjádřit počet závitů sekundárního vinutí [1],

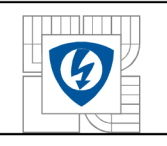

$$
N_2 = \frac{U_z}{U_d} \cdot \frac{1}{s} \cdot N_1 = \frac{15}{540} \cdot \frac{1}{0.35} \cdot 141 = 11
$$
 (1.3.2-4a)

Po dokončení návrhu transformátoru lze zkontrolovat maximální hodnotu indukce v jádře pomocí vztahu [1]

$$
B_{max} = \frac{U_d}{2 \cdot f_{PWM} \cdot N_1 \cdot S_{Fe}} + B_r =
$$
  
= 
$$
\frac{540}{2 \cdot 200 \cdot 10^3 \cdot 141 \cdot 2 \cdot 48 \cdot 10^{-6}} + 0.18 = 0.2797 T
$$
 (1.3.2-5)

Hodnota maximální indukce v jádře 0,28T tedy není překročena.

Hodnota impulsu proudu na sekundární straně má výšku  $I_z$ , jelikož nelze využít puls záporný, který slouží k demagnetizování jádra, má tento puls určitou pracovní střídu. Pokud tedy vyjádříme efektivní hodnotu tohoto pulsu, efektivní hodnota proudu na sekundární straně bude mít následující podobu [1],

$$
I_{ef2} = I_z \cdot \sqrt{s} = 3{,}333 \cdot \sqrt{0{,}35} = 1{,}972 \, A \tag{1.3.2-6}
$$

Převodem na primární stranu lze poté získat hodnotu efektivního primárního proudu [1].

$$
I_{eff1} = I_{eff2} \cdot \frac{N_2}{N_1} = 1,972 \cdot \frac{11}{141} = 0,1538 A \tag{1.3.2-7}
$$

Nyní je možno navrhnout jednotlivé průřezy vinutí. Průřez sekundárního vinutí lze vypočítat následujícím vztahem [1],

$$
S_{Cu2} = \frac{I_{ef2}}{\sigma} = \frac{1,972}{6 \cdot 10^6} = 0,3287 \, mm^2 \tag{1.3.2-8}
$$

Kde *o* je proudová hustota ve vinutí, která je volena pro zjednodušení u obou vinutí stejně. Stejným způsobem lze vypočítat průřez na straně primárního vinutí [1].

$$
S_{Cu1} = \frac{I_{ef1}}{\sigma} = \frac{0.157}{6 \cdot 10^6} = 0.0256 \, mm^2 \tag{1.3.2-9}
$$

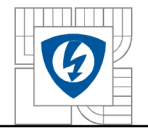

Vysoké učení technické v Brně<br>Jak bylo již výše řečeno, při vyšších frekvencích se projevuje skinefekt ve vinutí a hloubka vniku tímto klesá. Průřezy je tedy nutné zkontrolovat. Hloubku vniku lze určit následujícím způsobem [1],

$$
\delta_{Cu} = \sqrt{\frac{2\rho_{Cu}}{\omega\mu_0}} = \sqrt{\frac{2 \cdot 1.8 \cdot 10^{-8}}{2\pi \cdot 200 \cdot 10^3 \cdot 4\pi \cdot 10^{-7}}} = 0.151 \, \text{mm} \tag{1.3.2-10}
$$

Kde *pCu* je rezistivita mědi.

Je-li hloubka vniku vlivem vysoké frekvence zmenšena na polovinu průměru vinutí, jedná se o mezní hodnotu hloubky vniku [1],

Pro průměr sekundárního vinutí tedy bude mezní frekvence nabývat následující hodnoty [1].

$$
f_{mez} = \frac{8\rho_{Cu}}{2\pi \cdot \mu_0 d^2} = \frac{8 \cdot 1.8 \cdot 10^{-8}}{2\pi \cdot 4\pi \cdot 10^{-7} \cdot \frac{S_{Cu2} \cdot 4}{\pi}} =
$$
\n
$$
= 43.578 \, kHz
$$
\n(1.3.2-11)

Pokud je průřez nevyhovující, je ve většině případů nutné použít vysokofrekvenční fólii anebo lanko. Tento zásah však ovlivní činitel plnění a může tak dojít k negativním změnám rozměrů transformátoru [1],

V posledním krokuje nutné dimenzovat jednotlivé polovodičové prvky a to jak napěťově tak proudově. Přičemž musí být určeno maximální závěrné napětí, špičková hodnota proudu a střední a efektivní hodnota pro výpočet ztrát [1],

Dimenzování nulové diody na primární straně měniče:

$$
U_{KAmax} = U_d = 540 V \tag{1.3.2-12a}
$$

$$
I_{D0\text{Sp}} = I_{\mu\text{max}} + I_z \frac{N_2}{N_1} = 0.0117 + 3.333 \cdot \frac{11}{141} = 0.272 \text{ A}
$$
 (1.3.2-13a)

$$
I_{D0st\breve{\mathrm{r}}} = I_{\mu max} \frac{\mathrm{s}}{2} = 0.0117 \cdot \frac{0.35}{2} = 2.0475 \, mA \tag{1.3.2-14a}
$$

$$
I_{D0ef} = I_{\mu max} \sqrt{\frac{s}{2}} = 0.0117 \cdot \sqrt{\frac{0.35}{2}} = 4.8945 \text{ mA}
$$
 (1.3.2-15a)

Dimenzování tranzistoru:

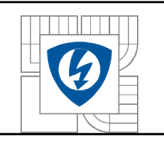

#### ÚSTAV VÝKONOVÉ ELEKTROTECHNIKY A ELEKTRONIKY Fakulta elektrotechniky a komunikačních technologií Vysoké učení technické v Brně

$$
U_{CEmax} = U_d = 540V \t\t(1.3.2-12b)
$$

$$
I_{CE\text{Sp}} = I_{\mu\text{max}} + I_z \frac{N_2}{N_1} = 0.0117 + 3.333 \cdot \frac{11}{141} = 0.272 \text{ A}
$$
 (1.3.2-13b)

$$
I_{CEst\check{r}} = I_{\mu max} \frac{N_2}{N_1} s = 0.0117 \cdot \frac{11}{141} \cdot 0.35 = 0.319 \, mA \tag{1.3.2-14b}
$$

$$
I_{CEef} = I_{\mu max} \frac{N_2}{N_1} \sqrt{s} = 0.0117 \cdot \frac{11}{141} \cdot \sqrt{0.35} = 0.540 \, mA \qquad (1.3.2-15b)
$$

Dimenzování nulové diody na sekundární straně měniče:

$$
U_{KAmax} = \frac{U_z}{s} = \frac{15}{0.35} = 42.857 \, V \tag{1.3.2-12c}
$$

$$
I_{D02\text{Sp}} = I_z = 3{,}333 \text{ A} \tag{1.3.2-13c}
$$

$$
I_{D02st\check{r}} = I_z(1-s) = 3,333 \cdot (1-0,35) = 2,166 \text{ A}
$$
 (1.3.2-14c)

$$
I_{D02ef} = I_z \cdot \sqrt{(1-s)} = 3.333 \cdot \sqrt{(1-0.35)} = 2.687 A \tag{1.3.2-15c}
$$

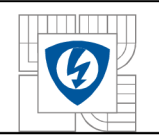

#### ÚSTAV VÝKONOVÉ ELEKTROTECHNIKY A ELEKTRONIKY Fakulta elektrotechniky a komunikačních technologií Vysoké učení technické v Brně

Vysoké učení technické v Brn<br>Dimenzování usměrňovací diody na sekundární straně měniče:

$$
U_{KAmax} = \frac{U_z}{s} = \frac{15}{0.35} = 42.857 \, V \tag{1.3.2-12d}
$$

$$
I_{D2\text{Sp}} = I_z = 3,333A \tag{1.3.2-13d}
$$

$$
I_{D2st\check{r}} = I_z \cdot s = 3{,}333 \cdot 0{,}35 = 1{,}167 \text{ A}
$$
 (1.3.2-14d)

$$
I_{D2ef} = I_z \cdot \sqrt{s} = 3{,}333 \cdot \sqrt{0{,}35} = 1{,}172 A \tag{1.3.2-15d}
$$

Ztrátové výkony lze poté spočítat dle vztahu

$$
P_{ztr} = U_p I_{st\tilde{r}} + R_d I_{ef}^2.
$$
 (1.3.2-16)

Z hlediska geometrického uspořádání vinutí na toroidním jádře musí dojít k určitému kompromisu, kdy musí být zachována zmíněná izolační bariéra mezi primárním a sekundárním vinutím 2kV a zároveň musí dojít k navázání dobré magnetické vazby mezi oběma vinutími. V praxi lze transformátor navinout v podstatě dvěma způsoby. Obě možnosti jsou znázorněny na obrázku 4. V případě b) je docíleno velké izolační bariéry, tudíž je podmínka 2kV dodržena s přehledem. Magnetická vazba je ovšem velmi špatná a takovéto navinutí není použitelné. V případě a) je naopak docíleno daleko menší izolační bariéry, proto je dodržení 2kV problematičtější. Tímto stylem uspořádání vinutí je však zajištěna dobrá magnetická vazba a transformátor je takto realizovatelný [1],

23

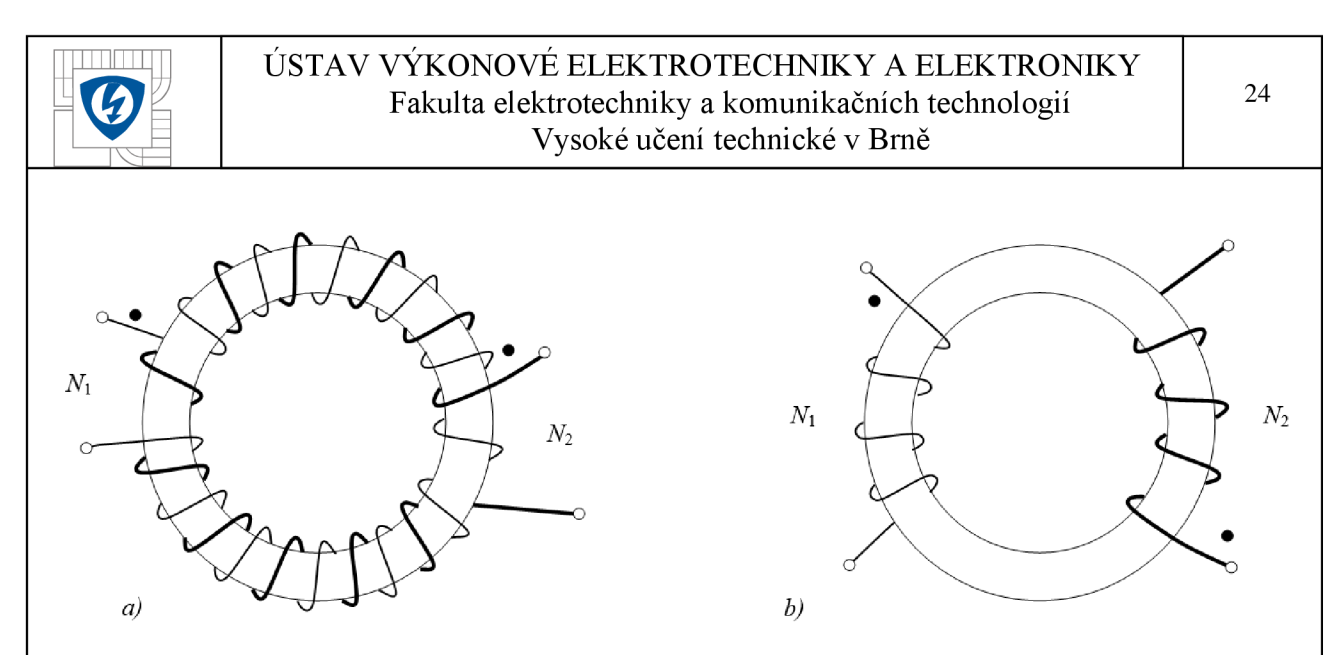

*Obrázek 4: Uspořádání vinutí toroidního jádra transformátoru[ 1 ]* 

### **1.3.3 Algoritmizovaný výpočet**

Pro snadnější a hlavně daleko rychlejší návrh impulsního transformátoru jednočinného propustného měniče, byl ve vývojovém prostředí programu Matlab vytvořen jednoduchý algoritmus. Zjednodušený vývojový diagram je na obrázku 5. Jednotlivé bloky jsou v následujících odstavcích blíže popsány. V programu jsou použity výpočty z předchozí kapitoly.

V prvním kroku je nutné zadat do programu známé a požadované hodnoty měniče. Těmito parametry jsou stejně jako u klasického "ručního" návrhu napětí na meziobvodu  $U_{dc}$ , požadované napětí na výstupu  $U_z$ , výkon měniče  $P_z$ , maximální střída  $s_{max}$ , činitel plnění  $k_p$ , frekvence pulsní šířkové modulace */PWM* a další. Mimo jiné je uživatel vyzván, aby zvolil počet jader transformátoru, což upravuje průřez jádra. Vyšší počet jader proto může mít pozitivní efekt na výsledné hodnoty návrhu.

V další fázi je uživatel dotázán, zda má program započítat přídavné vinutí elektroniky. Pomocí přídavného vinutí lze zajistit galvanicky oddělené napájení všech řídících obvodů, proto je nutné předem zjistit přibližný odběr těchto obvodů. Pokud tedy uživatel zvolí, že chce toto vinutí do výpočtů zahrnout je dále vyzván, aby zadal napětí a výkon napájené elektroniky. Pokud ne přechází algoritmus ihned do dalšího kroku.

Následující blok představuje proces, v němž jsou prvně vypočteny počty závitů jednotlivých vinutí a průměry vodičů. Hodnoty průměrů jsou dále porovnávány s databází vodičů. Je-li průměr vodiče dvakrát větší než hloubka vniku, je vybrán lakovaný vodič s normalizovaným průřezem, který taktéž musí splňovat tuto podmínku. Nedojde-li ke splnění podmínky, je otestován na hloubku vniku "rupalit" (vysokofrekvenční lanko). Jestliže ani zde nedojde ke splnění podmínky, znamená to, že databáze neobsahuje vhodný vodič. Celý tento proces probíhá prvně pro první jádro z databáze toroidních jader, která je součástí programu. Databáze jader obsahuje všechny výrobcem udávané parametry. Tedy rozměry, průřez, střední délku siločáry, objem, magnetickou vodivost jádra a navíc také plochu okna jádra. Součástí je také databáze materiálu CF 139.

Aby byl transformátor realizovatelný, nesmí dojít k přeplnění okna jádra vinutím. V dalším bloku může tedy uživatel zvolit přepočet hodnot na nejbližší vyšší jádro.

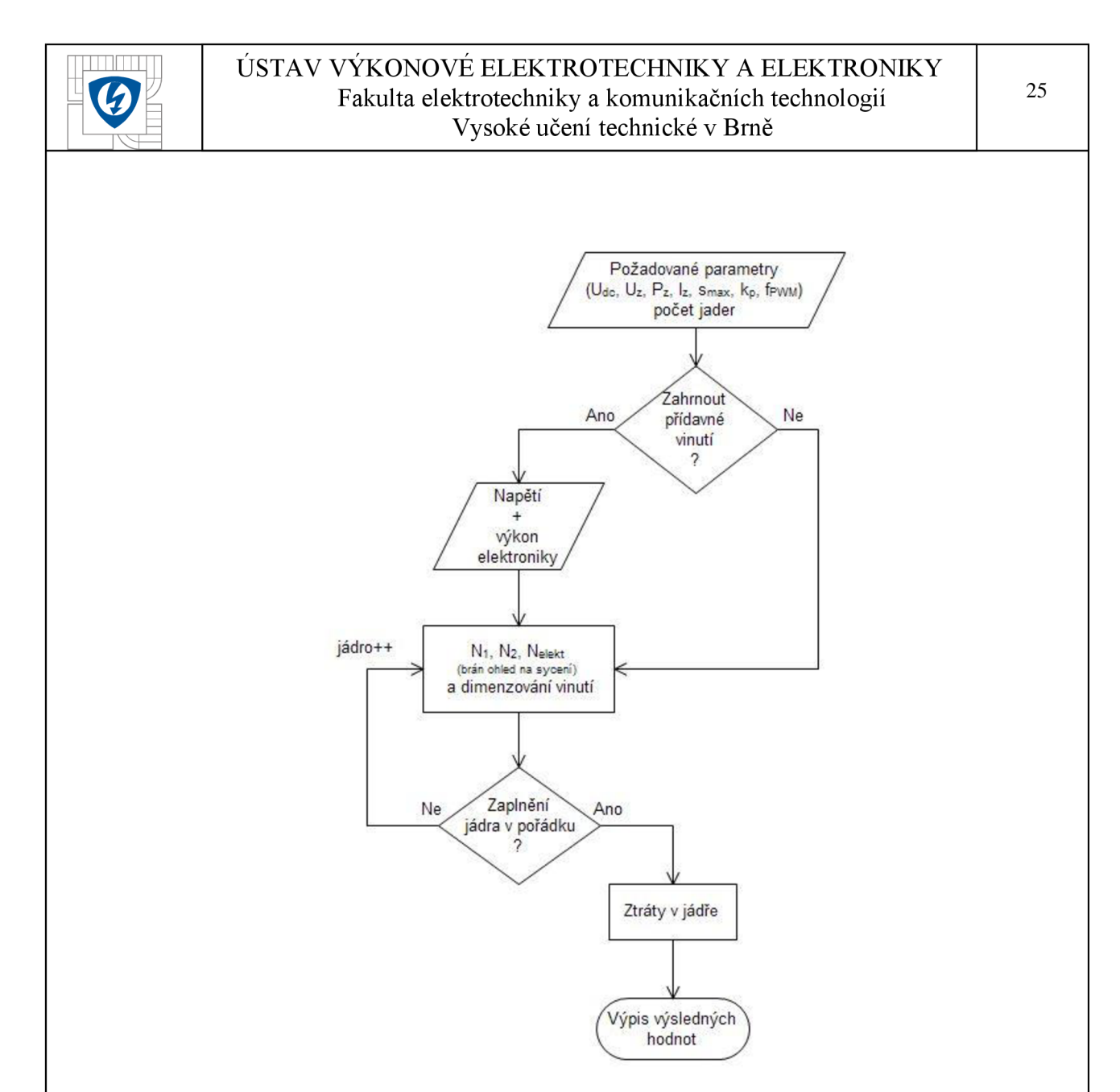

*Obrázek 5: Vývojový diagram algoritmizovaného výpočtu impulsního transformátoru jednočinného propustného měniče.* 

Je-li transformátor realizovatelný, následuje proces výpočtu ztrát v jádře a jsou vypsány všechny výsledné hodnoty.

## **1.4 Jednočinný blokující měnič s impulsním transformátorem**

### **1.4.1 Základní zapojení**

Jednočinný blokující měnič je v základním zapojení vyobrazen na obrázku 6. Jak již bylo výše řečeno hlavním problémem jednočinných blokujících měničů je existence rozptylové indukčnosti  $L_{\sigma}$ , která při vypínání tranzistoru způsobí překmit napětí  $u_1$ , který roste s velikostí přenášeného výkonu. Tranzistor se tedy musí volit tak, aby jeho funkci tento překmit neovlivnil [1].

Magnetizace jádra transformátoru probíhá pomocí proudu i<sub>l</sub> na primární straně transformátoru, který je integrací vstupního napětí z meziobvodu *Ud.* Pokud je tranzistor sepnut začne probíhat magnetizace jádra. Dioda na sekundární straně je v této chvíli zavřena a energie je

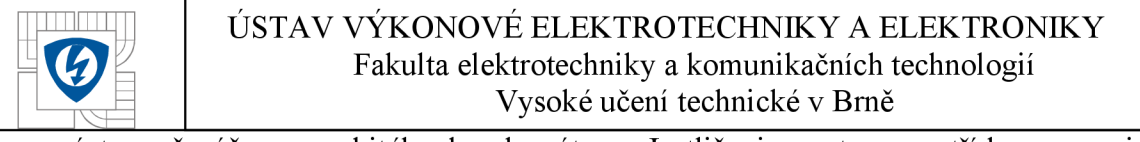

na výstup přenášena z nabitého kondenzátoru. Jestliže je nastavena střída na maximum, tak v době dosažení jejího maxima je tranzistor vypnut. Následně dochází k demagnetizaci jádra, skrze sekundární vynutí transformátoru. Vlivem demagnetizace se dioda otevře a kondenzátor je napájen průtokem demagnetizačního proudu *h.* Proud *h* je integrálem napětí *m,* které při demagnetizaci nabývá hodnoty *-U<sup>z</sup> .* Demagnetizace jádra tedy probíhá skrze napětí na kondenzátoru  $U_z$ , Díky usměrňovací diodě je toto napětí  $U_z$  záporné. Napětí  $U_z$  je při zajištění dostatečné velikosti kapacity kondenzátoru konstantní [1],

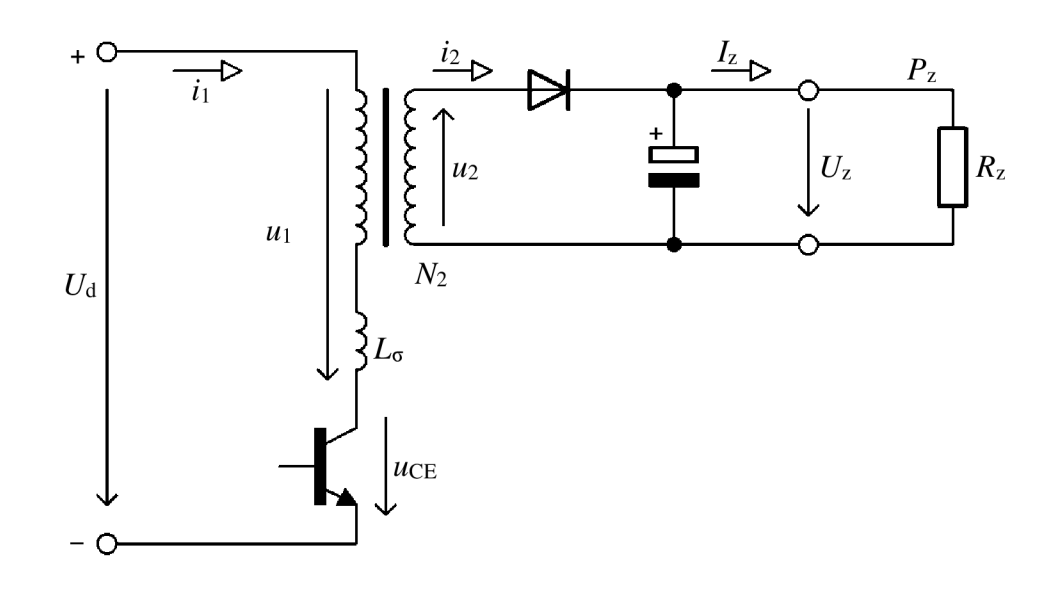

*Obrázek 6: Základní zapojení jednočinného blokujícího měniče[ 1 ]* 

### **1.4.2 Návrh**

Vstupní a výstupní parametry zůstávají stejné jako u jednočinného propustného měniče. Materiál jádra je opět CF 139 (viz tabulka 1 příloha). Velmi důležitým parametrem u blokujících měničů je maximální hodnota závěrného napětí, jelikož se na jejím základě určuje maximální možná střída. Postup k určení této maximální střídy je tedy následující [1],

$$
s_{max} = 1 - \frac{U_d}{U_{CEmax}} = 1 - \frac{540}{1080} = 0.5
$$
 (1.4.2-1)

Přičemž musí být zaručeno splnění podmínky

$$
U_{CEmax} > U_d. \tag{1.4.2-2}
$$

Je tomu tak proto, že vlivem parazitní rozptylové indukčnosti  $L_{\sigma}$  při vypínání tranzistoru vznikají napěťové překmity. Pro použitou napěťovou hladinu 540V a pracovní frekvenci je nutno použít tranzistor se závěrným napětím 1200V. *UCEmax* je tedy zvoleno jako *2U<sup>d</sup> .* Z výsledku rovnice 1.4.2-1 tedy vyplívá, že lze dosáhnout maximální možné střídy, střídu pro návrh však volíme 0,35 [1].

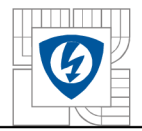

Vysoké učení technické v Brně<br>Opět jako v případě jednočinného propustného měniče je nutno zvolit činitel plnění vinutí a proudovou hustotu. Tímto jsou tedy známy všechny potřebné základní parametry.

### **1.4.2.1 Transformátor**

Základním rozdílem oproti transformátoru pro jednočinný propustný měnič je existence vzduchové mezery v jádře transformátoru, která je pro princip činnosti blokujícího měniče důležitá, jelikož je zde uchovávána energie. Proto je vhodnější než toroid zvolit EE jádro. Návrh je podobný spíše návrhu tlumivky se vzduchovou mezerou, kdy je při návrhu považována za hlavní vstupní veličiny indukčnost cívky a maximální proud [1].

V prvním kroku, stejně jako u návrhu tlumivky, je nutno vypočítat hodnotu indukčnosti primárního vinutí a maximální hodnotu primárního magnetizačního proudu [1],

$$
L_1 = \frac{U_d^2 \cdot s_{max}^2}{2 \cdot f_{PWM} \cdot P_{Zmax}} = \frac{540^2 \cdot 0,35^2}{2 \cdot 200 \cdot 10^3 \cdot 50} = 1,786 \, mH \tag{1.4.2.1-1}
$$

$$
I_{\mu 1max} = \frac{2 \cdot P_{zmax}}{U_d \cdot s_{max}} = \frac{2 \cdot 50}{540 \cdot 0.35} = 0.529 A \qquad (1.4.2.1-2)
$$

Za pomocí těchto dvou veličin lze vypočítat tzv. elektromagnetickou velikost jádra [1].

$$
S_o S_j = 4 \sqrt{\frac{s_{max}}{3}} \cdot \frac{P_{zmax}}{k_{p, Cu} \cdot f_{PWM} \cdot B_{max} \cdot \sigma} =
$$
  
=  $4 \sqrt{\frac{0.35}{3}} \cdot \frac{50}{0.3 \cdot 200 \cdot 10^3 \cdot 0.28 \cdot 6 \cdot 10^6} =$  (1.4.2.1-3)  
= 677,708 mm<sup>4</sup>

Podle výsledného součinu průřezu okna a samotného průřezu jádra je nutné vhodně zvolit rozměry jádra. Je však nutno počítat i se zaplněním jádra vinutím sekundární a primární strany. Na základě algoritmizovaného návrhu bylo vybráno jádro Lj E1905 s průřezem jádra 23,4mm<sup>2</sup> a průřezem půl okna přibližně 103mm<sup>2</sup> . Obrázek 7 vyobrazuje rozměry jádra [9].

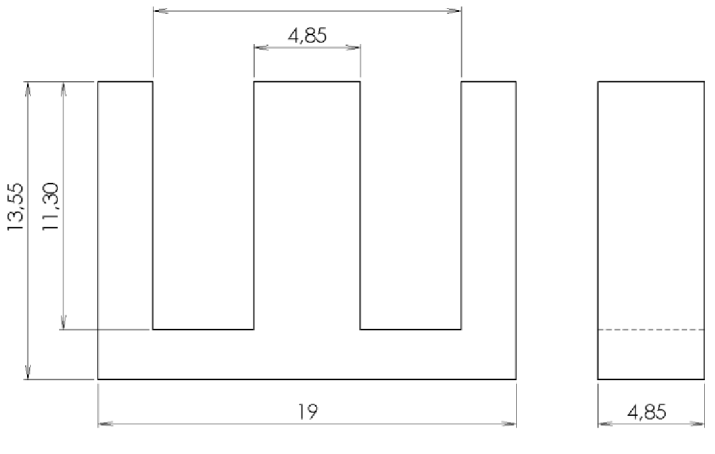

*Obrázek 7:Rozměry jádra Lj E1905* 

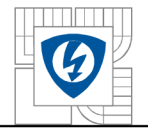

#### ÚSTAV VÝKONOVÉ ELEKTROTECHNIKY A ELEKTRONIKY Fakulta elektrotechniky a komunikačních technologií Vysoké učení technické v Brně

$$
N_1 = \frac{L_1 \cdot l_{\mu 1 max}}{B_{max} \cdot S_i} = \frac{1,786 \cdot 10^{-3} \cdot 0,529}{0,28 \cdot 23,4 \cdot 10^{-6}} = 144
$$
 (1.4.2.1-4)

Počet závitů sekundárního vinutí lze dopočítat následovně [1],

$$
N_2 = N_1 \cdot \frac{U_z}{U_{CEmax} - U_d} = 144 \cdot \frac{15}{1080 - 540} = 4
$$
 (1.4.2.1-5)

Z důvodu přenášení magnetické energie při vypnutí tranzistoru je nutné tuto magnetickou energii ukládat. Uložení této energie do samotného feromagnetika není účinné. Lepším a nej snazším způsobem uložení je uložení do vzduchové mezery, kterou je nutné pro optimální návrh transformátoru správně navrhnout. Návrh vzduchové mezery lze uskutečnit pomocí následujícího vztahu [1],

$$
l_v = \frac{N_1 \cdot \mu_0 \cdot l_{\mu_1} m_{ax}}{B_{max}} - \frac{l_{Fe}}{\mu_{rFe}} =
$$
  
= 
$$
\frac{144 \cdot 4\pi \cdot 10^{-7} \cdot 0,529}{0,28} - \frac{0,038}{2100} = 0,324 \text{ mm}
$$
 (1.4.2.1-6)

Závěrem návrhu je vhodné zkontrolovat, zda nedojde k překročení maximální indukce B<sub>max</sub>.

$$
B_{max} = \frac{N_1 \cdot \mu_0 \cdot l_{\mu_1 max}}{l_v + \frac{l_{Fe}}{\mu_{rFe}}} = \frac{144 \cdot 4\pi \cdot 10^{-7} \cdot 0.529}{0.324 \cdot 10^{-3} + \frac{0.038}{2100}} =
$$
\n
$$
= 0.2798 T
$$
\n(1.4.2.1-7)

K překročení  $B_{\text{max}}$ , jehož hodnota je 0,28 T tedy nedojde.

V poslední řadě je nutné zajistit dostatečnou hodnotu činitele vazby, která minimálně musí nabývat hodnoty 0,998. Hodnota činitele vazby je závislá na velikosti ekvivalentních rozptylových průřezů, na permeabilitě jádra a na jeho průřezu. Základem je zajistit malý rozptyl transformátoru, což je uskutečňováno vhodným uložením primárního a sekundárního vinutí. Pro transformátory válcového tvaru je ideální co největší šířka a co nejmenší tloušťka vinutí (viz obrázek 8). Dále je vhodné zachovat co nejužší mezeru mezi vinutími transformátoru. To se však dostává do rozporu s minimální izolační barierou mezi primárním a sekundárním vinutím [1],

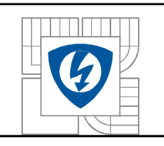

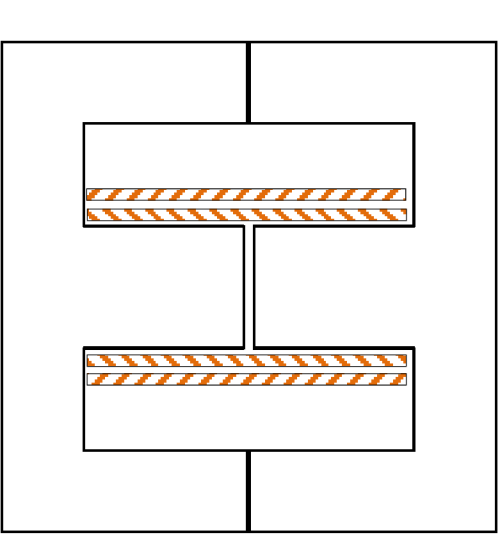

*Obrázek 8: Vhodné uložení vinutí transformátoru blokujícího měniče* 

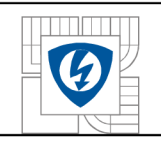

#### ÚSTAV VÝKONOVÉ ELEKTROTECHNIK Y A ELEKTRONIK Y Fakulta elektrotechniky a komunikačních technologií Vysoké učení technické v Brně

### **1.4.3 Návrh algoritmu**

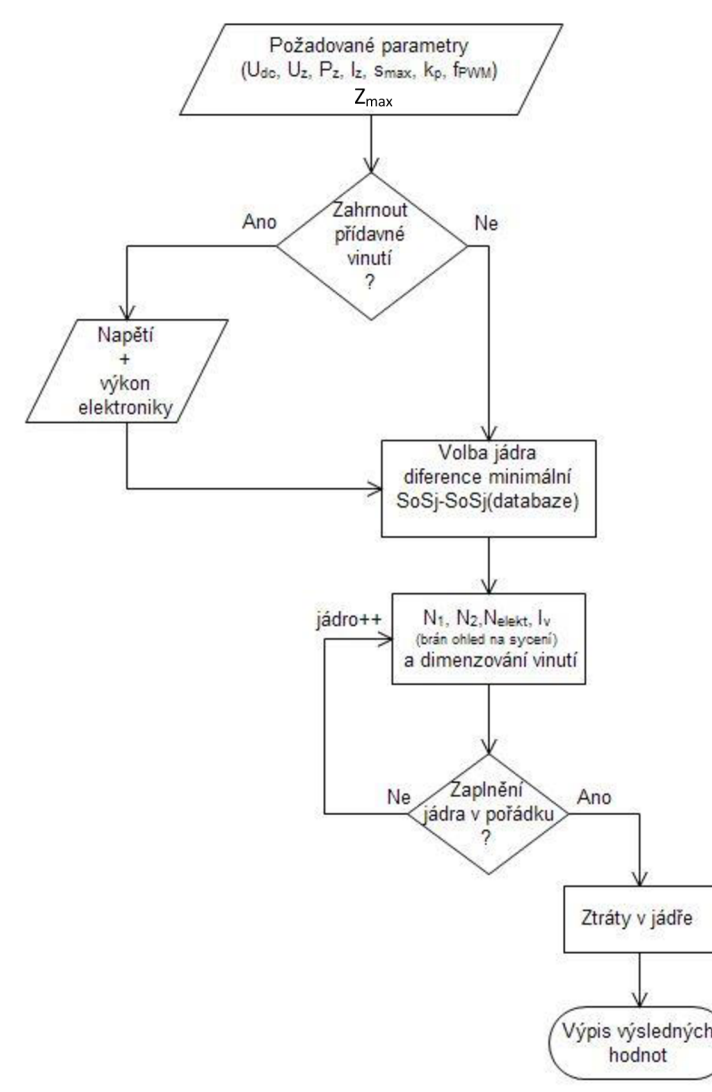

### *Obrázek 9: Vývojový diagram algoritmu pro návrh jednočinného blokujícího měniče*

Návrh impulsního transformátoru je opět urychlen pomocí algoritmu (obrázek 9) vytvořeném v programu Matlab. V algoritmu jsou zahrnuty výpočty, které byly popsány výše.

Jako předchozí algoritmus pro návrh propustného měniče je nejprve nutné zadat všechny potřebné parametry. Základní parametry jsou vypsány v prvním bloku. Z<sub>max</sub> představuje maximální zaplnění jádra v procentech. Následuje rozhodnutí o započtení přídavného vinutí stejně jako u propustného měniče. Jádro je poté vybíráno z databáze EE jader dle nejbližší shody s teoreticky vypočtenou hodnotou elektromagnetického rozměru jádra *SoSj.* Pro vybrané jádro jsou vypočteny všechny potřebné parametry a je provedeno dimenzování vinutí, přičemž je ve výpočtech brán ohled na maximální indukci v jádře. Po této proceduře následuje kontrola na zaplnění jádra. Pokud návrh neprojde je automaticky zvoleno další jádro a znovu proveden proces výpočtů. Vyhovuje-li zaplnění jádra, je proveden výpočet ztrát a návrh je hotov.

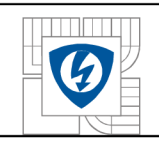

# **2 ZÁKLADNÍ SOUČÁSTKY A INTEGROVANÉ OBVODY**

## **2.1 Tranzistor MOSFET**

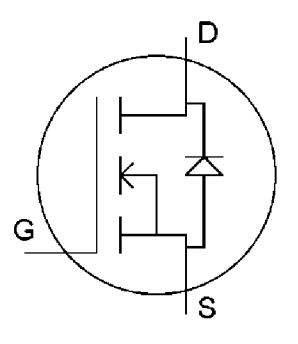

*Obrázek 10: Značka* 

### **2.1.1 Materiál SiC v porovnání s Si**

Přesto, že je materiál silikon karbid, dále jen karbid křemíku, znám již po desítky let, teprve nedávno byly dostatečně prozkoumány jeho polovodičové vlastnosti. Tyto vlastnosti karbidu křemíku jsou v současnosti aplikovány ve vývoji výkonové elektroniky, která je používána v náročnějším prostředí, kde působí vysoká teplota, vysoké napětí a výkony. Převážně se jedná o vývoj polovodičových diod, tyristorů GTO, tranzistorů MOSFET , JFET, IGBT a dalších [13].

Součástky vyrobené z nejhojněji používaného materiálu křemíku, značně limitují provozní výkon zařízení, ve kterém jsou použity. Lze také říci, že technologie založena na výrobě součástek z křemíku dosáhla svých mezí (rozměry, hmotnost, účinnost při zahřívání). Materiál křemík je omezen maximální teplotou 150°C, kdežto karbid křemíku je teoreticky schopen snést teplotu i 600°C, v praxi je tato teplota omezena hlavně dovolenou teplotou pouzdra součástky. Dále ve srovnání s křemíkem dokáže zablokovat 1 Okřát větší napětí, zvládá daleko větší proudy, ovšem špatně se dimenzuje na proudy menších hodnot, má vyšší tepelnou vodivost, dokáže projít změnou mezi stavem zapnuto a vypnuto 10krát rychleji a také má menší odpor při zapnutém stavu, což vede k vyšší energetické účinnosti. Proto je karbid křemíku doslova revoluci pro výkonové elektronické systémy [13], [14].

### **2.1.2 Porovnání Si a Sic MOSFETU**

K porovnání byl vybrán Si MOSFET od firmy IXYS s označením IXTP3N120a SiC MOSFET první generace CMF10120D, který byl uveden na trh firmou CREE. Oba vybrané tranzistory mají maximální pracovní napětí 1200V. Hlavním rozdílem mezi těmito tranzistory je maximální zvládnutelný kontinuální proud "drain-source". Si tranzistor IXTP3N120 zvládne 3A, kdežto SiC tranzistor CMF10120D zvládne 24A. U SiC MOSFET tranzistorů je v současnosti problém vyvinout model dimenzován na nižší hodnoty tohoto proudu. Dalším velkým rozdílem je odpor mezi "drain" a "source" při zapnutém stavu. V dokumentaci IXTP3N120 je udána hodnota 4,5Q, kdežto CMF10120D má pouhých 160mQ.Podstatnou nevýhodou CMF10120D je cena, která několikrát převyšuje IXTP3N120. Ostatní parametry lze porovnat v tabulce 2 a 3, které jsou umístěny v příloze Tabulky [5], [16].

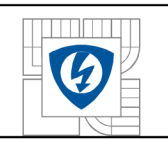

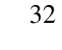

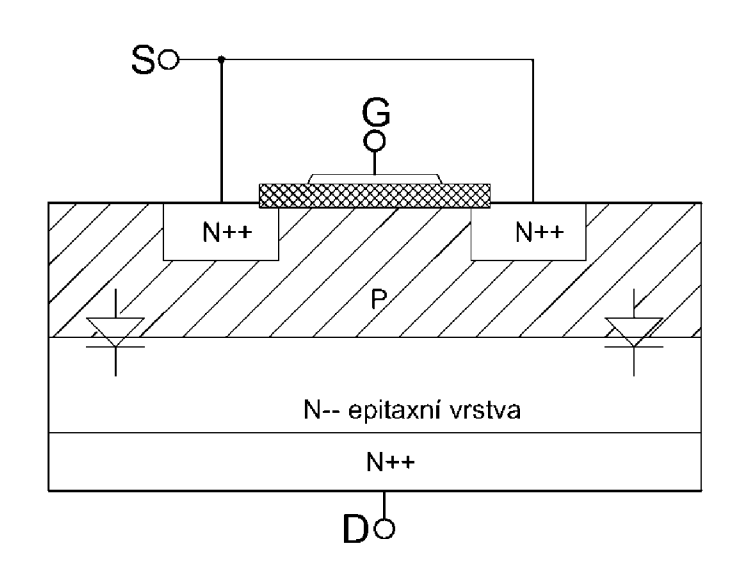

*Obrázek 11: Technologie MOSFET tranzistorů* 

Jak si lze z obrázku povšimnout MOSFET se skládá z několika různě dotovaných vrstev. Těmito dotacemi výrobci určují vlastnosti těchto tranzistorů (rychlost, závěrné napětí).

### **2.2 Izolátor**

Pro galvanické oddělení silové části spínaného zdroje od části řídící lze zvolit ze dvou odlišných součástek. První součástkou je klasicky používaný optočlen, jenž jako izolační bariéru využívá dielektrikum a k přenosu informace světelnou cestu. Druhou součástkou je pak CMOS digitální izolátor, který využívá stejného principu jako optočlen, ovšem izolační bariéru tvoří materiál s polovodičovým základem a k přenosu informace využívá rádio frekvenční cestu namísto cesty světelné. Oba způsoby izolace budou dále podrobněji rozebrány [15].

### **2.2.1 Optočlen**

Jak z obrázku 12 vyplívá, optočlen je spojení LED diody, která dle vstupního signálu emituje světlo v propustném směru anoda-katoda (A-K). Světlo emitované z LED diody prochází skrze izolační bariéru, kterou tvoří opticky průhledný izolační film nebo dielektrikum. Po průchodu bariérou je světlo zachyceno fotodetektorem, na němž se vytvoří tok proudu a dojde tak k otevření tranzistoru. Po zániku světelné cesty emitované LED diodou dojde k zavření tranzistoru. Optočlen je díky diodě energeticky náročnější než digitální izolátor [15].

Po konstrukční stránce se optočlen sestává ze dvou oddělených matric, mezi nimiž se nachází mezera obsahující průhledný izolační štít, jež má za úkol zredukovat parazitní kapacitu mezi vstupem a výstupem. Pokud by bylo zapotřebí snížit parazitní kapacitu, musel by se realizovat optočlen jako více kanálový, což je velmi nákladné a složité. Nej větší vliv na průrazné napětí optočlenu má složení plastu pouzdra. Pokud se v plastové sloučenině objeví prázdné nevyplněné místo, vzniklé při výrobě může dojít k poklesu elektrické pevnosti materiálu až o 300% [15].

Časové parametry optočlenu závisí na třech hlavních proměnných: opotřebování LED diody, proudu LED diodou a pracovní teplotě. Postupným opotřebováním materiálu LED diody dochází časem ke ztrátě jasu. Nízká úroveň jasu sníží viditelnost signálu pro fotodetektor, což má poté negativní dopad na časování optočlenu a jeho výstupní impedanci. Běžná životnost pro LED

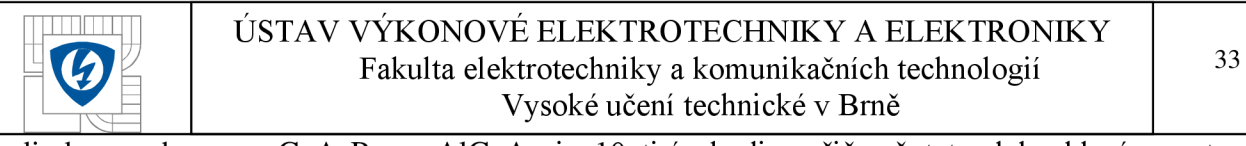

diodu vyrobenou z GaAsP a z AlGaAs je 10 tisíc hodin, přičemž tato doba klesá s rostoucí pracovní teplotou a proudem. Dopravní zpoždění optočlenu je velmi závislé na přídavných opatřeních, které je nutné učinit pro jeho snížení. Takovýmto opatřením je zařazení špičkového kondenzátoru paralelně na limitní rezistor umístěný před vstupem do anody LED diody. Díky špičkovému kondenzátoru dojde na okamžik ke zvýšení proudu LED diodou při vypínání a zapínání, čímž se urychlí odezva optočlenu. Během přenosu informace však toto navýšení proudu může způsobit chybu. Řešení tohoto problému je popsáno v dlouhých návodech poskytovanými výrobci. Bez tohoto opatření by však bylo dopravní zpoždění daleko větší. Přes všechna opatření může být dopravní zpoždění při přechodu horní hladina - dolní hladina až o 50% menší než dolní hladina – horní hladina a zvětšuje se s rostoucí pracovní teplotou. Proto je nutno při návrhu tyto faktory neopomíjet [15].

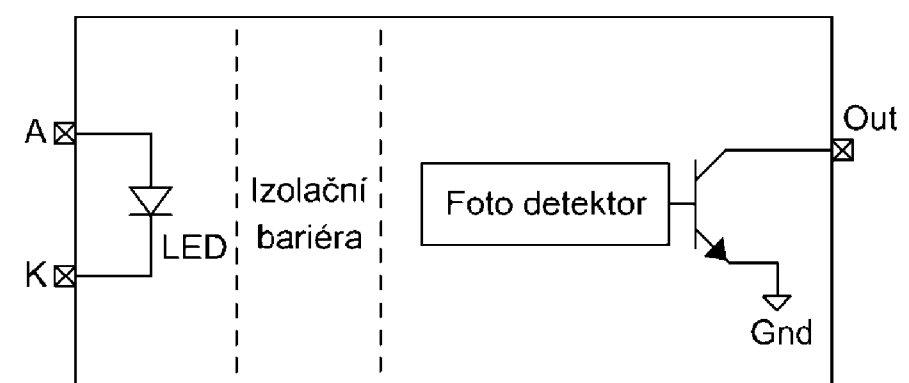

*Obrázek 12: Zjednodušené blokové schéma optočlenu* 

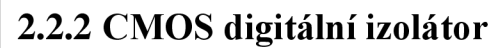

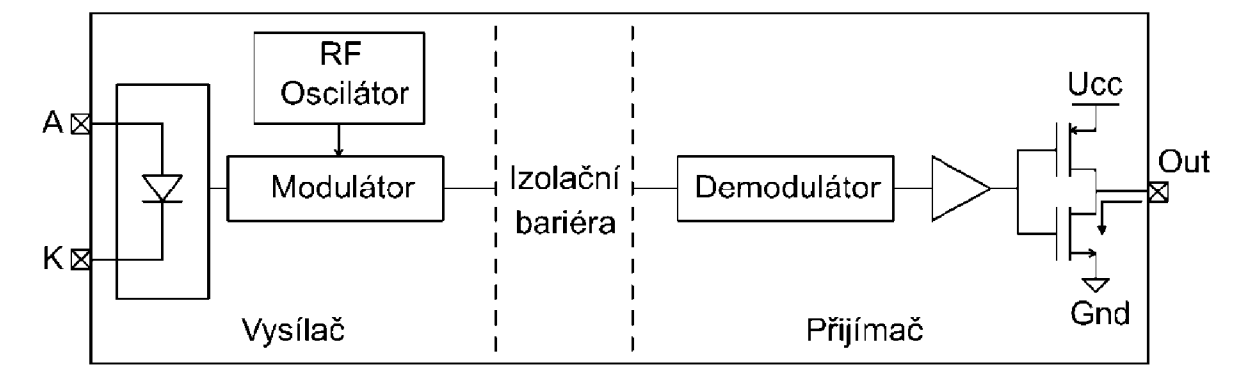

*Obrázek 13: Zjednodušené blokové schéma digitálního izolátoru* 

Zjednodušený blokový diagram na obrázku 13 vyobrazuje základní prvky tohoto typu izolátoru. Zleva před izolační bariérou se nachází první matrice, kde je do LED emulátoru přiveden vstupní signál (obrázek 14 *a))* anoda-katoda (A-K). Tento signál je dále modulován pomocí RF oscilátoru a signál dostane podobu vyobrazenou na obrázku 14 *b).* Modulovaný RF signál dále prostupuje izolační bariéru tvořící rozdíl kapacit. Po průchodu bariérou se signál nachází ve druhé matrici přijímače a je demodulátorem přetvořen do podoby na obrázku 14 *c).*  Přijímač je vytvořen tak, aby rozpoznával pouze rozdíl mezi kladným a záporným napětím vstupního signálu. Veškeré další rušivé signály a neužitečné signály se jeví pro přijímač pouze jako kladné napěťové signály nebo záporné napěťové signály a jsou přijímačem ignorovány. Tento styl přenosu tomuto izolátoru dává dobrou imunitu vůči okolnímu šumu, malou spotřebu energie (pro zvýšení energetické spotřeby zvýšením vstupního proudu existuje jen jeden důvod a

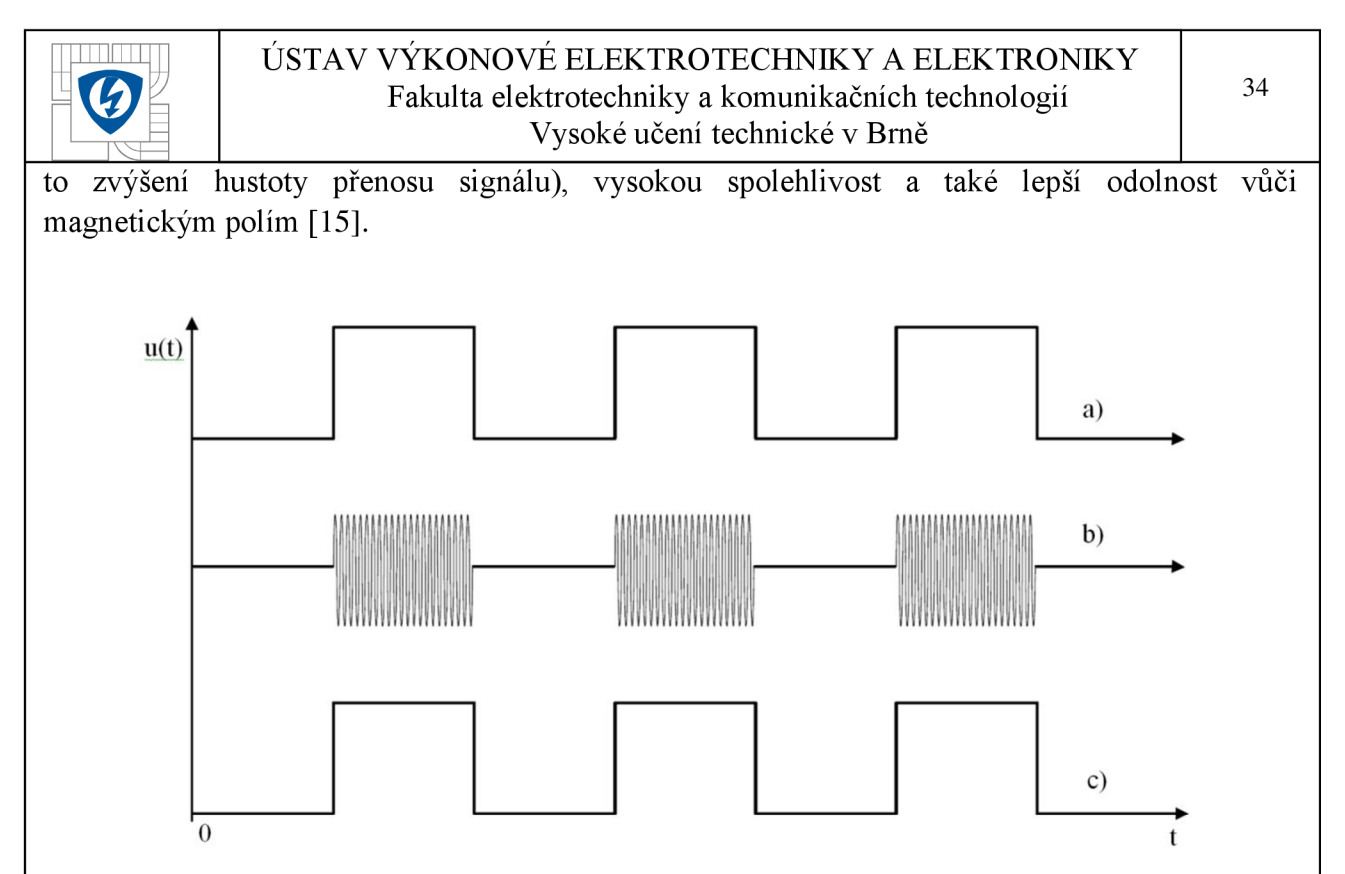

*Obrázek 14: Modulační schéma. a)Vstupni signál. bJModulovaný signál, c) Výstupní signál.* 

Digitální izolátor oproti optočlenu lze snadno realizovat i šesti kanálový, kdy každý kanál obsahuje vysílač, rozdílovou izolační bariéru a přijímací obvod. Pokud jsou matrice šestikanálově spojeny, kapacita izolační bariéry každého kanálu je v sérii s dalším, proto je výsledná parazitní kapacita malá. Pro větší odolnost vůči elektrickému průrazu jsou kanály vedeny dvojitě. Kanály tvoří polovodič ve formě vrstev oxidu. Proces vrstvení oxiduje řízen velmi důsledně a vysoká kvalita tak zaručuje kolísání elektrické pevnosti pouze 20%, což je oproti optočlenu rapidní rozdíl. Každá vrstva oxidu má průrazné napětí 500V na mikron. Pro dosažení vyšších průrazných napětí se jednoduše použije více vrstev polovodičového oxidu [15].

Časové parametry digitálního CMOS izolátoru závisí mírně na změnách v napájecím napětí a časovém zpoždění, které se velice mírně mění se zvyšující se teplotou (příkladem může být hodnota dopravního zpoždění 8ns při 20°C a 9ns při 120°C). Jinak závisí čistě na kvalitě vnitřních časových obvodů a pevně daném dopravním zpoždění v cestě signálu. CMOS digitální izolátor není náchylný na teploty tak jako optočlen, který by v teplotách 120°C ani nebyl schopný pracovat. Příkladem změny dopravního zpoždění u optočlenu může být 35ns při 20°C a 45ns při 85°C [15].

Mezi velké pozitivum CMOS digitálních izolátorů patří jejich odolnost vůči elektromagnetickému rušení. Elektromagnetické rušení je produktem vysokofrekvenčního spínání a je přenášeno zářením a vedením. Výsledky testů na elektromagnetickou kompatibilitu ukázaly, že CMOS digitální izolátor obstál ve třídě B, tedy může být bez problémů používán v obytném a domácím prostředí a to navzdory tomu, že byl při testu umístěn v patici. Důvodem proč dosahuje izolátor malých hodnot elektromagnetického rušení je kombinace přijímače, jež rozpoznává pouze rozdíl mezi kladným a záporným napětím vstupního signálu (selektivita přijímače), dimenzování izolačních kapacit a provedení vnitřního nízko energetického oscilátoru. Imunita CMOS digitálního oscilátoru vůči magnetickým polím je tak vysoká, že může být izolátor provozován i v blízkosti velkých motorů a dalších zařízení vytvářející silné magnetické pole. Z výsledků nezávislého hodnocení by měl teoreticky snést magnetické pole 1000Am<sup>-1</sup>, což by

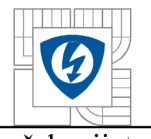

však s jistotou znamenalo zničení okolních obvodů. Co se týká elektrického pole, měl by izolátor  $sn$ ést 20 $Vm^{-1}$  [15].

## **2.3 Regulátor PWM**

Tento integrovaný obvod tvoří hlavní součást řídícího obvodu spínaného zdroje. S jeho pomocí lze na základě informace o proudu, či napětí silové části zdroje vytvořit zpětnou vazbu a hlídat tak požadované výstupní parametry zdroje. Změna výstupních parametrů ovlivní regulaci vstupního signálu budicího systému, který spíná tranzistor. Dojde tak ke změně energie dodávané primární stranou měniče skrze impulsní transformátor na stranu sekundární. Integrovaný obvod obsahuje také řadu ochranných prvků, které působí v případě poruchy.

### **2.3.1 Regulátor v proudovém režimu**

Na obrázku 15 je vyobrazeno zjednodušené vnitřní schéma integrovaného obvodu UC3845. Tento PWM regulátor je navržen tak, aby potřeboval minimum externích komponent. Jeho zapojení bude detailně popsáno později.

Integrovaný obvod obsahuje oscilátor, jehož frekvenci lze nastavit pomocí pasivních součástek rezistoru a kondenzátoru, vlastní tepelně kompenzovanou referenci 5V, zesilovač poruchy reagující na přepětí a nadproudy, komparátor proudu porovnávající hodnotu žádaného proudu a informaci o proudu skutečném, a PUSH-PULL emitorový sledovač pro výstup, jenž sleduje vstupní signál z hradla NOR a posiluje ho. Dále obsahuje UVLO obvody s hysterezí pro protekci vstupního a referenčního napětí vůči napěťovým poklesům. Pokud k takové to události dojde, například klesne-li napětí pod dovolených 5V, UVLO vypne zařízení a udržuje ho vypnuté do doby, kdy se napětí opět nedostane nad dovolenou hodnotu 5V. UVLO s hysterezí funguje následujícím způsobem. Je-li dovolená hladina opět 5V a hystereze 600mV, při problému opět UVL O přeruší dodávku energie, ovšem k opětovnému obnovení dodávky dojde až při překročení hodnoty napětí 5,6V, čímž se zajistí určitá odolnost vůči rychlým přerušovaným poruchám. Součástí je také PWM závora, která přerušuje výstup oscilátoru po každém jeho cyklu tak, aby nebyl překročen limit proudu na výstupu [17].

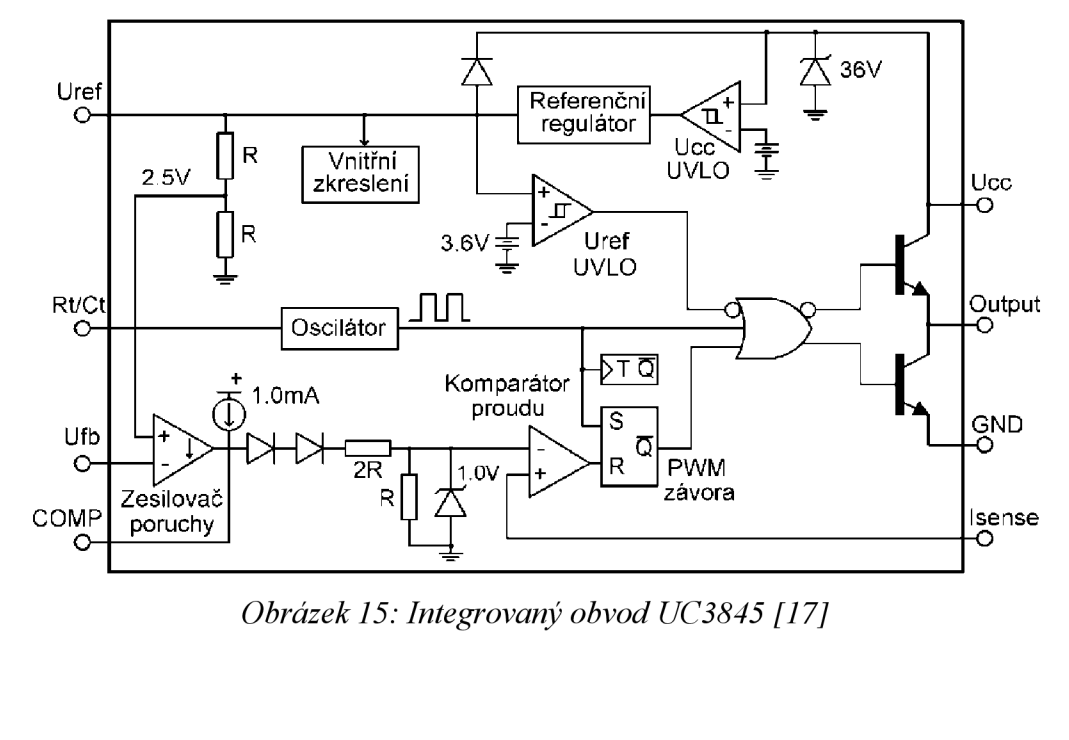
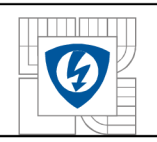

## **2.3.2 Regulátor v napěťovém režimu**

Vnitřní zapojení vybraného PWM regulátoru se nachází níže na obrázku 16. Tento integrovaný obvod dokáže pracovat i při frekvencích větších než 4MHz a vyznačuje se rychlou reakcí na nadproudy. Reakce má dopravní zpoždění na výstup přibližně 25ns. Zařízení dokáže pracovat ve dvou volitelných režimech, kdy v prvním režimu pracuje oscilátor s omezením střídy a ve druhém s maximální střídou [18].

PWM závora je nastavena během sestupné hrany oscilátoru a spuštěna PWM komparátorem pokud je napětí přivedené z pinu RC větší než napětí snímané ze sekundární strany přivedené pinem FB. Toto napětí je upraveno napěťovým děličem. Maximální velikost střídy se nastavuje pomocí proudu I<sub>DISCH</sub>. Do PWM závory vstupuje dále UVLO obvod s hysterezí popsaný v předchozí kapitole a komparátor limitující proud primární strany měniče. Zapojení celého obvodu je dále rozebráno níže [18].

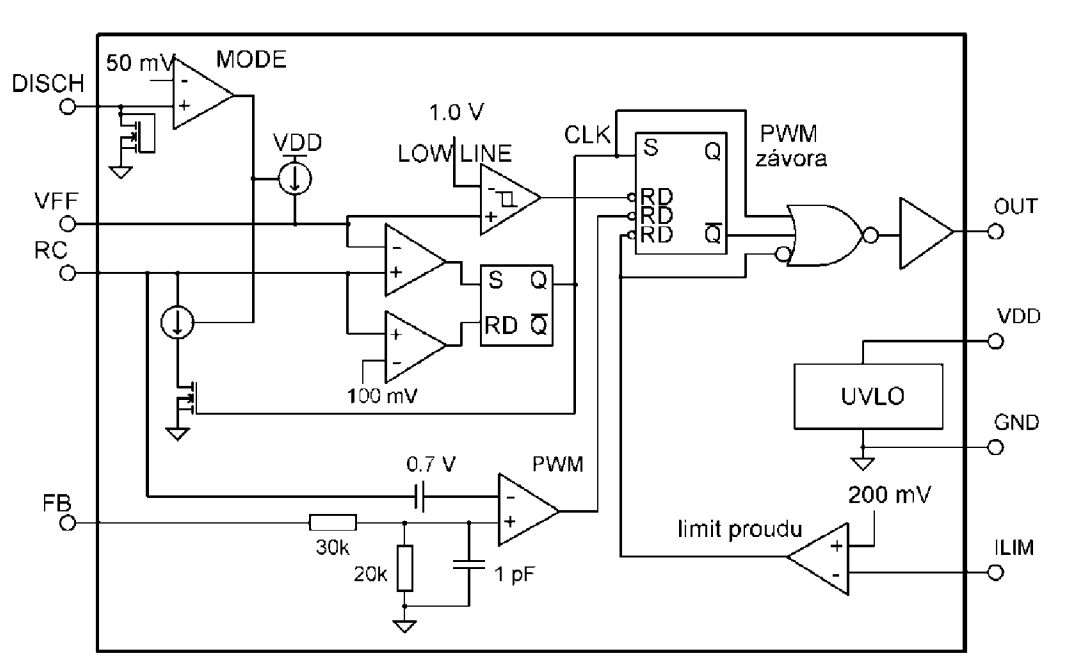

*Obrázek 16: Integrovaný obvod UCC35705 [18]* 

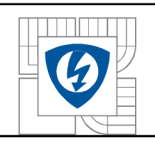

# **3 BUDIC Í SYSTÉ M**

Hlavním prvkem je driver s technologií CMOS digitální izolace, která je popsána blíže v kapitole 2.2.2. Konkrétním modelem se stal SÍ8261BCC-C-IS s výstupním špičkovým proudem 0,6 až 4A. Součástí přijímací části tohoto modelu izolátoru je také filtr šumu. Za filtrem šumového pozadí se nachází komparátor, do nějž vstupuje demodulováný signál. Komparátor je tímto vstupním signálem překlápěn na výstupní pracovní horní a dolní napěťovou hladinu. Pro případ, kdy je zvolen SiC MOSFET CMF10120D jsou hodnoty těchto hladiny zvoleny následně. Spodní hladina pro zavření MOSFET tranzistoru -5V a horní hladina pro jeho otevření +20V.

Mezi hlavní výhody Si8261BCC-C-IS patří vysoká odolnost vůči přechodovému jevu (typicky je imunní pro strmosti >50kV/us, parazitní kapacita mezi primární a sekundární stranou je řadově 0,lpF), teplotě (pracovní teplota -40 až 125°C) a dlouhá životnost. Izolační bariéra je schopna odolat 3,75kV. Další parametry jsou popsány v tabulce 4 v příloze Tabulky [6].

K realizaci je nutno podotknout, že aby došlo k zajištění kvalitního řídícího signálu pro MOSFET tranzistor, je nutné dosáhnout co možná nejkratšího spojení mezi výstupem z "driveru" a "gatem" MOSFET tranzistoru. Pokud není docíleno takovéhoto spojení, může dojít k vytvoření parazitních indukčností, které společně se vstupní parazitní kapacitou tranzistoru vyústí v takzvaný "ringing" efekt.

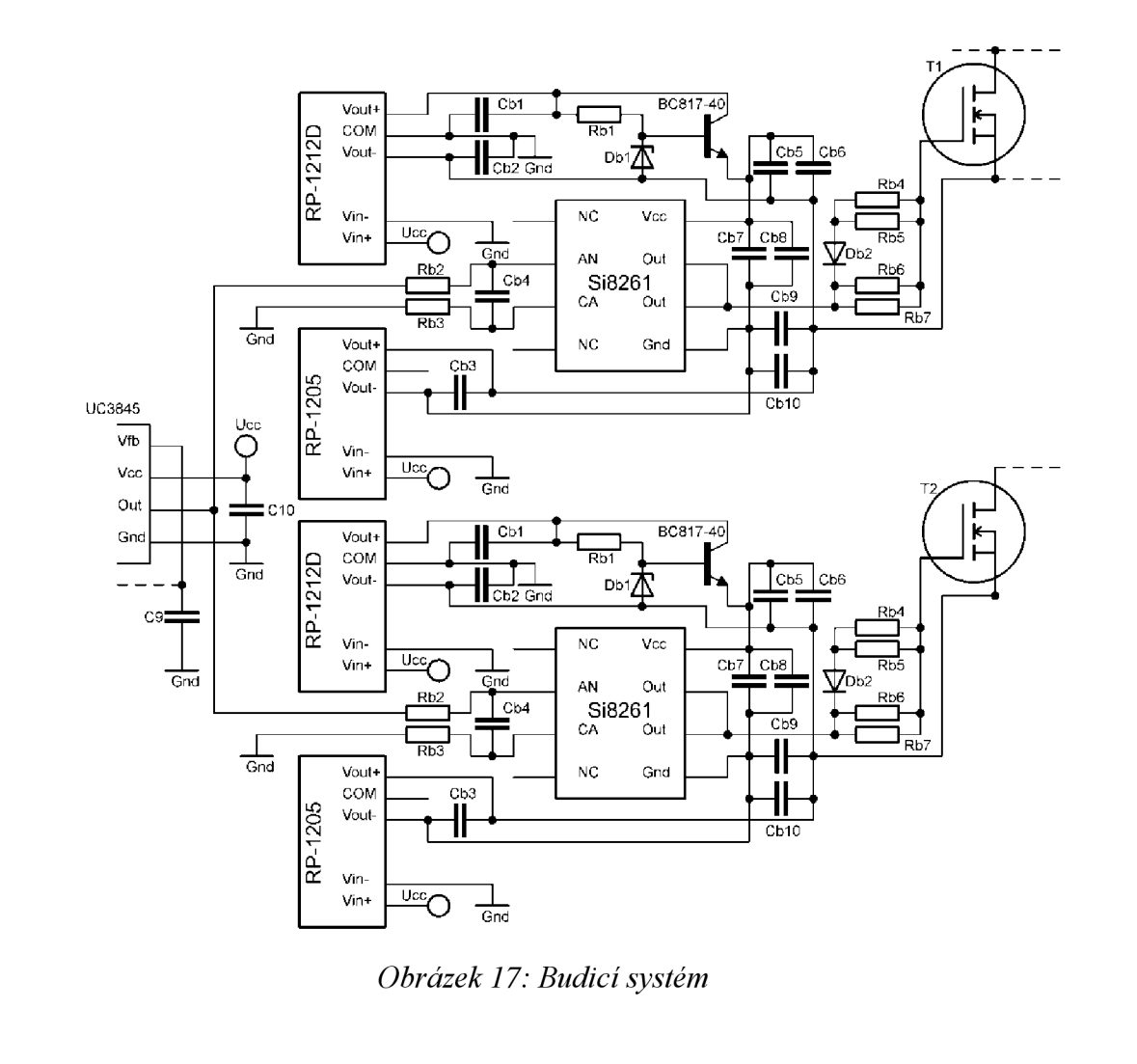

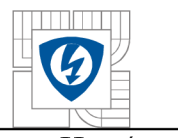

Horní napěťová úroveň je tvořena DC/DC měničem napětí RD-1212D od firmy RECOM. Výhodou tohoto měniče je velmi malá parazitní kapacita mezi primární a sekundární stranou (řády 0,lpF), proto bývá s oblibou využíván i v náročných aplikacích medicínské elektroniky. Elektrická pevnost mezi primární a sekundární částí je 5,2kV. RD-1212D vytvoří ze vstupního napětí 12V na výstupu ±12V duálně, což mezi spodní hladinou -12V a horní hladinou +12V tvoří 24V. Jelikož je nutné pro "driver" vytvořit horní hladinu 20V, je dále toto napětí zredukováno sériovým stabilizátorem bez zpětné vazby, který představuje na obrázku 17 odpor R<sub>b1</sub>, BC817-40 N P N tranzistor a Zenerova dioda *Dbi.* Velikost odporu *Rbi* lze stanovit dle následujícího vztahu [12]

$$
R_{b1} = \frac{U_{vst} - U_{vyst}}{I_{D_{b1}} + \frac{I_{vyst}}{h_{21E}}},
$$
\n(3.2.1-1)

kde *I<sup>D</sup>* je proud na zenerově diodě a *h 2 1 <sup>E</sup>* je statický zesilovací proudový činitel tranzistoru. BC817-40, který pro něj nabývá hodnoty 250÷600. Hodnota statického zesilovacího činitele je dle velikosti kolektorového proudu (přibližně 40mA z výstupu měniče RP-1212D) roven 400. *Cb5*  s hodnotou zvolenou luF, je filtrační kondenzátor mezi hladinou 0V a 20V. Filtrační kondenzátory *Cbi* a *Cbi* filtrující výstupy z měniče RP-1212D a mají hodnotu kapacity 0,5uF. Hodnota kapacity filtračních kondenzátorů v jednotkách µF, zaručí dostatečnou filtraci [11].

Spodní napěťovou úroveň -5V tvoří DC/DC měnič RP-1205 pracující v režimu single. Měnič RP-1205 má oproti předchozímu přibližně o 10% menší účinnost a větší maximální náběhovou kapacitu. V tomto případě měnič ze vstupního napětí 12V vytvoří na výstupu přímo 5V, které lze jednoduše uzemněním kladné výstupní svorky přeměnit na -5V. Kondenzátor C<sub>b4</sub> je opět filtrační a potlačuje výstupní střídavou složku z měniče RP-1205S [11].

Z obrázku 17 si lze povšimnou, že každý MOSFET , v případě jednočinného propustného měniče, je napájen ze samostatného budiče. Vstupní signál pro Si8261BCC-C-IS "driver" je zajišťován PWM regulátorem UC3845. Tento regulátor je blíže popsán v kapitole 2.3.1 a jeho celé zapojení bude popsáno v další kapitole. Z PWM regulátoru je signál přiveden skrze RC filtr *(Rb2,Rb3, CbA)* do vstupu SÍ8261BCC-C-IS driveru, filtr slouží k doladění budicího obvodu.

Při vysokofrekvenčním překlápění úrovní s rozdílem 25V dochází k rychlým a prudkým změnám napětí, výrobce proto doporučuje co nejblíže mezi tyto dvě úrovně vložit oddělovací kondenzátor *Cbi* a *Cbs* s hodnotou 0,1 uF a lOuF, které dokážou potlačit vzniklý vysokofrekvenční šum. Kondenzátor C<sub>b9</sub> pohlcuje vnitřní kapacitu vznikající mezi "gate" a "source" tranzistoru, jejíž velikost je pro SiC MOSFET 928pF. Kapacita kondenzátoru C<sub>b9</sub> je tedy volena 4,7nF, což je pro pohlcení dostačující. Kondenzátor C<sub>bl0</sub> s hodnotou l<sub>uF</sub> slouží k potlačení vysokofrekvenčního šumu mezi zemí a spodní napěťovou hladinou -5V. Odpory  $R_{b4}$ ,  $R_{b5}$ ,  $R_{b6}$ ,  $R_{b7}$ a dioda  $D_{b2}$  slouží k dolaďování "gate" odporu, jež potlačuje "ringing" efekt. Výrobce dále doporučuje spojit vodivou cestou obě výstupní hradla "driveru", aby bylo možné splnit stanovenou hodnotu maximálního špičkového proudu 4A na jeho výstupu [6].

Koncepce budicího obvodu je univerzální a lze snadno upravit na spínání kteréhokoliv tranzistoru Si/SiC MOSFET a IGBT.

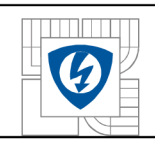

# **4 SPÍNAN Ý ZDRO J S JEDNOČINNÝ M PROPUSTNÝ M MĚNIČE M**

# **4.1 Koncepce s regulátorem PW M v proudovém režimu**

Návrh zapojení byl proveden v programu EAGLE 6.4.0. Pro lepší přehlednost bylo schéma rozděleno do několika dílčích bloků dle jejich funkcí. Kompletní schéma je vloženo v příloze Schémata.

## **4.1.1 Hlavní silová část**

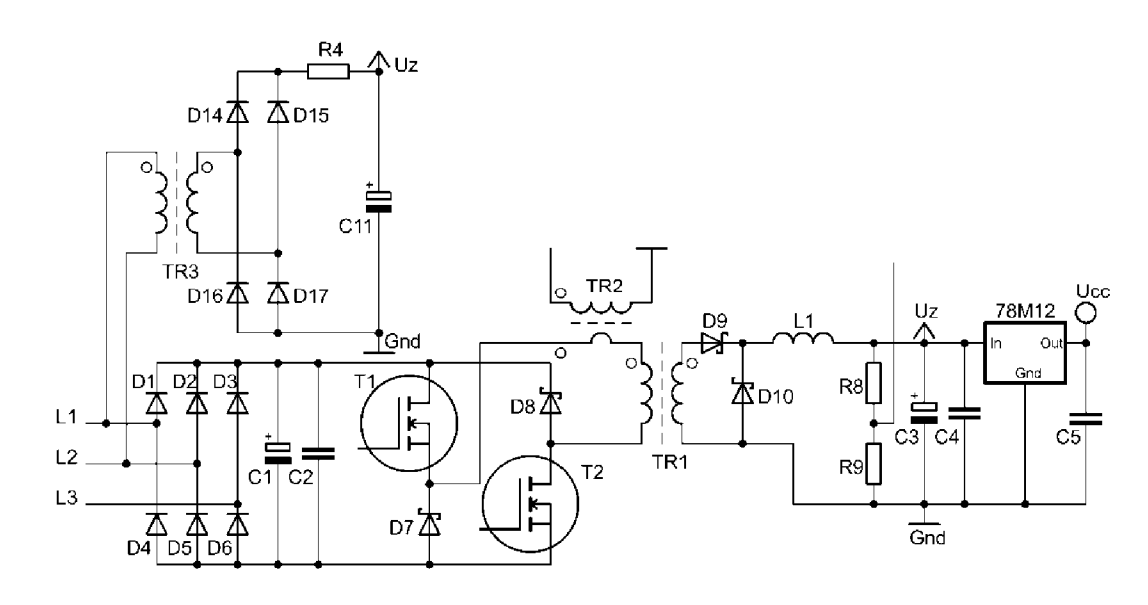

*Obrázek 18: Schéma hlavní části spínaného zdroje* 

Hlavní část je zleva tvořena šestipulsním usměrňovačem se sběracím kondenzátorem C<sub>1</sub>. Sestipulsní usměrnění má za následek menší zvlnění usměrněného napětí. Pokud by se za můstek tvořený diodami  $D_1$  až  $D_6$  připojil LC filtr měl by usměrňovač daleko lepší elektromagnetickou kompatibilitu, ovšem pro malé výkony jako v tomto případě postačí verze se sběracím kondenzátorem.  $C_2$  je vyhlazovací polypropylenový kondenzátor. Tento kondenzátor je svitkový a také bezindukční a v obvodu plní funkci prevence vůči napěťovým rázům [20], [19].

Usměrněné napětí z meziobvodu je dále přivedeno do j ednočinného propustného měniče, který se sestává ze dvou větví. První větev je tvořena MOSFET tranzistoru T<sub>1</sub> a Schottkyho diodou  $D_7$ , druhou tvoří Schottkyho dioda  $D_8$  a MOSFET  $T_2$ . Jelikož tento měnič umí oba směry napětí a jeden směr proudu, pracuje v I. a IV. kvadrantu. Součásti primární strany je také proudový transformátor  $T_{R2}$ , jež poskytuje informaci o proudu PWM regulátoru. Impulsní transformátor *TRI,* který byl navrhován v kapitole 1.3.2, ústí na sekundární straně do propustného měniče. Propustný měnič je složen ze Schottkyho diod *D9* a **D10,** z tlumivky *L\* a vyhlazovacího kondenzátoru C<sub>3</sub>. Oba MOSFET tranzistory spínají současně, dojde-li k jejich sepnutí, dostane se do činnosti dioda D<sub>9</sub>. Pokud naopak dojde k jejich vypnutí, dostane se do chodu dioda D<sub>10</sub> a to díky tlumivce *L\,* která se snaží zachovat v obvodu proud. Výstupní napětí *UZ* je poté vyhlazeno kondenzátorem **C3.** Regulační obvody toto výstupní napětí snímají děličem *Rs, R9-* Vpravo se

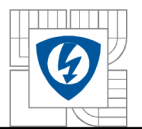

\_ 1 nachází lineární regulátor napětí v základním zapojení s dvěma kondenzátory **C4** a **C5** poskytující napájení regulačních obvodů napětím *Ucc* = 12V. Napětí 12V je zvoleno hlavně kvůli měničům RP12XX [20], [19].

Vlevo nahoře se nachází spouštěcí část poskytující dočasnou energii pro rozběhnutí regulačních obvodů a budicího systému. Návrh této části je komplikovaný z důvodu energie dodávané z napětí mezi fázemi  $L_1$  a  $L_2$ , které má hodnotu 400V. Transformátor  $T_{R3}$  převede 400V přímo na 12V. Toto napětí je následně usměrněno přes Graetzův můstek (D<sub>14</sub>, D<sub>15</sub>, D<sub>16</sub>, D<sub>17</sub>) a vyhlazeno kondenzátorem **C11.** Výstupní proud se nastaví rezistorem *R4.* Další možná koncepce startovacího obvodu je spojení kapacitního děliče napětí, na jehož výstupu je vytvořeno napětí 230V. Toto napětí je poté převedeno transformátorem na napětí 12V. Výhodou tohoto provedení je, že na trhu jsou transformátory 230V/12V oproti předchozímu řešení běžně k dostání. Impedanční dělič tvořený přímo vinutími transformátoru se řadí do dalšího možného způsobu provedení.

## **4.1.2 Regulační systém v proudovém režimu**

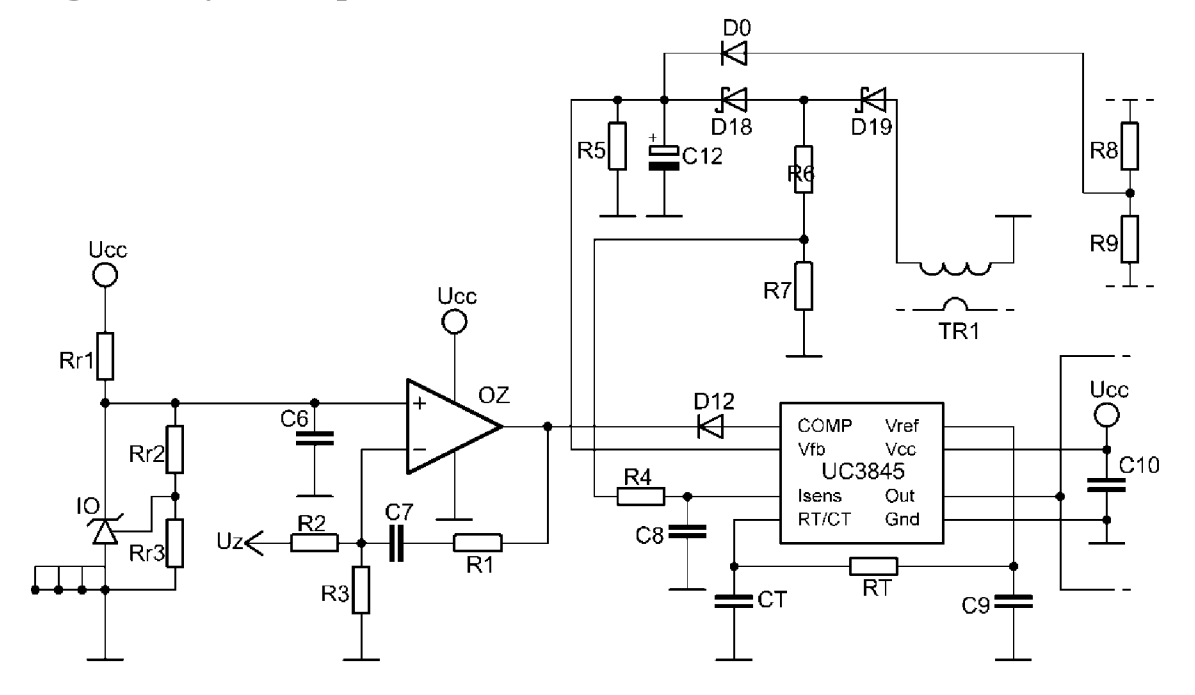

*Obrázek 19: PWM regulační systém v proudovém režimu* 

Na obrázku 19 je vyobrazen regulační systém spínaného zdroje a to včetně PI regulátoru a obvodu, jež tvoří jeho referenci (vpravo). PWM regulátor UC3845 je blíže popsán v kapitole 2.3.1. Napájecí napětí poskytuje lineární regulátor 78M12. Kondenzátor  $C_{10}$  a  $C_{9}$  slouží k potlačení vysokofrekvenčního šumu. Pomocí kondenzátoru *CT* a rezistoru *RT* se nastavuje požadovaná frekvence vnitřního oscilátoru vně UC3845. Hodnoty těchto pasivních prvku jsou uvedeny v dokumentaci od výrobce. Konkrétně pro frekvenci 200kHz je  $C_T = 4.7$ nF a R<sub>T</sub> = 540Q. UC3845 má i svou referenci 5V, jež by mohla být použitelná jako reference pro PI regulátor, ovšem přetížitelnost této reference je malá [19].

V horní části obrázku 19 se nacházejí snímač proudu *TRI* a dělič napětí *R&, R9* představující snímač výstupního napětí. Informace o snímaném proudu je přivedena do pinu*<sup>l</sup>sense* skrze diodu **D19,** napěťový dělič *R\, Ri* a dolní propust *RA, C%.* Snímaný proud z primární strany spínaného zdroje se tak díky těmto prvkům stane tvarově stejný jako proud na straně sekundární. Nastane-li

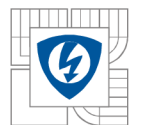

porucha, tedy na výstupu nadproud vlivem zkratu nebo přepětí napětím naprázdno, informace o této události se dostane na pin  $V_{tb}$ . Při normálním bezporuchovém stavu se nesmí špička signálu z proudového transformátoru *TRI* vychýlit od hodnoty 2,5V jinak by UC3845 vyhodnotil informaci z tohoto signálu jako poruchu. Signál je veden přes diodu Dis a kondenzátorem **C12** je vyhlazen na maximální hodnotu. Informace o přepětí je z napěťového děliče *Rs, R9* vedena přes diodu  $D_0$ , která tvoří s diodou  $D_{18}$  logický OR. Signál je poté stejným způsobem vyfiltrován kondenzátorem **C12** na maximální hodnotu, jež opět nesmí být za bezporuchového stavu vychýlena od 2,5V, jelikož je uvnitř UC3845 porovnávána komparátorem s hodnotou právě 2,5V [19].

Požadovaná hodnota výstupního napětí 15V je řízena PI regulátorem (OZ, C<sub>7</sub>, R<sub>1</sub>). Integrovaný obvod 10 vytváří PI regulátoru požadovanou referenci, v tomto případě 5V. 10 představuje obvod TL431. Nastavení rezistorů pro toto zapojení dle datasheetu od výrobce vypadá tedy následovně.

$$
U_{ref} = U_{TL431} \cdot \left(1 + \frac{R_{r2}}{R_{r3}}\right) + I_{ref} \cdot R_{r2}
$$
\n(4.1.4-1)

Pokud jsou tyto rezistory zvoleny 10k $\Omega$  vyjde  $U_{ref}$  přibližně 5V [21].

Takto vytvořená reference je poté PI regulátorem porovnávána s výstupním napětím *U<sup>z</sup> ,* jež je upraveno na napětí 5V děličem napětí  $R_2$ ,  $R_3$ . Dioda  $D_{12}$  slouží k omezení napětí a proudu.

## **4.1.3 Návrh proudového transformátoru**

Jelikož jednočinný propustný měnič má na primární i na sekundární straně jednopolaritní impulsy proudu, je nutné přizpůsobit tomu transformátor proudu. Zapojení takovéhoto transformátoru je na obrázku 20.

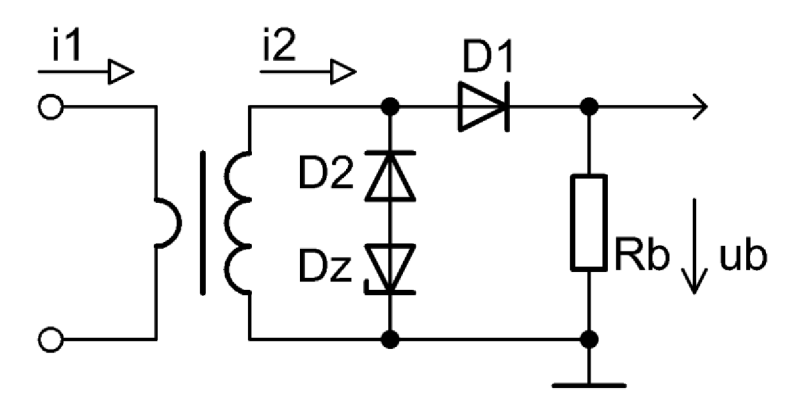

*Obrázek 20: Schéma zapojení transformátoru proudu pro snímání jednopolaritních impulsů [1 ]* 

Větev složená z diody  $D_2$  a Zenerovy diody  $D_z$  plní funkci demagnetizace transformátoru mezi jednotlivými impulsy. Jádro magnetuje sekundární vinutí vlivem působení sekundárního napětí. Diodou D<sub>1</sub> a bočníkem R<sub>b</sub> protéká měřený sekundární proud *i*<sub>2</sub> [1].

Návrh spočívá tedy nejprve ve zvolení vhodného jádra. Nejčastěji se volí jádro toroidní. Dalšími známými parametry bývá proud primární strany, napětí sekundární strany a volí se počet primárních závitů.

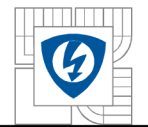

Vysoké učení technické v Brně<br>Nejprve se tedy určí počet sekundárních závitů se zvoleným jádrem, maximální indukcí v jádře a maximální střídou [1],

$$
N_2 = \frac{U_{2max} \cdot s_{max}}{f \cdot B_{max} \cdot S_{Fe}}
$$
 (4.1.5-1)

Velikost maximální hodnoty proudu lze vypočítat dle následujícího vztahu [1],

$$
I_{2max} = \frac{N_1}{N_2} \cdot I_{1max}
$$
 (4.1.5-2)

V dalším krokuje nutno zkontrolovat zdaje splněna podmínka 4.1.5-3, čím vícekrát bude hodnota sekundárního proudu větší, tím bude transformátor přesnější.

$$
I_{2max} \gg I_{umax}, \tag{4.1.5-3}
$$

přičemž k určení magnetizačního proudu je potřeba znát indukčnost sekundárního vinutí

$$
L_2 = \lambda \cdot N_2^2, \tag{4.1.5-4}
$$

kde *X* je magnetická vodivost jádra.

Magnetizační proud lze poté určit ze vztahu [1]:

$$
I_{2max} = \frac{U_{2max} \cdot s_{max}}{L_2 \cdot f}.
$$
 (4.1.5-5)

Nakonec je nutné spočítat hodnotu Zenerova napětí a odpor bočníku [1]

$$
U_{ZD} = U_{2max} \cdot \frac{s_{max}}{1 - s_{max}},
$$
\n(4.1.5-6)

$$
R_b = \frac{U_{2max} - U_D}{I_{2max}} - R_{Cu2}.
$$
\n(4.1.5-7)

Pokud jsou všechny výsledky v pořádku a vyhovují, návrh je tímto ukončen.

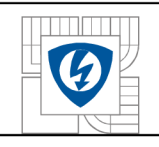

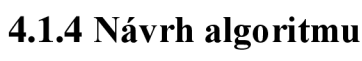

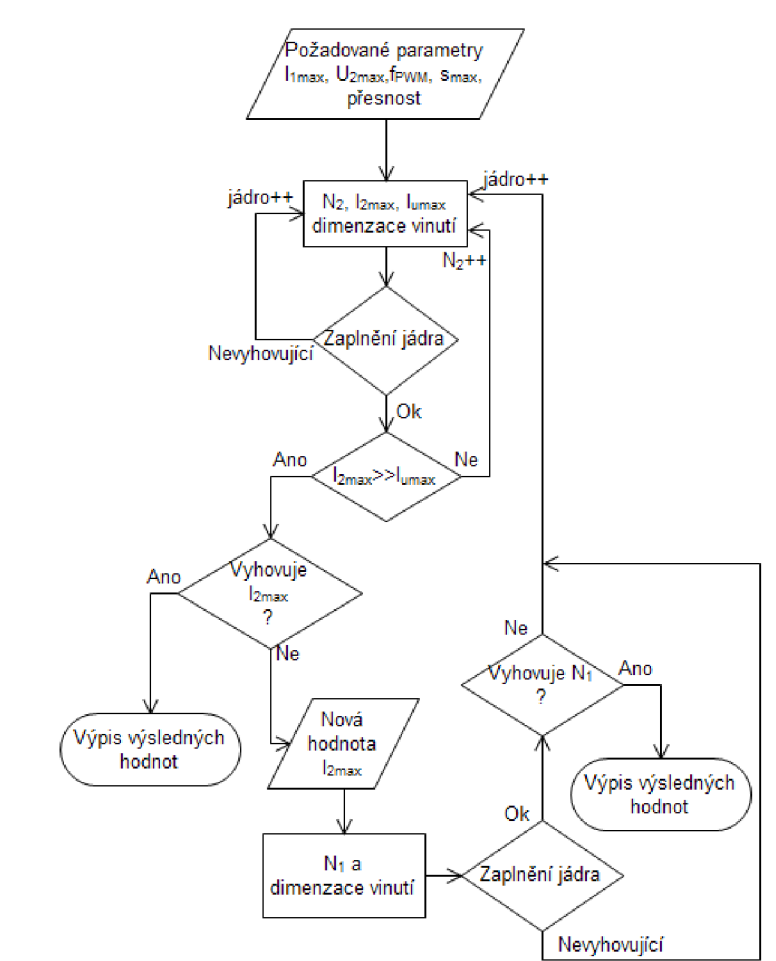

*Obrázek 21 :Vývojový diagram pro návrh proudového transformátoru* 

Pro zjednodušení návrhu proudového transformátoru byl opět vytvořen algoritmus v programu Matlab. Vývojový diagram tohoto algoritmu je na obrázku 21. V první fázi jsou načteny základní parametry nutné pro výpočty. Uživatel je dále vyzván, aby zadal požadované maximální výstupní napětí *U2max* a zadal přesnost transformátoru. Přesnost zde udává, kolikrát bude sekundární proud *hmax* větší než magnetizační proud *Umax.* Minimální hodnota této přesnosti je ideálně 10. Po načtení všech parametrů odstartuje proces výpočtu sekundárních závitů *N2*  výpočet proudů  $I_{2max}$  a  $I_{umax}$  pro první jádro z databáze toroidů. Dále je provedeno dimenzování vinutí stejně jako u předchozích dvou programů. Následuje kontrola zaplnění jádra, kdy nevyhovující znamená vracení zpět do bloku 2.

V další fázi je testována podmínka, do níž je započítána právě zmíněná přesnost. Dokud není této podmínky dosaženo, zvyšuje se počet závitů sekundárního vinutí, čímž lineárně klesá proud *hmax* a s druhou mocninou *hmax.* Je-li podmínka splněna, uživatel je dotázán, zda je hodnota proudu *hmax* dostatečně velká. Příliš malá hodnota znamená obrovský odpor bočníku *Rb* a malou odolnost vůči rušení. Nedosáhne-li *hmax* uspokojivé hodnoty návrh není dokončen. Vzápětí uživatel zadá novou optimální hodnotu proudu *hmax,* přičemž se spustí proces výpočtu počtu závitů primárního vinutí a je předimenzováno vinutí. Následuje opět kontrola jádra. V posledním kroku uživatel vyhodnotí, zda je počet primárních závitů vyhovující. Pokud ano návrh je ukončen. V opačném případě je zvoleno další jádro z databáze a celý postup se opakuje.

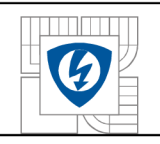

## **4.2 Koncepce s regulátorem PWM v napěťovém režimu**

Celá koncepce je rozdělena opět do dílčích bloků pro lepší přehlednost. Kompletní schéma druhé koncepce se nachází v příloze Schémata.

## **4.2.1 Provedení hlavní části**

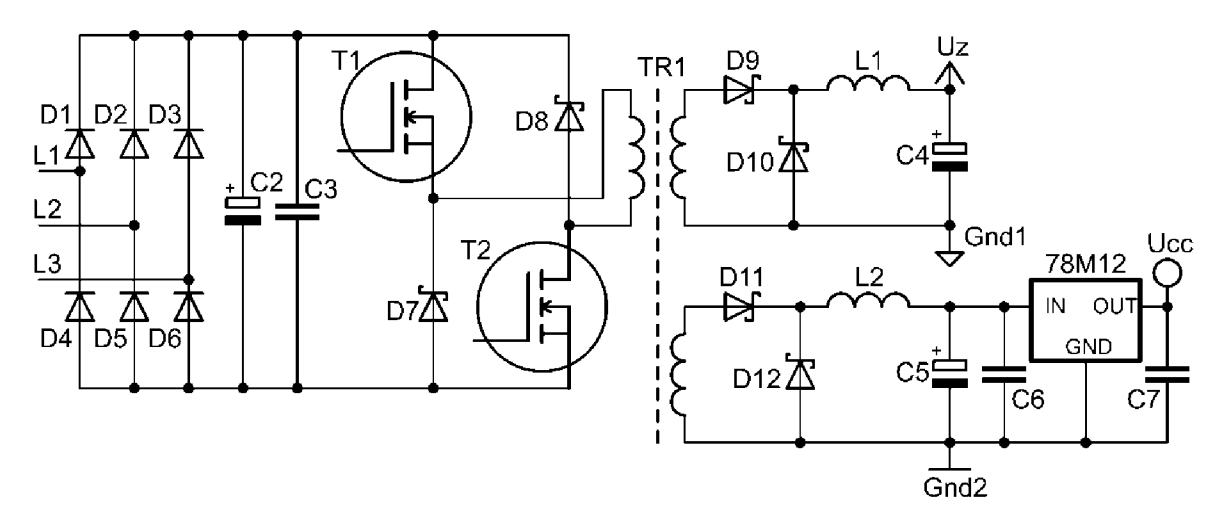

*Obrázek 22: Schéma zapojení hlavní části spínaného zdroje v provedení s regulátorem PWM v napěťovém režimu* 

Zapojení silové části je téměř totožné s předešlou koncepcí. Rozdílem je existence přídavného vinutí, které je součástí impulsního transformátoru *TRI.* Toto vinutí slouží pro napájení budicího systému a regulace. Napájecí soustava je v podstatě propustný měnič s lineárním stabilizátorem ve standardním zapojení, na jehož výstupu je napětí  $U_{cc} = 12V$ .

## **4.2.2 Regulační systém v napěťovém režimu**

Provedení tohoto typu regulačního systému je značně odlišné. Počáteční energie pro rozběhnutí systému je poskytována sériovým stabilizátorem přímo z primární strany. Sériový stabilizátor tvoří rezistor *Ri,* kterým je nastaven proud kolektoru, rezistor *R2,* Zenerova dioda **D13**  a bipolární NP N tranzistor *T3.* Požadovaná hodnota odporu *R2,* lze pro 12V výstupního napětí určit vztahem

$$
R_2 = \frac{U_{vst} - U_{vyst}}{I_{D_{13}} \frac{I_{vyst}}{h_{21E}}}.
$$
\n(3.2.2-1)

Kondenzátor *C%* slouží k potlačení vysokofrekvenčního rušení, výrobce doporučuje hodnotu 0,1 uF. Rezistor *R3* slouží jako bočník, kterým se nastavuje signál snímaný pinem *Iu<sup>m</sup> .* Vnitřní oscilátor je ovlivněn třemi externími pasivními součástkami. Jsou jimi *R4, Re* a C10. Oscilátor má nastavení doby zapnutí skrze R<sub>6</sub>, C<sub>10</sub> a doby vypnutí skrze R<sub>4</sub>, C<sub>10</sub>. Kondenzátor C<sub>9</sub> slouží k redukci kolísání oscilátoru a je pro něj doporučena hodnota lOOpF. Rezistor *R7* tvoří vstupní odpor typicky 50kQ. Napětí *UFF,* které poskytuje napájení oscilátoru s nastavenou střídou, se nastavuje pomocí rezistoru *R4* [18].

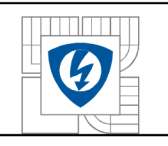

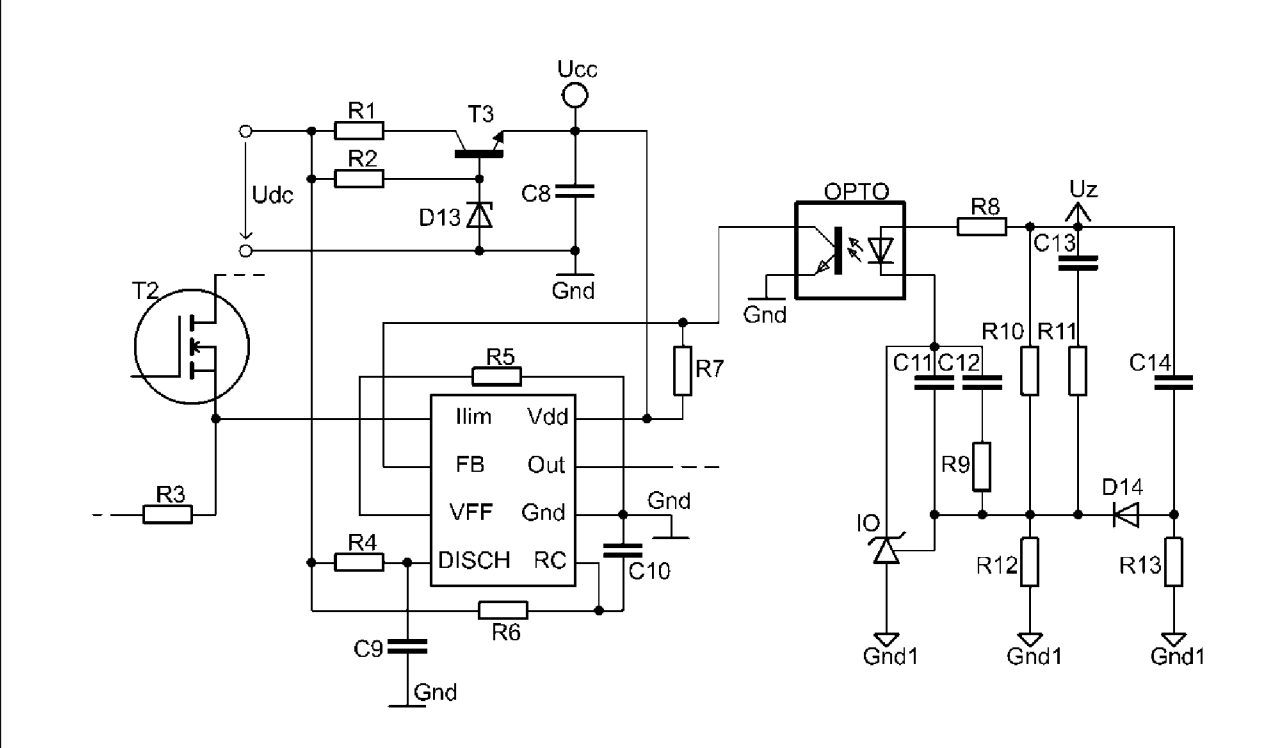

### *Obrázek 23: Schéma zapojení regulačního systému v napěťovém režimu*

Informace o výstupním napětí na sekundární straně spínaného zdroje je přiváděna do PW M regulátoru optočlenem OPTO, který zajišťuje galvanické oddělení. Primární strana optočlenu je tvořena standardním zapojením, které zvolil výrobce v dokumentaci PWM regulátoru. D<sub>14</sub>, R<sub>13</sub> a Ci4 tvoří soft start obvod, který má za úlohu zmírnit strmost snímaného napětí. Ostatní prvky tvoří děliče napětí upravující velikost snímaného napětí a prvky zajišťující rychlou zpětnou vazbu pro UCC35705 [18].

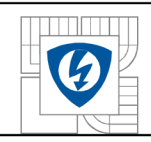

# **5 REALIZAC E BUDICÍHO SYSTÉM U TRANZISTOR U MOSFE T**

## **5.1.1 DPS**

Zhotovené schéma budiče bylo převedeno do prostředí pro návrh desky plošných spojů. V této fázi bylo důležité správně a chytře rozmístit jednotlivé součástky, vytvořit vodivé cesty se zachováním izolační bariéry 2kV (odpovídající vzdálenost je přibližně 0,6mm), dodržet izolační bariéru mezi primární napájecí části budicího obvodu a sekundární částí, dále pak dodržet co nej kratší vzdálenost oddělovacích kondenzátorů od dvou pracovních úrovní "driveru" a vyvést co možná nejkratší vodivou cestu z výstupu "driveru" do hradla tranzistoru, aby nedošlo ke vzniku "ringing" efektu. Výsledná deska plošných spojů byla navržena jako dvouvrstvá, což zaručuje použití minima propojek a minimalizaci rozměrů desky, ovšem vzniká zde riziko zavedení rušení do budicího obvodu obvodem výkonovým. Jednotlivé vrstvy jsou vyobrazeny na obrázku 24 a 25.

Přívod vstupů je zajištěn pomocí šesti pinů v jedné řadě. Na výstupu je umístěno pouzdro tranzistoru, které představuje pouze pinový konektor, jež bude připojen do patice na výkonovém obvodu v blízkosti tranzistoru.

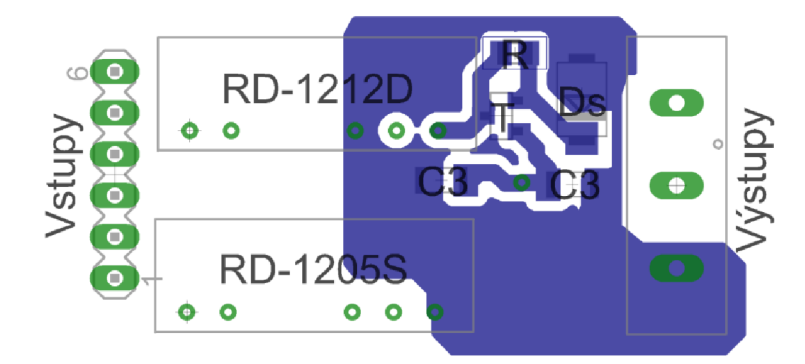

*Obrázek 24: Horní vrstva DPS* 

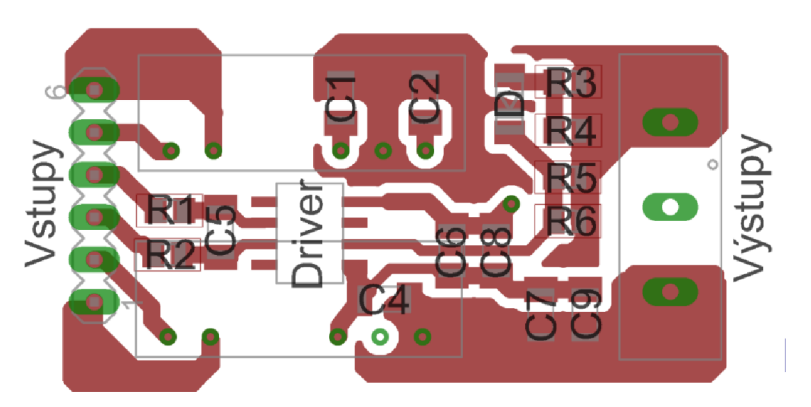

*Obrázek 25: Spodní vrstva DPS* 

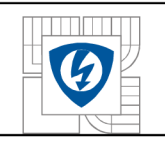

## **5.2 Ověření funkce**

K otestování spínání zhotoveného budiče posloužil jednokvadrantový měnič obsahující SiC tranzistor MOSFET CMF10120D v zapojení na obrázku 26. Vstupní signál poskytoval generátor signálů Agilent 33220A a zdroj energie pro měniče RP-12X X byl zdroj stejnosměrného napětí Manson 0-30V 0-3A.

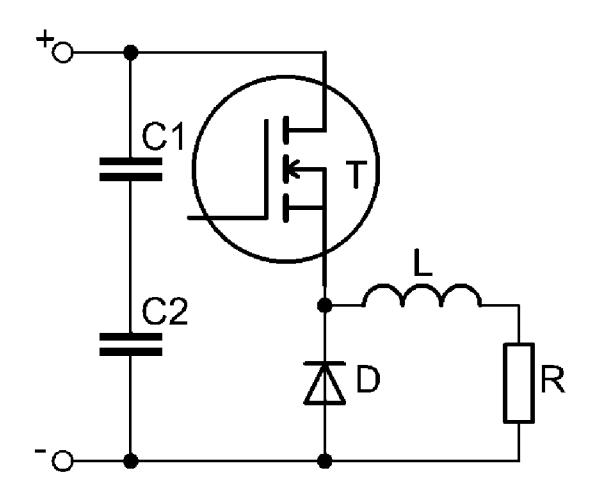

## *Obrázek 26: Jednokvadrantový měnič*

Protože byla hodnota výstupní impedance generátoru příliš velká, generátor nedokázal poskytnout "driveru" signál s dostatečnou energií. Řešením bylo vytvoření emitorového sledovače (obrázek 27), který signál posílil. Tento přídavný posilovač signálu tvoří tranzistor *T\*  BC817-40,  $T_2$  BC807-40 a rezistor R o hodnotě 80 $\Omega$ , kterým je nastavena hodnota vstupního proudu do "driveru". Tento obvod slouží pouze pro testování s daným generátorem, a tudíž není součástí budicího obvodu.

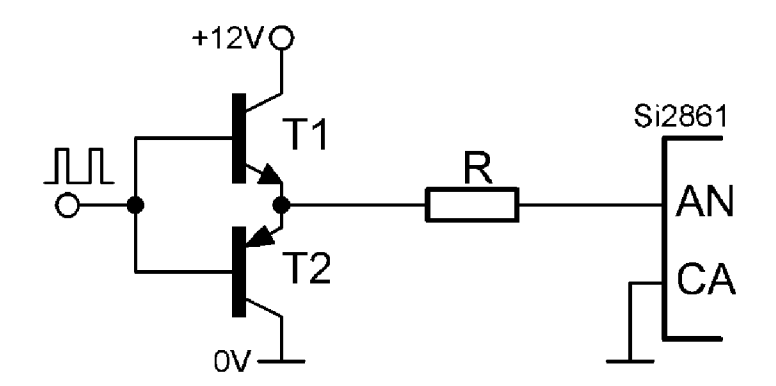

## *Obrázek 27: Posilovač výstupního signálu z generátoru Agilent 33220A*

Výsledné průběhy zkušebního měření jsou zařazeny v příloze Měření. Nejprve byl osciloskopem zobrazen vstupní signál do "driveru" z výstupu generátoru o frekvenci 10kHz, střídě 0,35 a o napětí 250mV, a výstupní signál z "driveru" do nezatíženého tranzistoru. Záznam na obrázku 30 ukazuje, že výstupní signál má napětí "peak to peak" necelých 25V, což je právě napětí potřebné pro ovládání tranzistoru SiC MOSFET tranzistoru CMF10120D. Z detailů na

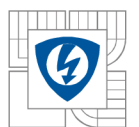

obrázcích 31 a 32 lze zpozorovat překmity způsobené "ringing" efektem. "Ringing" efekt zde vzniká z kombinace parazitních indukčností a kapacit. Konkrétně parazitní indukčnosti na přívodu do "gate" (výstup driveru), na cestě mezi vyvedenou zemí a "source", a vstupní parazitní kapacita tranzistoru. Přídavným rezistorem do "gate" lze "ringing" efekt potlačit.

Další měření zahrnovalo test budiče při spínání SiC MOSFET tranzistoru CMF10120D v jednokvadrantovém měniči připojeného na usměrněné napětí ze sítě 3x400V.Vstupní signál "driveru" má následující parametry: napětí 2V ("peak to peak"), střída 0,35 a frekvenci 50kHz. Napájecí napětí jednokvadrantového měniče je 60V se zátěží 60Q. Protékající proud je tedy 1A. Záznam z osciloskopu (obrázek 33) zachycuje průběh napětí "drain-source" a "gate-source". Záznamy detailů náběžných a sestupných hran průběhu na obrázku 34 a 35 ukazují, že se kmitání způsobené "ringing" efektem v důsledku zatížení tranzistoru a protékajícím proudem "drainsource" 1A zhoršuje.

Následoval test ověření budiče na zvládání vyšší frekvence. Ověření bylo provedeno se stejnými parametry jako výše pro frekvenci 100kHz a 200kHz. Z průběhů na obrázku 36 a 37 je patrné, že budicí obvod zvládnul tranzistoru dodat dostatečný výkon i pro frekvenci spínání 200kHz.

Posledním měřením byl zobrazen vliv napájecího napětí jednokvadrantového měniče, opět se zátěží 60 $\Omega$ , na "ringing" efekt. Jak lze z obrázku 38 vidět při napájecím napětí 200V a proudu 3,33A se překmity ve srovnání s napětím 60V zvětšili. Z měření tedy vyplívá, že proud "drainsource" má na "ringing" efekt velký vliv.

Redukování "ringing" efektu spočívá v lepším navržení obvodu budiče. Jelikož byl testovací obvod zprovozněn na testovací desce a přívody k tranzistoru byli poměrně dlouhé, výsledky měření tomu také odpovídají. Při měření také muselo být zredukováno rušení zavedené z DC zdroje Manson, proto musel být zapojen na galvanicky oddělenou zásuvku.

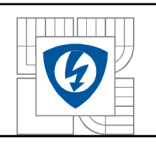

# **6 ZÁVĚR**

Bakalářská práce rozšiřuje semestrální projekt, který byl zaměřen převážně na návrh měniče a budicího obvodu. Zpracovány jsou dvě koncepce návrhu celého spínaného zdroje s jednočinným propustným měničem. První koncepce obsahuje regulátor PWM v proudovém režimu, kdežto druhá koncepce regulátor PWM v napěťovém režimu. Jednotlivé koncepce by měly obsahovat dostatek informací k realizaci spínaného zdroje.

Pro návrhy vinutých částí jednočinného propustného měniče a jednočinného blokujícího měniče jsou zpracovány algoritmizované výpočty v programu Matlab, které velmi usnadňují a zrychlují jejich návrh. Zpracován je také algoritmizovaný výpočet proudového transformátoru použitého v první koncepci. Všechny algoritmy čerpají z vytvořených databází normalizovaných jader a vodičů.

Pro obě koncepce je zrealizován jeden univerzální budicí systém. Univerzální je hlavně z toho důvodu, že lze díky jeho zpracování snadno přizpůsobit výstupní signál. Proto tento budicí systém dokáže řídit všechny typy Si/SiC MOSFET a IGBT tranzistorů, pro jejichž řídící signál nepřesáhne úroveň napětí mezi vypínací a zapínací napěťovou hladinou 30V, která je dána "driverem" Si8261BCC-C-IS.

Závěrem je ověřena funkce budicího obvodu na SiC MOSFET tranzistoru CMF10120D, pro jehož spínání je budicí obvod přizpůsoben. Tranzistor byl zapojen v obvodu jednokvadrantového měniče s RL zátěží. Naměřené výsledky se nacházejí v příloze Měření.

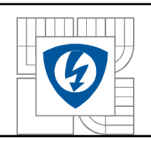

- 1. PATOČKA, Miroslav. *Magnetické jevy a obvody ve výkonové elektronice, měřicí*  technice a silnoproudé elektrotechnice. 1. vyd. V Brně: VUTIUM, 2011, 564 s. ISBN 978-80-214-4003-6.
- 2. FAKTOR , Zdeněk. *Transformátory a tlumivky pro spínané napájecí zdroje.* 1. vyd. Praha: BEN - technická literatura, 2002, 243 s. ISBN 80-860-5691-0.
- 3. SYROVÁTKO, Milan. *Navrhování napájecích zdrojů pro elektroniku.* Praha: SNTL, 1977,210 s.
- 4. PAVELKA , Jiří, Zdeněk ČEŘOVSKÝ a Jiří LETTL . *Výkonová elektronika.* 3. přeprac. vyd. Praha: ČVUT, 2007, 227 s. ISBN 978-80-01-03626-6.
- 5. CMF10120D. In: *Datasheet* [online], [cit. 2013-12-16]. Dostupné z: <http://cree.eom/~/media/Files/Cree/Power/Data%20Sheets/CMF>10120D.pdf
- 6. SÍ8261BCC-C-IS. In: *Datasheet* [online], [cit. 2013-12-16]. Dostupné z: <http://www.silabs.com/Support%20Documents/TechnicalDocs/Si826x.pdf>
- 7. IXDN609SI. In: *Datasheet* [online], [cit. 2013-12-16]. Dostupné z: http ://html. [alldatasheet.com/html](http://alldatasheet.com/html-)pdf/454875/CLARE/IXDN609SI/152/1/IXDN609SI.html
- 8. Toroidní jádra. In: *Datasheet* [online], [cit. 2013-12-16]. Dostupné z: [http://www.semic.cz/\\_obchody/semic.obchodak.net/prilohy/74-3ala.pdf](http://www.semic.cz/_obchody/semic.obchodak.net/prilohy/74-3ala.pdf)
- 9. E jádro. In: *Datasheet* [online], [cit. 2014-5-26]. Dostupné z: [http://www.semic.cz/\\_obchody/semic.obchodak.net/prilohy/0-lj-139el905-cf.pdf](http://www.semic.cz/_obchody/semic.obchodak.net/prilohy/0-lj-139el905-cf.pdf)
- 10. Materiály. In: *Datasheet* [online], [cit. 2013-12-16]. Dostupné z: [http://www.semic.cz/lKATEGORIE/3K/JADRA/Material-MnZn\\_CZ.pdf](http://www.semic.cz/lKATEGORIE/3K/JADRA/Material-MnZn_CZ.pdf)
- 11. Měniče RD-12XX . In: *Datasheet* [online], [cit. 2013-12-16]. Dostupné z: <http://datasheet.octopart.com/RP-1212D-Recom-Power-datasheet-12958200.pdf>
- 12. *[Hw.cz](http://Hw.cz)* [online]. 2007 [cit. 2013-12-16]. Dostupné z: [http://www.hw.cz/teorie-a](http://www.hw.cz/teorie-a-)praxe/dokumentace/stejnosmerne-zdroje-napeti.html
- 13. APE L *APE International* [online]. 2014 [cit. 2014-05-10]. Dostupné z: <http://www.apei.net/Applications/Core-Technologies/Silicon-Carbide.aspx>
- 14. Silicon CarbideMOSFETsChallengeIGBTs. O'NEILL, Michael. *Powerelectronics* [online]. 2008 [cit. 2014-05-10]. Dostupné z: [http://powerelectronics.com/discrete-power-semis/silicon-carbide-mosfets](http://powerelectronics.com/discrete-power-semis/silicon-carbide-mosfets-)challenge-igbts
- 15. CMO S Digital IsolatorsSupersedeOptocouplers in IndustrialApplications. *Silicon Labs: Documents* [online]. 2009 [cit. 2014-05-10]. Dostupné z: <http://www.silabs.com/pages/Silabs->Search.aspx?q=CMOS%20Digital%20Isolators%20Supersede%20Optocouplers%20i n%20Industrial%20Applications
- 16. IXTP3N120. In: *Datasheet* [online], [cit. 2014-05-27]. Dostupné z: <http://ixdev.ixys.com/DataSheet/98844.pdf>
- 17. UC3845. In: *Datasheet* [online], [cit. 2014-05-27]. Dostupné z: http ://w w w. ti. com/lit/ds/symlink/uc3845a.pdf
- 18. UCC35075. In: *Datasheet* [online], [cit. 2014-05-27]. Dostupné z: <http://www.ti.com/lit/ds/symlink/ucc25705.pdf>

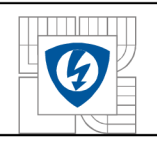

- 19. KADLEC , Josef. *Nabíječka autobaterií se spínaným zdrojem.* Brno, 2010. Dostupné z: [https://dspace.vutbr.cz/xmlui/handle/11012/10737.](https://dspace.vutbr.cz/xmlui/handle/11012/10737) Diplomová práce. VUT Brno. Vedoucí práce Prof. Ing. Dalibor Červinka, Ph.D.
- 20. PATOČKA, Miroslav. *Vybrané statě z výkonové elektroniky svazek II: Pulsní měniče*  bez transformátoru. Brno: Elektronický učební text FEKT VUT v Brně, 2005, pp. 69-173.
- 21. TL431. In: *Datasheet* [online], [cit. 2014-05-30]. Dostupné z: [http://www.ti.com/lit/ds/symlink/tl431](http://www.ti.com/lit/ds/symlink/tl43) .pdf

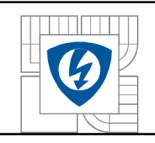

# **PŘÍLOHY**

# **Tabulky**

*Tabulka 1: Parametry jednotlivých materiálů [10]* 

| symbol                | jednotka                 | [°C] | CF140      | <b>CF122</b>  | <b>CF129</b>                                   | <b>CF292</b> | CF196      | <b>CF138</b>  | <b>CF139</b>  | <b>CF297</b> | <b>CF124</b> | <b>CF130</b> | <b>CF101</b> | <b>CF295</b> |
|-----------------------|--------------------------|------|------------|---------------|------------------------------------------------|--------------|------------|---------------|---------------|--------------|--------------|--------------|--------------|--------------|
| $\mu$ rFe             | $\overline{\phantom{a}}$ | 25   | 2500       | 1700          | 1900                                           | 1900         | 2000       | 2100          | 2100          | 2300         | 2500         | 3000         | 3000         | 3000         |
| $B_R$                 | [MT]                     | 25   | 110        |               | 180                                            | 180          | 210        | 180           | 180           |              | 200          | 200          | 200          | 80           |
| $H_C$                 | [A/m]                    | 25   | 24         |               | 15                                             |              | 16         | 15            | 21            |              | 16           | 15           | 15           |              |
| $T_c$                 | [°C]                     |      | $\geq$ 150 | $\geq$ 220    | $\geq$ 240                                     | $\geq$ 240   | $\geq$ 200 | $\geq$ 220    | $\geq$ 210    | $\geq$ 210   | >220         | $\geq$ 190   | $\geq$ 190   | $\geq$ 210   |
| ρ                     | $\lceil \Omega m \rceil$ | 25   | $1.0\,$    | 4.0           | 1.0                                            | 6.0          | 0.4        | 4.0           | 8.0           | 8.0          | 0.5          | 0.4          | 0.4          | 5.0          |
| d                     | [ $kg/m3$ ]              | 25   | 4800       | 4750          | 4800                                           | 4800         | 4800       | 4800          | 4800          | 4850         | 4800         | 4800         | 4800         | 4850         |
| <b>SPM</b>            | [°C]                     |      |            | $90 \div 110$ | $90 \div 110$                                  |              | 70÷90      | $90 \div 110$ | $90 \div 110$ |              | $60 + 80$    | 50÷70        | $50 \div 70$ |              |
| tan<br>$\delta/\mu_i$ | 10kHz                    | 25   |            |               | $\leq$ 2.5                                     |              | $\leq 4$   | $\leq 2.5$    | $\leq$ 2.5    |              | $≤2.5$       | $≤2.5$       | $\leq$ 2.5   |              |
| x 10-6                | 100kHz                   | 25   | $\leq 2.5$ |               |                                                |              |            | $\leq 2.5$    |               |              |              |              |              |              |
| $B_{\text{max}}$      | [mT]                     | 25   | 390        | 510           | 510                                            | 500          | 500        | 480           | 490           | 510          | 490          | 520          | 490          | 525          |
|                       |                          | 100  | 310        | 410           | 410                                            | 440          | 400        | 380           | 390           | 410          | 390          | 410          | 390          | 410          |
|                       |                          |      |            |               | $D_{\alpha}$ (Wikanová ztráty bustoty v jádřo) |              |            |               |               |              |              |              |              |              |

**Pc (Výkonové ztráty hustot y v jádře)** 

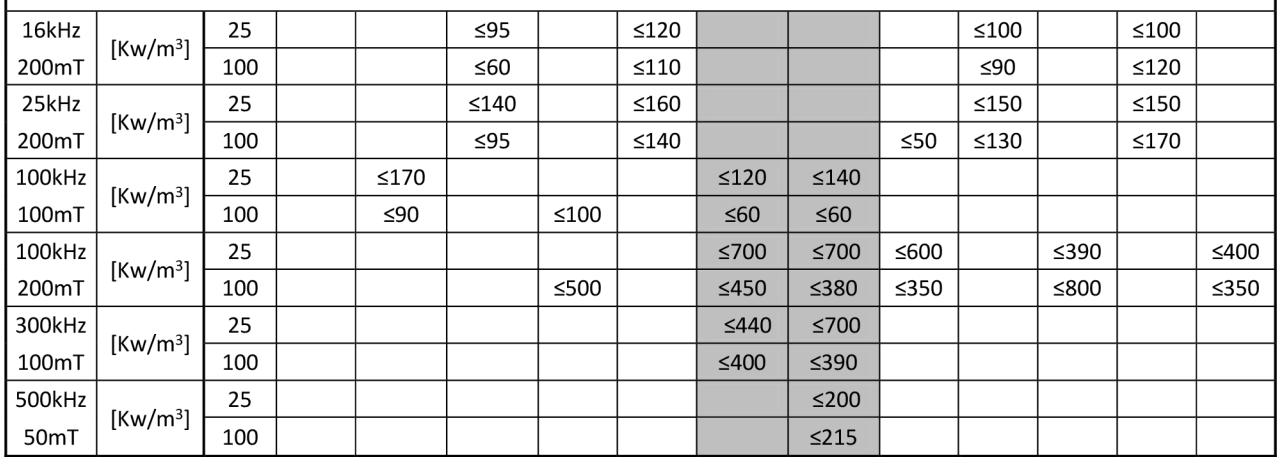

*Tabulka 2: Základní parametry tranzistoru CMF10120D [5]* 

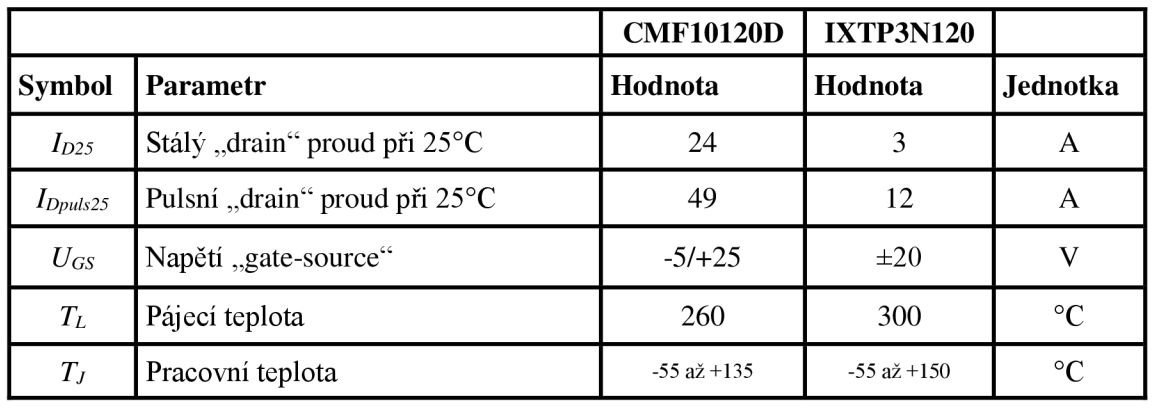

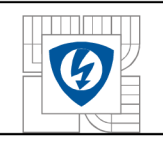

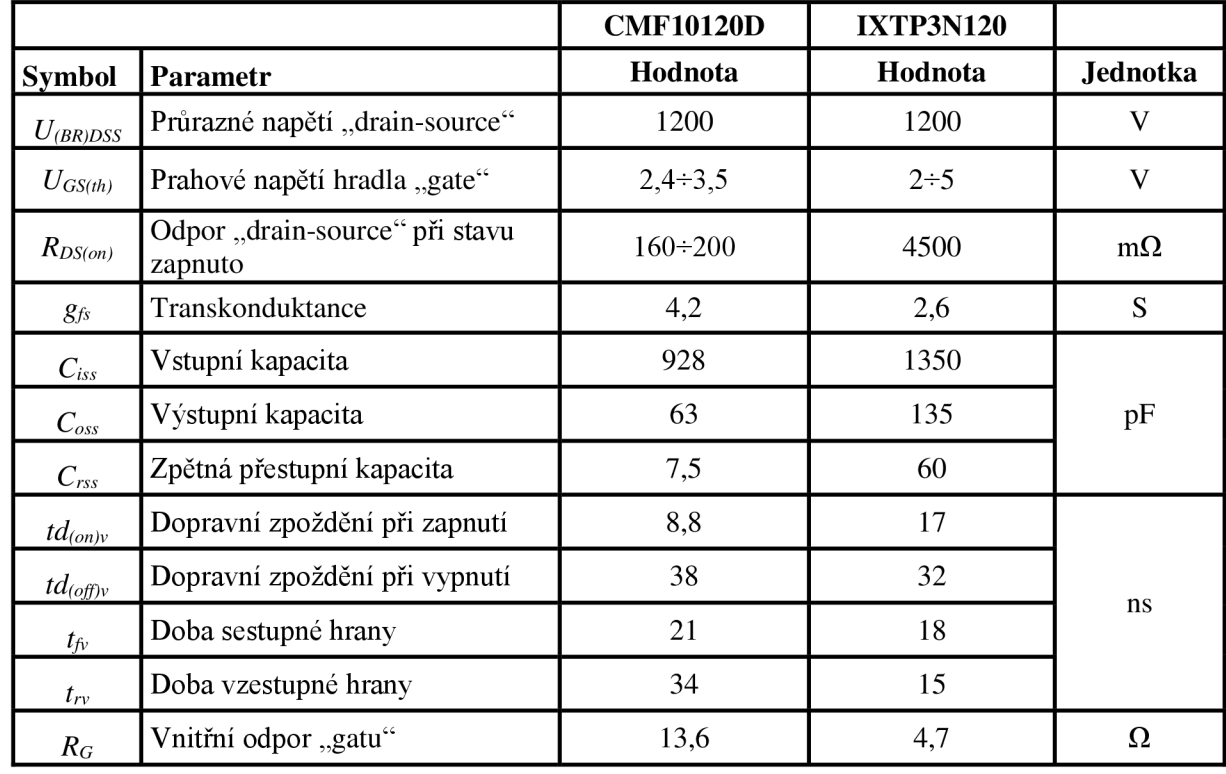

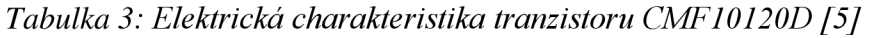

*Tabulka 4: Základní parametry driveru SÍ8261BCC-C-IS [6]* 

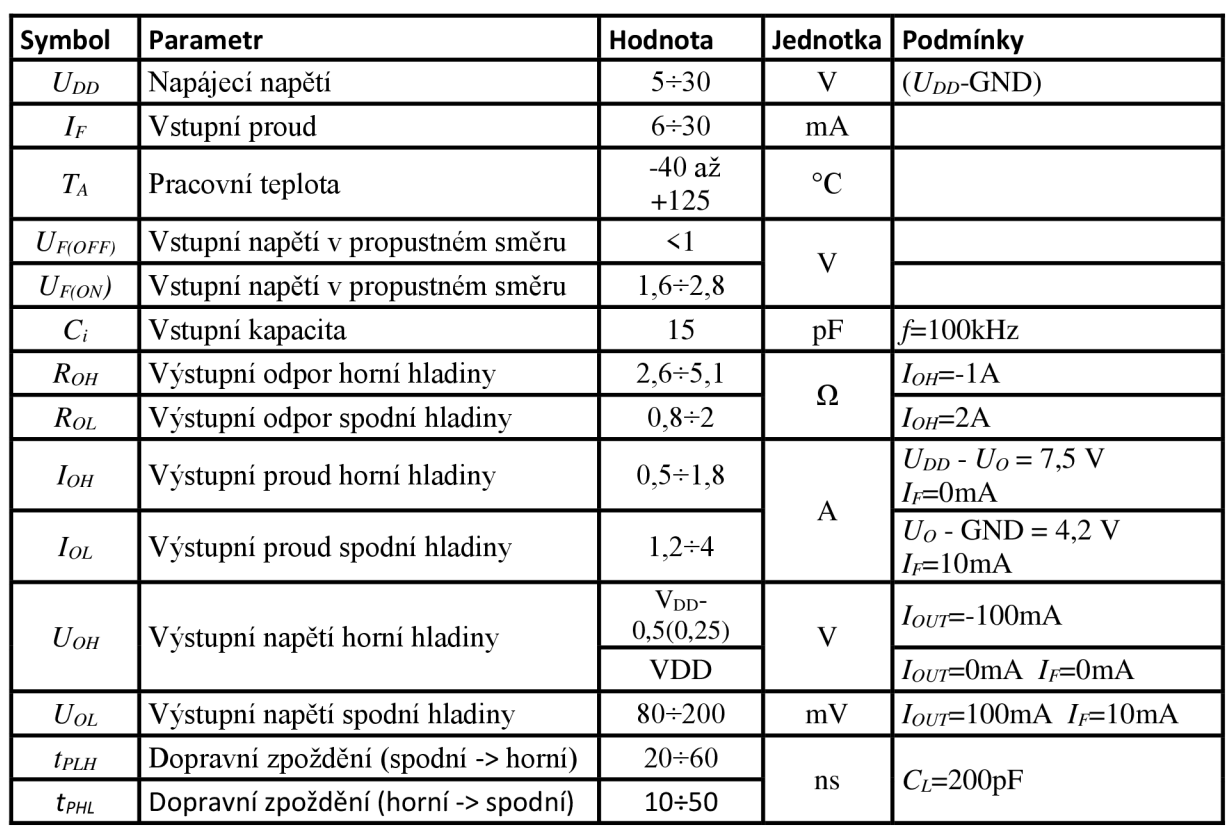

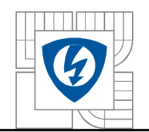

# ÚSTAV VÝKONOVÉ ELEKTROTECHNIKY A ELEKTRONIKY Fakulta elektrotechniky a komunikačních technologií

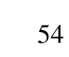

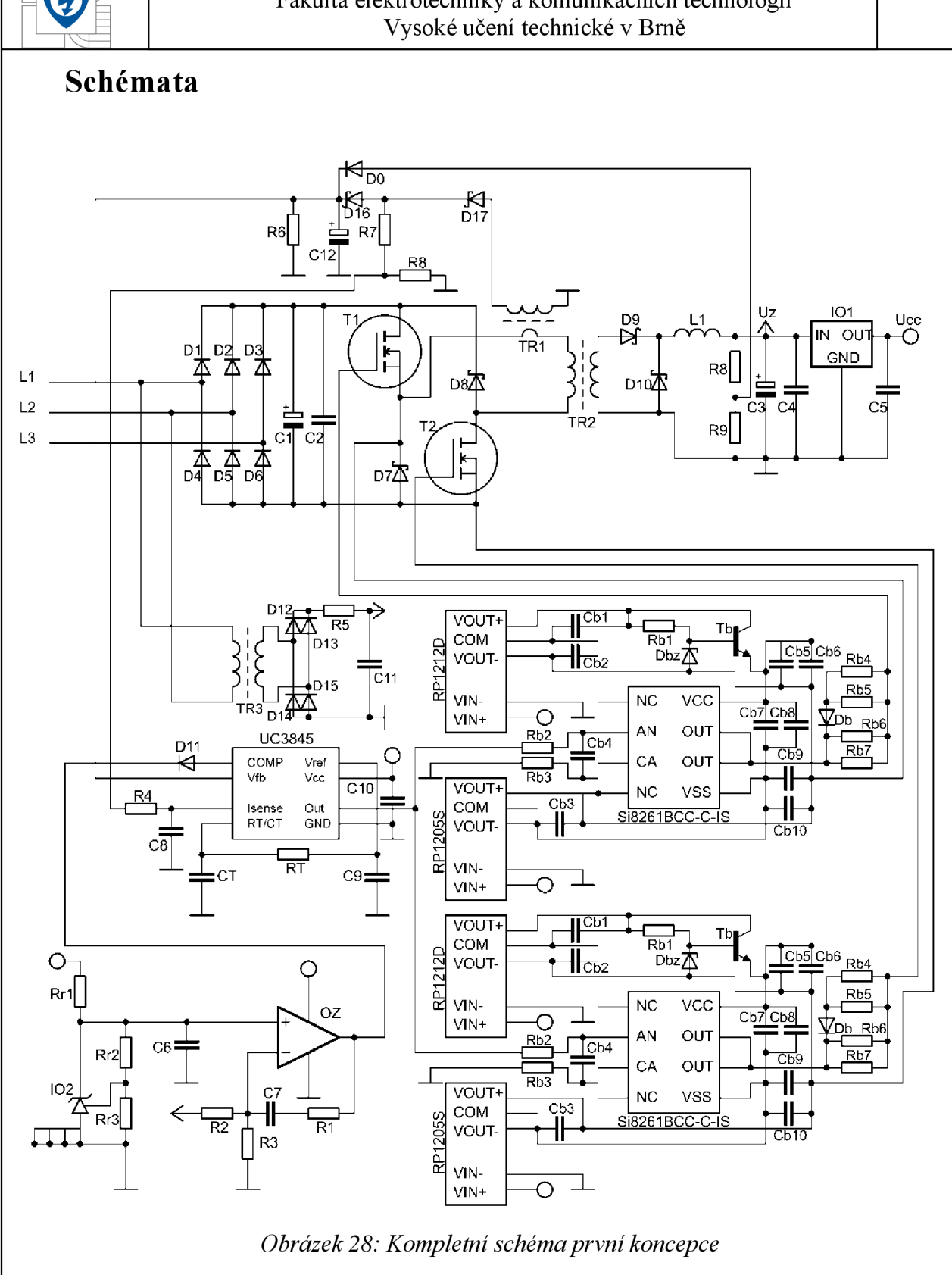

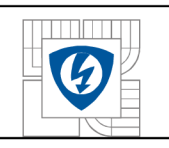

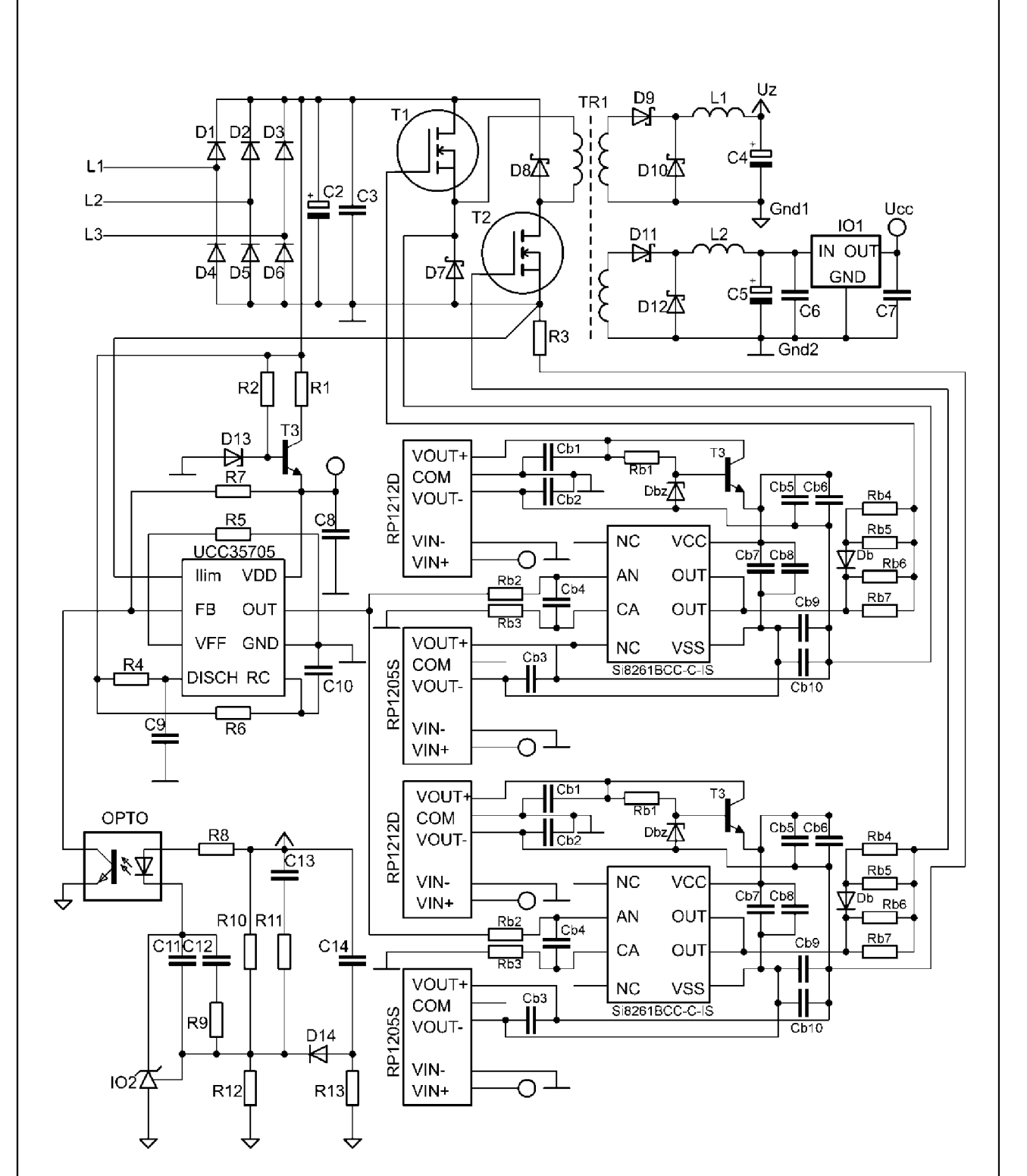

*Obrázek 29: Kompletní schéma druhé koncepce* 

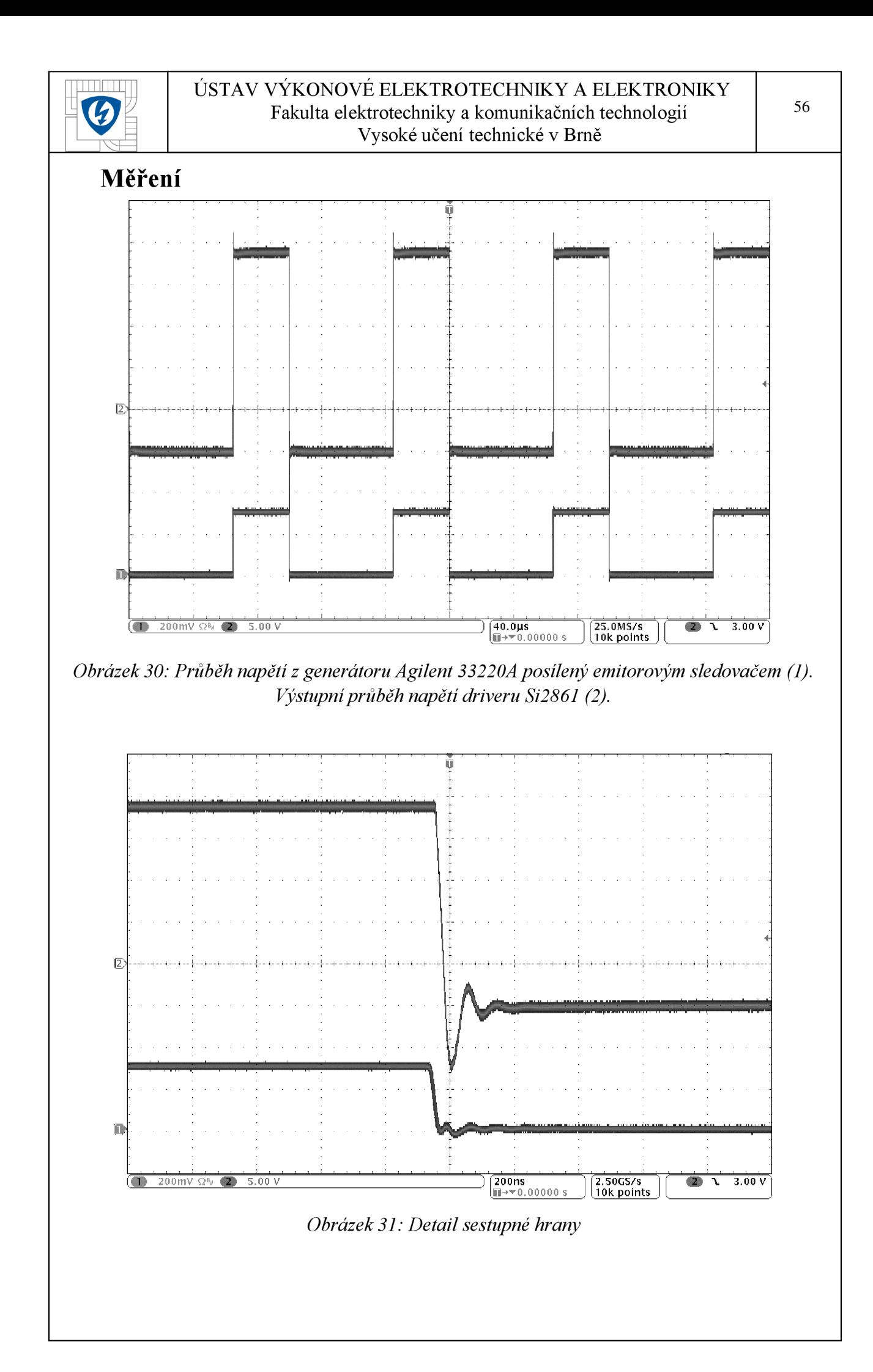

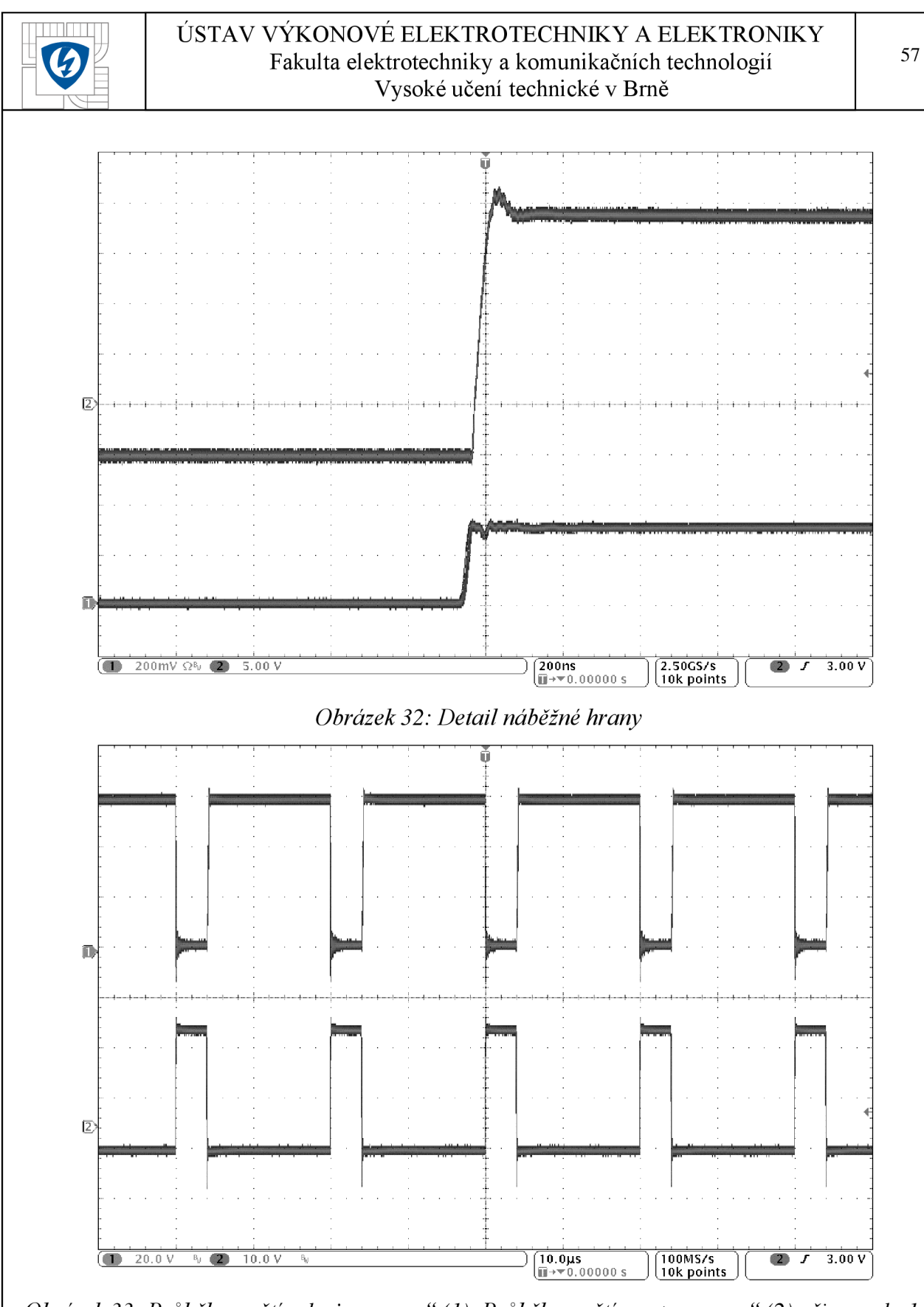

*Obrázek 33: Průběh napětí " drain-source " (1). Průběh napětí " gate-source " (2) při proudu 1A* 

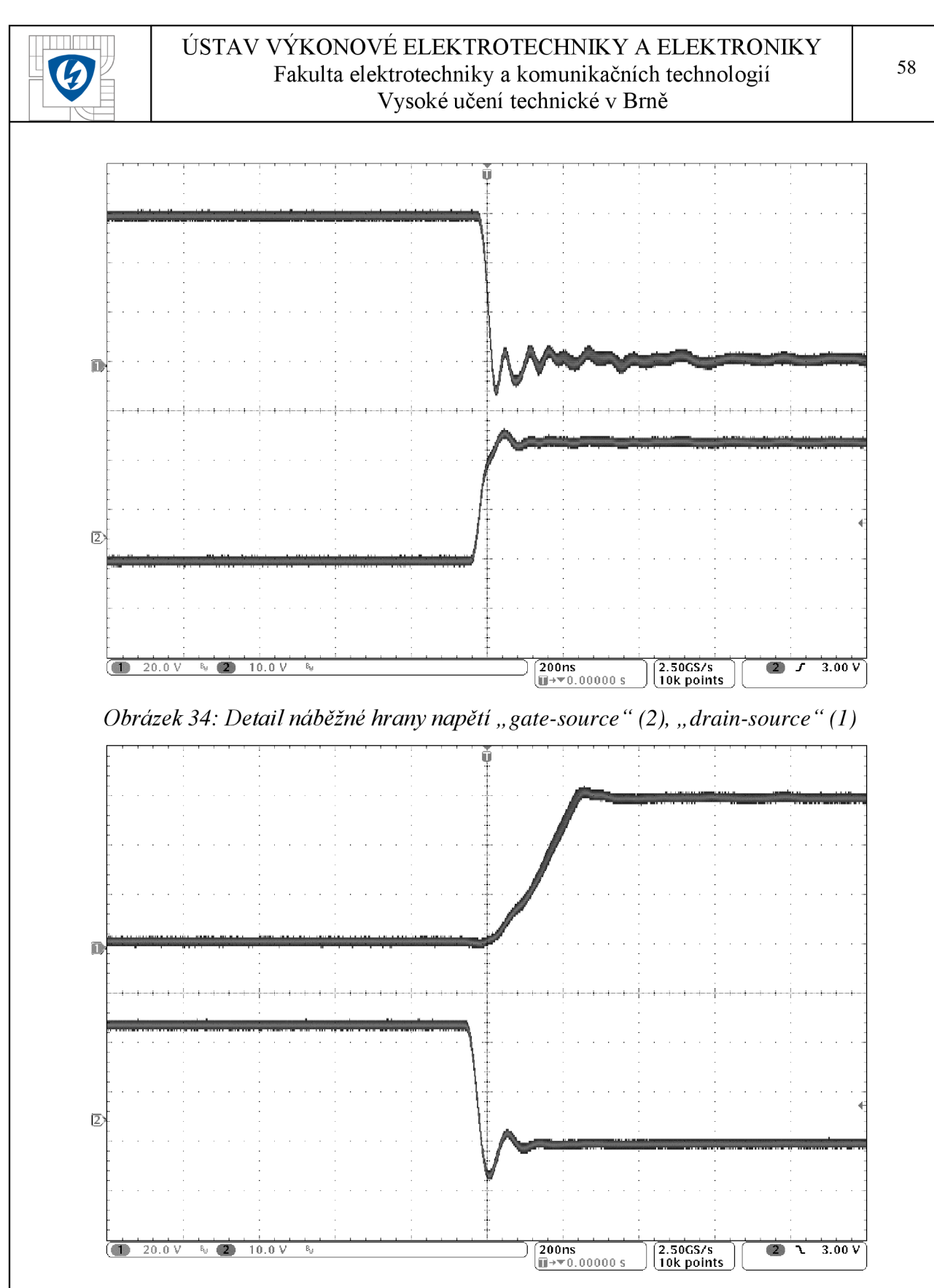

*Obrázek* 35: Detail sestupné hrany napětí "gate-source" (2), "drain-source" (1)

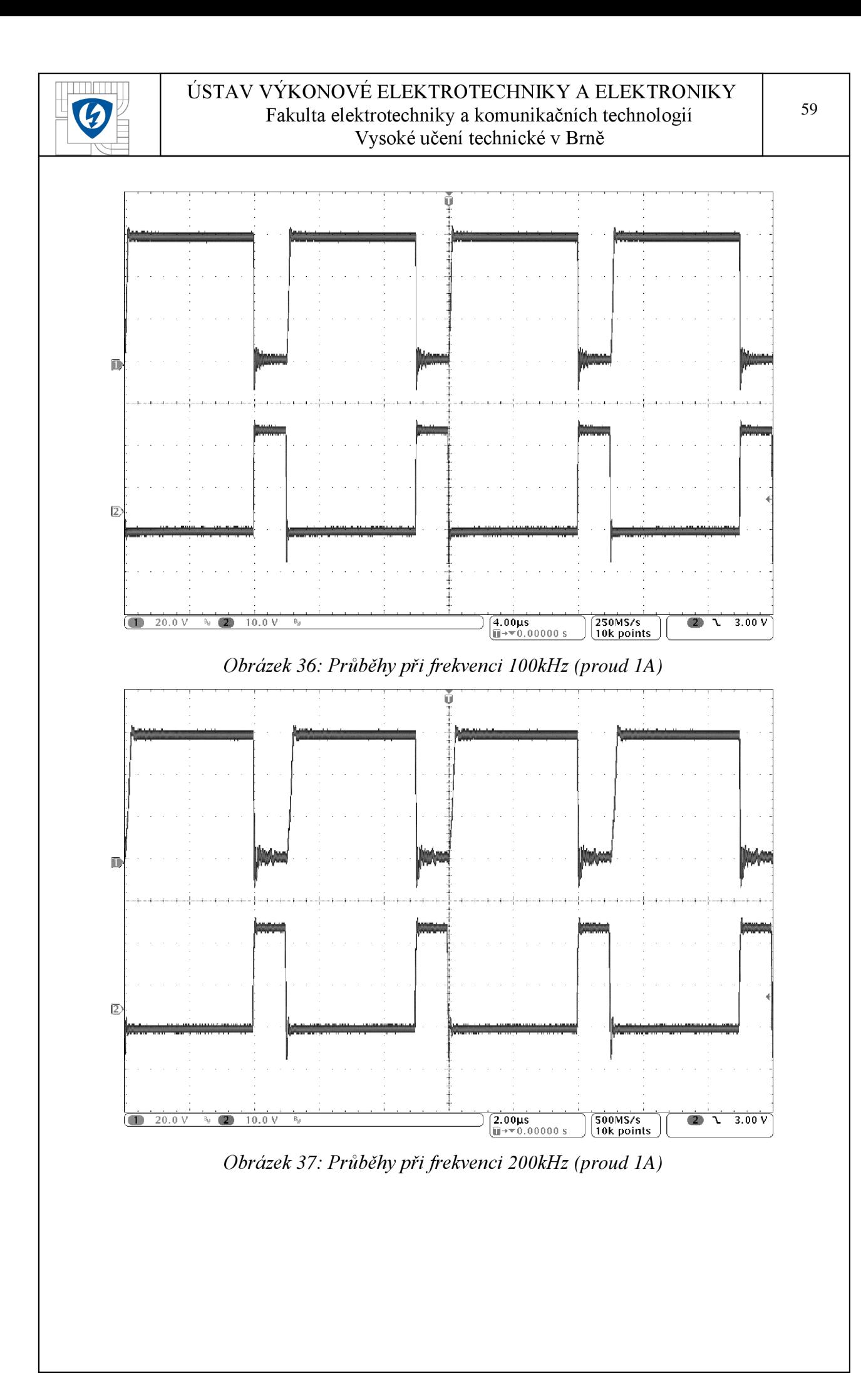

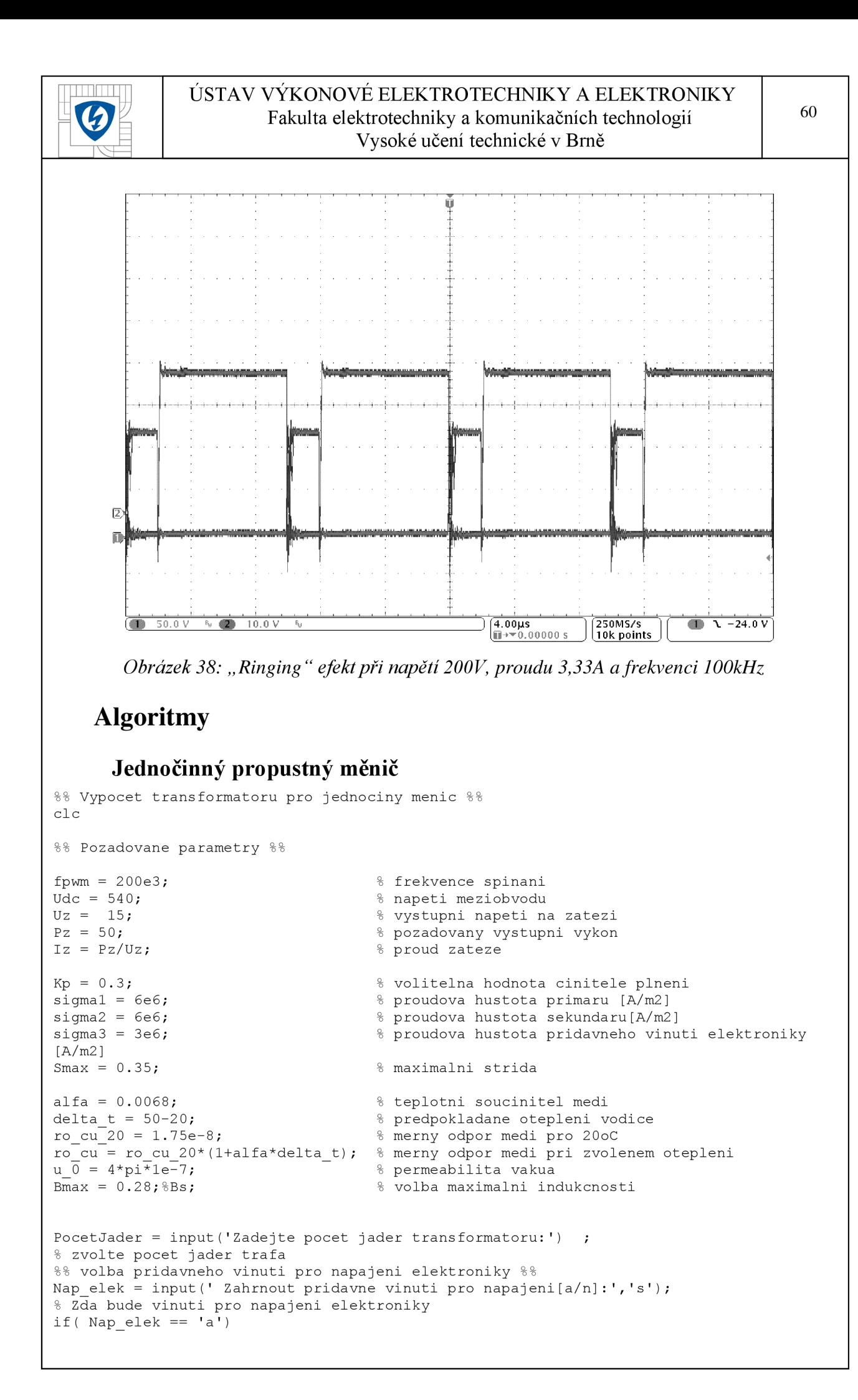

```
ÚSTAV VÝKONOVÉ ELEKTROTECHNIK Y A ELEKTRONIK Y 
                        Fakulta elektrotechniky a komunikačních technologií
                                                                                    61
                                  Vysoké učení technické v Brně 
Uelekt = input('Zadejte napeti elektroniky[V]:');% napajeci napeti pridavneho vinuti elektroniky -
Pelekt = input ('Zadejte vykon elektroniky[W]:'); % Predpokladany vykon elektroniky
Ielekt = Pelekt/Uelekt; \frac{1}{2} Proud elektroniky
els e 
Ielekt = 0;Uelekt = 0;
Pelekt = 0;e nd 
Hl vniku = sqrt(2 * r \circ cu / (2 * pi * f \circ w \circ u * u))% vypocet hloubky vniku (4.3.1-3)
size 1 = size(T);for i = 1: size1(1)Sfe T = PocetJader * T{i, Ae}
lfe = T(i, Le)N1 = round(Udc/(2*fpwm*(Bmax-Br)*Sfe T))
% Pocet zavitu na primaru (20.1.1-5)Iumax = (2 * fpwm* ((Bmax-Br) 2) * lfe*Sfe T) / (Udc*u 0*u_r)
% maximalni hodnota magnetizacniho proudu (20.1.1-6)
N2 = N1*Uz/(Udc*Smax)% Pocet zavitu na sekundaru (20.1.1-9)
Nelekt = N1*Uelekt/(Udc*Smax)% Pocet zavitu na pridavnem vinuti pro elektroniku (20.1.1-9)
Ief2 = Iz*sqrt(Smax)% ef. hodnota prim. proudu
IefElekt = Ielekt * sqrt(Smax)% ef. hodnota proudu pridavnym vinutim
Ief1 = sqrt(Smax) * (Iz+Ielekt) * N2/N1% ef. hodnota sek. proudu
Scul = Ief1/sigma1% celkovy prurez medi primaru na jeden svazek
Scu2 = Ief2/sigma2 \text{S}\text{cell} & celkovy prurez medi sekundáru
na jeden svazek
scuElek t = IefElek t/sigma3% celkovy prurez medi pridavneho vinuti elektroniky na jeden svazek
dl = sqrt(4*Scu1/pi)% prumer primarniho vodice s ohledem na zvolenou proud. hustotu
d2 = sqrt(4*Scu2/pi)% prumer sekundarniho vodice s ohledem na zvolenou proud. hustotu
d elekt = sqrt (4 * \text{ScuElekt/pi})% prumer vodice pridavneho vinuti elektroniky s ohledem na zvolenou proud. hustotu
d svazek1 = 0;
d svazek2 = 0;
\overline{d} svazek elekt = 0;
%% vypočet průměru dratu pro primárni vinuti %%
if (2*H1 vniku > dl)
size2 = size(LakDrat);for j = 1: size2(1)if (d1 < \text{LakDrat}{j, D_drat} \& 2*H1_vniku > \text{LakDrat}{j, D_drat})d svazekl = \text{LakDrat}(j, D \text{drat}); % vnejsi prumer svazku
    Scu_sv1 = pi*d_svazek1*\overline{d}_svazek1/4; \overline{\phantom{d}} prurez medi vodice
    display(['Pocet primarnich zavitu - ' num2str(round(N1)) ' . ']);
    display(['Pro primarni vinuti volte Lakovany drat ' num2str(LakDrat{j, Nazev}) '
[mm].']) 
display ( 
   break ; 
  els e 
   d svazek1 = 0;
```
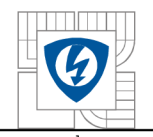

```
e nd 
e nd 
e nd 
if (d svazek1 == 0 || 2*Hl vniku < dl)
size2 = size(Rupality);for i = 1: size2(1)if ( (Scu1 < Rupality \, Scurup) ) && ( Rupality \, JrD drat } \langle = 2*H1 \, vniku \rangle )
    d_svazek1 = Rupalit{j, D_out};<br>
Scu sv1 = Rupalit{j, Scu rup};<br>
\begin{array}{c} \text{8} \\ \text{8} \\ \text{9} \end{array} where medi vodice
    Scu sv1 = \text{Rupality} scu rup};
    display(['Pocet primarnich zavitu - ' num2str(round(N1)) ' . ']);
    display(['Pro primarni vinuti volte Rupalit ' num2str(Rupalit{j, Nazev}) ' [mm]']);
display ( 
    break ; 
  els e 
    d_svazek1 = 0;e nd 
e nd 
e nd 
if (d svazek1 == 0)
  display('Zadny vodic z databaze nevyhovuje pro primarni vinuti. ');
  break ; 
e nd 
%% vypocet prumeru dratu pro sekundarni vinuti %%
if (2*Hl_vniku > d2)size2 = size(LakDrat);for j = 1: size2(1)if (d2 < \text{LakDrat} \{ j, D \text{drat} \} && 2*Hl vniku > LakDrat\{ j, D \text{drat} \})
     d svazek 2 = LakDrat{j, D drat) ; % vnejs i prumer svazk u 
      Scu sv2 = pi*d svazek2*d svazek2/4; \qquad \qquad \quad \text{Prures media voidice}display(['Pocet sekundarnich zavitu - ' num2str(round(N2)) ' . ']);
    display(['Pro sekundarni vinuti volte Lakovany drat ' num2str(LakDrat{j,Nazev}) '
[mm].']) 
display ( 
    break ; 
  els e 
    d svazek2 = 0:
  end
e nd 
e nd 
if (d svazek 2 == 0 || 2*H1 vniku < d2)
size 2 = size(Rupalit);for j = 1: size2(1)if ( (Scu2 < Rupality, Scu_rup) ) && ( Rupality, D drat ) < 2*Hl vniku ) )
    d_svazek2 = Rupalit{j, D_out}; \sqrt{8} vnejsi prumer svazku
    Scu sv2 = Rupalit{j, Scu} rup); \frac{1}{2} \frac{1}{2} \frac{1}{2} \frac{1}{2} \frac{1}{2} \frac{1}{2} \frac{1}{2} \frac{1}{2} \frac{1}{2} \frac{1}{2} \frac{1}{2} \frac{1}{2} \frac{1}{2} \frac{1}{2} \frac{1}{2} \frac{1}{2} \frac{1}{2} \frac{1}{2} \frac{1}{2} 
    display(['Pocet sekundarnich zavitu - ' num2str (round(N2)) ' . ']);
    display(['Pro sekundarni vinuti volte Rupalit ' num2str(Rupalit{j, Nazev}) '
[mm] . '])
   display ( 
*********
    break ; 
  els e 
    d svazek2 = 0;e nd 
e nd 
e nd 
if (d svazek2 == 0)
  display('Zadny vodic z databaze nevyhovuje pro sekundární vinuti. ');
  brea k 
e nd 
%% vypočet průměru dratu pro pridavne vinuti elektroniky %%
if (2*Hl vniku > d elekt && Nap elek == 'a')
size 2 = size(LakDrat);
```
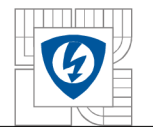

```
for j = 1: size2(1)if (d_elekt < LakhInt{j, D_drat} \ & 2*Hl_wniku > LakhInt{j, D_drat})d svazek elekt = LakDrat{j, D drat}; \overline{\hspace{1cm}} % vnejsi prumer svazku
    display([\texttt{!} Pocet zavitu pridavneho vinuti elektroniky - ' num2str (round(Nelekt)) '
\cdot '1):
    display(['Pro pridavne vinuti elektroniky volte Lakovany drat '
num2str ( LakDrat { j, Nazev } ) ' [mm ]'])
display(\frac{d}{dx}break ; 
  els e 
   d svazek elekt = 0;
  e nd 
e nd 
e nd 
if ( (d svazek elekt == 0 || 2*Hl vniku < d elekt) && Nap elek == 'a' )
size 2 = size(Rupality);for j = 1: size2(1)if ( (ScuElekt < Rupalit { j, Scu_rup } ) && ( Rupalit { j, D drat } <= 2*Hl_vniku) )
   d svazek elekt = Rupalit\{\vec{p}, \vec{D}\} out};
vnejsi prumer svazku
   display(['Pocet zavitu pridavneho vinuti elektroniky - ' num2str ( round (Nelekt) )
 ']);
   display(['Pro pridavne vinuti elektroniky volte Rupalit ' num2str (Rupalit{j, Nazev})
' [mm]']) 
display ( 
   break ; 
  els e 
   d svazek elekt = 0;
 e nd 
e nd 
e nd 
if (d svazek elekt == 0 && Nap elek == 'a' )
 display('Zadny vodic z databaze nevyhovuje pro pridavne vinuti elektroniky. ');
 brea k 
e nd 
%% vypocet okna jadra - zobrazeni vysledku vyberu jadra %%
Sokna = (N1*pi*d) svazek1*d svazek1/4 + N2*pi*d) svazek2*d) svazek2/4 +
Nelekt*pi*d svazek elektdsavazek elekt/4)/Kp;display(['Velikost prurezu jadra ' num2str(Sfe T) ' [mm2].']);
display(['Potrebna velikost okna ' num2str(Sokna) ' [mm2].']);
display ( '****************************************************
1 ) ; 
if(Sokna < T{i, So})display(['Jadro volte toroid ' num2str(T{i,Nazev}) ' - Sfe: ' num2str(T{i,Ae}) ' -
Sokna: ' num2str(T{i,So) ) '.']) ; %% vypočet zaplněni okna %% 
    Z = ((Scu sv1*N1+Scu sv2*N2+ScuElekt*Nelekt)/(T{i, So}*Kp))*100 ;display(\overline{[}''Zaplnění okna - ' num2str(round(Z)) ' [8] ']);
    Pok vypoctu = input('Prepocitat na nejblizsi vyssi?[a/n]', 's' );
    if (Pok vypoctu == 'a')
       continue ; 
    els e 
       break ; 
    e nd 
   break ; 
els e 
    display('Zadne jadro z databáze nevyhovuje. ');
end
end
%% urceni frekvence a syceni pro vypocet ztrat v jadre %%
```
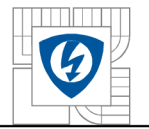

64

```
% ztraty v
k = 1;1 = 1;if ((Bmax - Br) > = 0.15)k = 2;e nd 
if (fpwm >= 50)
 1 = 2:
end; 
if (fpwm >= 70)
 1 = 3;end; 
if (fpwm >= 90)
 1 = 4;end; 
if (fpwm >= 150)
 1 = 5:end; 
Pfe jadro = PocetJader*Pcore(k,1)*T{i,Ve};
j adr e 
display (
1 ****************************************************
1 ) ; 
display(['Ztraty v jadre pro (B = ' num2str(Bmax-Br) ' [T]) a frekvenci (fpwm = '
num2str(fpwm) '[Hz]) jsou: ' num2str(Pfe jadro) ' [W].' ]);
r1 = sqrt( (T{i, So} - N1*pi*d svazek1*d svazek1/4/Kp)/pi );
% polomer vnitrniho mezikruzi v okne jadra, ktere zabira primarni vinuti po obvodu
r1e = (T{i, B}/2 - r1)/2;% stredni vzalenost primarniho vinuti od vnitrniho okraje okna
r2e = (T{i, B}/2 - r1/2);
% stredni vzalenost sekundarniho vinuti od vnitrniho okraje okna
l1e = 2 \cdot T{i, C} + 4 \cdot p{i} \cdot (r1e + (T{i, A}) - T{i, B})/4);
% stredni delka jednoho zavitu primarniho vinuti
12e = 2 \cdot T{i, C} + 4 \cdot p{i \cdot (r2e + (T{i, A}) - T{i, B})}/4 ;
% stredni delka jednoho zavitu sekunarniho vinuti
R1 = r_0 \text{cu} \cdot N1 \cdot 11 \text{e/Scu} \cdot s \cdot 1;<br>
R2 = r_0 \text{cu} \cdot N2 \cdot 12 \text{e/Scu} \cdot s \cdot 2;<br>
R3 = r_0 \text{cu} \cdot N2 \cdot 12 \text{e/Scu} \cdot s \cdot 2;<br>
R4 = r_0 \text{cu} \cdot N2 \cdot 12 \text{e/Scu} \cdot s \cdot 1;R2 = r \overline{\circ} \overline{\text{cu}^* \text{N2*12e}/\text{Scu}^{\mathsf{T}} \text{sv2}};
P1 = Ie\overline{I}1*Ief1*R1;primáru 
P2 = Ief2*Ief2*R2;<br>
P2 = Ief2*Ief2*R2;
sekundáru 
display ( '****************************************************
1 ) ; 
display(['Ztraty v primarnim vinuti: ' num2str(P1) ' [W], (R1 = ' num2str(R1) ' Ohm).'
]); 
display(['Ztraty v sekundarnim vinuti: ' num2str(P2) ' [W], (R2 = ' num2str(R2) 'Ohm) \boldsymbol{\cdot} ' ] ) \boldsymbol{\cdot}display ( '****************************************************
1 ) ; 
display(['Doporuceny prurez vodice primaru: ' num2str(Scul) ' [m2] vs Skutecny prurez
vodice primáru: ' num2str(Scu svl) '[m2].' ]);
display(['Doporuceny prurez vodice sekundaru: ' num2str(Scu2) ' [m2] vs Skutecny prurez
vodice sekundaru: ' num2str(Scu sv2) '[m2].' ]);
display ( '****************************************************
1 ) ; 
display(['Celkove ztraty v trafu: ' num2str(P2+P2+Pfe jadro) ' [W].' ]);
```
## **Jedno činný blokující měnič**

c l <sup>e</sup>

```
%% Pozadovane parametry %%
fpwm = 200e3;Udc = 540;Uz = 15;Pz = 50;Iz = Pz/Uz;smax = 0.35;diferenceA = 10;
SoSjA=0; 
a=0;i=0;
Kp = 0.3;sigmal = 6e6;% frekvence spinani
                                   % napeti meziobvodu
                                   % vystupni napeti na zatezi
                                   % pozadovany vystupni vykon
                                   % proud zateze
                                   % maximalni pracovni napeti traaistoru
                                   % volitelna hodnota cinitele plneni
                                   % proudova hustota primaru [A/m2]
```

```
ÚSTAV VÝKONOVÉ ELEKTROTECHNIK Y A ELEKTRONIK Y 
                        Fakulta elektrotechniky a komunikačních technologií 
                                  Vysoké učení technické v Brně 
                                                                                     65 
sigma2 = 6e6;
sigma3 = 3e6;
[A/m2] 
                                     % proudova hustota sekundaru[A/m2]
                                     % proudova hustota pridavneho vinuti elektroniky
alfa = 0.0068;
delta t = 50-20;
ro cu^{-20} = 1.75e-8;ro_cu = ro_cu_20*(1+alfa*delta_t);  % merny odpor medi pri zvolenem otepleni
u \bar{0} = 4 \times \pi i \times 1e^{-7};
Bmax = 0.28;
                                     % teplotni soucinitel medi
                                     % predpokladane otepleni vodice
                                    % merny odpor medi pro 20oC
                                     % permeabilita vakua
                                     % volba maximalni indukcnosti
Zmax = input('Zvolte hodnotu maximálního zaplnění jádra [8]:');%% volba pridavneho vinuti pro napajeni elektroniky %
Nap elek = input (' Zahrnout pridavne vinuti pro napajeni[a/n]:'.'s');
% Zda bude vinuti pro napajeni elektroniky
if( Nap elek == 'a')
Uelekt = input('Zadejte napeti elektroniky[V]:');
% napajeci napeti pridavneho vinuti elektroniky -
Pelekt = input('Zadejte vykon elektroniky[W]:'); % Predpokladany vykon elektroniky
Ielekt = Pelekt/Uelekt; \frac{1}{2} Pelekt/Uelekt;
els e 
Ielekt = 0;Uelekt = 0;Pelekt = 0;e nd 
Hl vniku = sqrt(2*ro cu/(2*pi*fpwm*u 0));
\sqrt[8]{ } vypocet hloubky vniku(4.3.1-3)
%% výpočty %%
%smax = 1-Udc/Ucemax % max střída (24.1-11)
L1 = (Udc*Udc*smax*smax) / (2*fpwm*Pz); % veklikost primarni indukcnosti (24.2-8)
Iulmax = (2*Pz) / (Udc*smax); % velikost primarniho magnetizacniho proudu (24.2-9)SoSj = 2*sqrt(smax/3)*(L1*Iu1max*Iu1max)/(Kp*Bmax*signal);
% velikost jadra (24.2-12a)
size 1 = size(LjE);
for i = 1: size1(1)SosjA = LjE{i, Ae}^{\star} LjE{i, So};\text{difference} = \text{SoSjA-SoSj};
if (diference<0)
diference=diference*(-1) ; 
end; 
if (i < 2)diferenceA=diference ; 
a=i:
els e 
if (diference<diferenceA)
diferenceA=diference ; 
a=i:
Z=100; 
for p=0:10if(Z > Zmax)a=a+b:
N1 = (L1 * Iu1max) / (Bmax * LjE{a, Ae});
% pocet primarnich zavitu (24.2-13)
lv = ((N1*u 0*Iulmax)/(Bmax))-(LjE{i,Le}/u r) ;
\frac{1}{6} delka vzduchove mezery (24.2-14)
N2 = N1*(Uz/Udc)*(1-smax)/smax;% pocet sekundarnich zavitu (24.1-13)
Iulef = Iulmax* sqrt(smax/3);
```
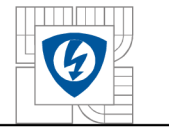

```
Sv1 = Iu1ef/sigma1;dl = sqrt(4*sv1/pi);% prumer primarniho vodice s ohledem na zvolenou proud. hustotu
Ief2 = Iz*sqrt(smax);Sv2 = \text{Ief2/sigma1};
d2 = sqrt(4 * sv2/pi);% prumer sekundarniho vodice s ohledem na zvolenou proud. hustotu
IefElekt = Ielekt * sqrt(smax);
% ef. hodnota proudu pridavnym vinutim
Nelekt = N1*Uelekt/(Udc*smax);
% Pocet zavitu na pridavnem vinuti pro elektroniku (20.1.1-9)
ScuElek t = IefElek t/sigma3;% celkovy prurez medi pridavneho vinuti elektroniky na jeden svazek
d elekt = sqrt (4 * \text{ScuElekt } / \text{pi} ) ;
\gamma prumer vodice pridavneho vinuti elektroniky s ohledem na zvolenou proud. hustotu
d svazek1 = 0;
d svazek2 = 0;
\overline{d} svazek elekt = 0;
%% vypočet průměru drátu pro primarní vinuti %%
if (2*H1 vniku > dl)
size2 = size(LakDrat);for j = 1:size2(1)if (d1 < \text{LakDrat}\{j,D\} drat} && 2*Hl vniku > LakDrat\{j,D\} drat})
d svazek l = LakDrat{j, D drat) ; % vnejs i prumer svazk u 
Scu sv1 = pi* d svazek1*d svazek1/4; \frac{1}{8} prurez medi vodice
display(['Pocet primarnich zavitu - ' num2str(round(N1)) ' . ']);
display(['Pro primarni vinuti volte Lakovany drat ' num2str(LakDrat{j,Nazev}) '
[mm] . ' ] )
display ( 
1 + + + + + +break ; 
els e 
d svazek1 = 0;
ende nd 
e nd 
if (d svazek1 == 0 || 2*Hl vniku < dl)
size^{\overline{2}} = size(Rupalit);for j = 1:size2(1)if ((Sv1 < Rupalit{j, Scu rup}) && (Rupalit{j, D drat} <= 2*Hl vniku))
d svazek l = Rupalit{j, D out) ; % vnejs i prumer svazk u 
display(['Pocet primarnich zavitu - ' num2str(round(NI) ) ' . ']);<br>display(['Pocet primarnich zavitu - ' num2str(round(NI) ) ' . ']);
Scu sv1 = \text{Rupality}, Scu rup); \frac{1}{2} \frac{1}{2} \frac{1}{2} \frac{1}{2} \frac{1}{2} \frac{1}{2} \frac{1}{2} \frac{1}{2} \frac{1}{2} \frac{1}{2} \frac{1}{2} \frac{1}{2} \frac{1}{2} \frac{1}{2} \frac{1}{2} \frac{1}{2} \frac{1}{2} \frac{1}{2} \frac{1}{2} \display(['Pro primarni vinuti volte Rupalit ' num2str(Rupalit{j,Nazev}) ' [mm]']);
display ( '***********************************************************************
                                                                        1 ) ; 
break ; 
els e 
d svazek1 = 0;e nd 
e nd 
e nd 
if (d svazek1 == 0)
display('Zadny vodic z databaze nevyhovuje pro primarni vinuti. ');
break ; 
e nd 
%% vypočet průměru drátu pro sekundarní vinuti %%
if (2*H1 vniku > d2)
size2 = size(LakDrat);for j = 1:size2(1)if (d2 < LakDrat{j,D} drat && 2*Hl vniku > LakDrat{j,D drat})
d svazek2 = \text{LakDrat}\{\text{j}, \text{D draft}\}\ ; \text{w} whe is integration \text{Lam}
```

```
ÚSTAV VÝKONOVÉ ELEKTROTECHNIKY A ELEKTRONIKY
  TITI ITTI
   \boldsymbol{\boldsymbol{G}}Fakulta elektrotechniky a komunikačních technologií 
                                  Vysoké učení technické v Brně 
Scu sv2 = pi*d svazek2*d svazek2/4; \frac{1}{8} prurez medi vodice
display(['Pocet sekundarnich zavitu - ' num2str(round(N2)) ' . ']);
display(['Pro sekundarni vinuti volte Lakovany drat ' num2str(LakDrat{j,Nazev}) '
[mm] \cdot \overline{1})display ( 
i ******************************************************************************** * ' 1
break ; 
els e 
d svazek2 = 0;ende nd 
e nd 
if (d svazek2 == 0 || 2*HI vniku < d2)
size 2 = size(Rupalit);for j = 1:size2(1)if ((Sv2 < Rupalit{j, Scu rup}) && (Rupalit{j, D_drat} <= 2*Hl_vniku))
d svazek2 = Rupalit\{j, D \text{ out}\}\; % vnejsi prumer svazku
Scu sv2 = Rupalit\{j, Scu rup}; \qquad \qquad \& \text{ prurez medi vodice}display(['Pocet sekundarnich zavitu - ' num2str(round(N2)) ' . ']);
display(['Pro sekundarni vinuti volte Rupalit ' num2str(Rupalit{ j, Nazev}) ' [mm].'])
display ( 
           break ; 
els e 
d svazek2 = 0;
e nd 
e nd 
e nd 
if (d svazek2 == 0)
display('Zadny vodic z databaze nevyhovuje pro sekundarni vinuti. ');
brea k 
e nd 
%% vypocet prumeru dratu pro pridavne vinuti elektroniky %%
if (2*Hl vniku > d elekt && Nap elek == 'a')
size 2 = size(LakDrat);for j = 1: size2(1)if (d elekt < LakDrat{ j , D_drat} && 2*Hl_vniku > LakDrat{ j , D_drat} )
d svazek elekt = LakDrat{j, D drat}; \overline{\phantom{a}} % vnejsi prumer svazku
display(\overline{[}'Pocet zavitu pridavneho vinuti elektroniky - ' num2str (round(Nelekt)) ' .
'] ); 
display (['Pro pridavne vinuti elektroniky volte Lakovany drat '
num2str (LakDrat{j, Nazev}) ' [mm]'])
display ( 
break ; 
els e 
d svazek elekt = 0;
\overline{end}e nd 
e nd 
if ((d svazek elekt == 0 || 2*Hl vniku < d elekt) && Nap elek == 'a' )
size 2 = size(Rupality);for j = 1:size2(1)if ((ScuElekt < Rupalit{j, Scu rup}) && (Rupalit{j, D drat} <= 2*Hl vniku))
d svazek elekt = Rupalit{j, D \text{ out}}; \overline{\phantom{m}} = \overline{\phantom{m}} % vnejsi
prumer svazk u 
display (['Pocet zavitu pridavneho vinuti elektroniky - ' num2str (round (Nelekt)) ' .
'] ); 
display(['Pro pridavne vinuti elektroniky volte Rupalit ' num2str(Rupalit{ j, Nazev}) '
[mm]'])
```
*v \*\*\*\*\*\*\*\*\*\*\*\*\*\*\*\*\*\*\*\*\*\*\*\*\*\*\*\*\*\*\*\*\*\*\*\*\*\*\*\*\*\*\*\*\*\*\*\*\*\*\*\*\*\*\*\*\*\*\*\*\*\*\*\*\*\*\*\*\*\*\*\*\*\*\*\*\*\*\*\*\* ' ) .* 

display  $($ 

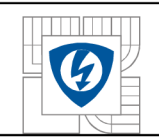

```
els e 
d svazek elekt = 0;
ende nd 
e nd 
if (d svazek elekt == 0 && Nap elek == 'a' )
display('Zadny vodic z databaze nevyhovuje pro pridavne vinuti elektroniky. ');
brea k 
e nd 
%% vypocet zaplnění okna %%
Z = ((Scu sv1*NL+Scu sv2*N2+ScuElekt*Nelekt)/(LjE{a, So } *Kp) *100;display(['Jadro volte EE ' num2str(LjE{a, Nazev})]);
display(['Zaplnění okna - ' num2str(round(Z)) ' [%] ']);
%% určeni frekvence a syceni pro vypočet ztrát v jadre %
k = 1:
1 = 1;if ((Bmax - Br) > = 0.15)k = 2;e nd 
if (fpwm >= 50)
1 = 2;end; 
if (fpwm >= 70)
1 = 3;end; 
if (fpwm >= 90)1 = 4;end; 
if (fpwm >= 150)
1 = 5;end; 
Pfe jadro = Pcore(k, 1)*LjE{a, Ve};
% ztraty v jadre
display (
1 ****************************************************
1 ) ; 
display(['Ztraty v jadre pro (B = 'num2str(Bmax-Br) ' [T]) a frekvenci (fpwm = '
num2str(fpwm) '[Hz]) jsou: ' num2str(Pfe jadro) ' [W].' ]);
r1 = sqrt( (LjE{a, So} - Nl*pi*d svazekl*d svazekl/4/Kp)/pi );
% polomer vnitrniho mezikruzi v okne jadra, ktere zabira primarni vinuti
r1e = (LjE{a,E}/2 + r1)/2;
% stredni vzalenost primarniho vinuti od sloupku jadra
r2e = (LjE{a, E}/2 + r1/2);
% stredni vzalenost sekundarniho vinuti od sloupku jadra
11e = 2 * LjE{a, F} + 4 * pi * (r1e + (LjE{a, E}))/2 ;% stredni delka jednoho zavitu primarniho vinuti
12e = 2 * LjE{a, F} + 4 * pi * (r2e + (LjE{a, E}))/2 ;% stredni delka jednoho zavitu sekunarniho vinuti
R l = ro_cu*Nl*lle/Scu_svl ; % odpo r medi primáru 
R2 = ro cu*N2*12e/Scu sv2;<br>
\frac{1}{2} = ro cu*N2*12e/Scu sv2;
P1 = Iulef*Iulef*R1; \overline{ } & ztraty v medi primaru
P2 = Ief2*Ief2*R2;<br>
P2 = Ief2*Ief2*R2;
sekundáru 
display (
1 ****************************************************
1 ) ; 
display(['Ztraty v primarnim vinuti: ' num2str(P1) ' [W], (R1 = ' num2str(R1) ' Ohm).'
] ) ; 
display(['Ztraty v sekundarnim vinuti: ' num2str(P2) ' [W], (R2 = ' num2str(R2) ' Ohm).' ]);
Ohm).' ]) ; 
display (
1 ****************************************************
1 ) ; 
display(['Doporuceny prurez vodice primaru: ' num2str(Svl) ' [m2] vs Skutecny prurez
vodice primaru: ' num2str(Scu_sv1) '[m2].' ]);
display(['Doporuceny prurez vodice sekundaru: ' num2str(Sv2) ' [m2] vs Skutecny prurez
vodice sekundaru: ' num2str(Scu sv2) '[m2].' ]);
display (
1 ****************************************************
1 ) ; 
display(['Celkove ztraty v trafu: ' num2str(P1+P2+Pfe jadro) ' [W].' ]);
```
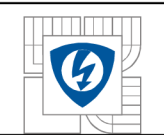

```
a=i:
els e 
a=a+p-1;N1 = (L1 * Iu1max) / (Bmax * LjE{a, Ae})% pocet primarnich zavitu (24.2-13)
lv = ( N1*u 0*Iulmax ) / (Bmax) ) - (LjE{i, Le}/u r)
% delka vzduchove mezery (24.2-14)
N2 = N1*(Uz/Udc)*(1-smax)/smax% pocet sekundarnich zavitu (24.1-13)
Iulef = Iulmax* sqrt(smax/3)Sv1 = Iu1ef/siqma1dl = sqrt(4*sv1/pi)% prumer primarniho vodice s ohledem na zvolenou proud. hustotu
Ief2 = Iz*sqrt(smax)Sv2 = Ief2/sigma1d2 = sqrt(4*sv2/pi)% prumer sekundarniho vodice s ohledem na zvolenou proud. hustotu
IefElekt = Ielekt*sqrt(smax)% ef. hodnota proudu pridavnym vinutim
Nelekt = N1*Uelekt/(Udc*smax)% Pocet zavitu na pridavnem vinuti pro elektroniku (20.1.1-9)
ScuElek t = IefElek t/sigma3% celkovy prurez medi pridavneho vinuti elektroniky na jeden svazek
d elekt = sqrt(4 * ScuElekt/pi )\sqrt[3]{\frac{1}{2}} prumer vodice pridavneho vinuti elektroniky s ohledem na zvolenou proud. hustotu
d svazek1 = 0;
d svazek2 = 0;
d svazek elekt = 0;
%% vypocet prumeru dratu pro primarni vinuti %%
if (2*H1 vniku > dl)
size2 = size(LakDrat);
for j = 1:size2(1)if (d1 < LakDrat{j, D_drat} && 2*Hl_vniku > LakDrat{j, D_drat}) d svazek1 = LakDrat{j, D_drat}; <br> % vnejsi prumer
                                        d svazek literature i lake literature i svazku.<br>Brandin i prumer svazku u predstature i predstature i predstature i predstature i predstature i predstature i
Scu sv1 = pi*d svazekl*d svazekl/4; \frac{1}{8} prurez medi vodice
display(['Pocet primarnich zavitu - ' num2str(round(N1)) ' . ']);
display(['Pro primarni vinuti volte Lakovany drat ' num2str(LakDrat{j,Nazev}) '
[mm].']) 
display ( 
break ; 
els e 
d svazek1 = 0;
ende nd 
e nd 
if (d svazek1 == 0 || 2*Hl vniku < dl)
size2 = size(Rupalit);for j = 1:size2(1)if ((Sv1 < Rupalit{j,Scu_rup}) && (Rupalit{j,D_drat} <= 2*H1_vniku)) d svazek1 = Rupalit{j,D_out}; <br> \times & vnejsi prumer svazku
d svazek1 = \text{Rupality}, \overline{D} \text{ out};Scu sv1 = Rupalit\{j, Scu \text{ run}\}; \frac{1}{s} extra \frac{1}{s} prurez medi vodice
display(['Pocet primarnich zavitu - ' num2str(round(N1)) ' . ']);
display(['Pro primarni vinuti volte Rupalit ' num2str(Rupalit{j,Nazev}) ' [mm]']);
display ( '***********************************************************************
1 ) ; 
break ;
```
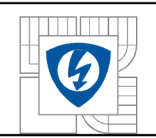

```
els e 
d svazek1 = 0;
ende nd 
e nd 
if (d svazek1 == 0)
display('Zadny vodic z databaze nevyhovuje pro primarni vinuti. ');
break ; 
e nd 
%% vypočet průměru dratu pro sekundární vinuti %%
if (2*H1 vniku > d2)
size2 = size(LakDrat);
for j = 1: size2(1)if (d2 < \text{LakDrat}\{j, D_drat\} && 2*H1_ vniku > \text{LakDrat}\{j, D_drat\})d svazek 2 = LakDrat{j, D drat} ; % vnejs i prumer svazk u 
Scu sv2 = pi*d svazek2*d svazek2/4; \qquad \qquad \text{& prurez medi voidice}display(['Pocet sekundarnich zavitu - ' num2str(round(N2)) ' . ']);
display(['Pro sekundarni vinuti volte Lakovany drat ' num2str(LakDrat{j, Nazev}) '
[mm].']) 
display ( 
1 + + + + + +break ; 
els e 
d svazek2 = 0;
e nd 
e nd 
e nd 
if (d svazek2 == 0 || 2*H1 vniku < d2)
size 2 = size(Rupalit);for j = 1: size2(1)if ((Sv2 < Rupalit{j, Scu rup}) && ( Rupalit{j, D drat } <= 2*Hl vniku) )
d svazek2 = \text{Rupality}, D \text{ out}; \text{Weyl} when \text{Weyl} is a vertex svazku
Scu sv2 = Rupalit\{j, Scu \text{ run}\}; \frac{1}{2} \frac{1}{2} \frac{1}{2} \frac{1}{2} \frac{1}{2} \frac{1}{2} \frac{1}{2} \frac{1}{2} \frac{1}{2} \frac{1}{2} \frac{1}{2} \frac{1}{2} \frac{1}{2} \frac{1}{2} \frac{1}{2} \frac{1}{2} \frac{1}{2} \frac{1}{2} \frac{1}{2}display(['Pocet sekundarnich zavitu - ' num2str (round(N2)) ' . ']);
display(['Pro sekundarni vinuti volte Rupalit ' num2str(Rupalit{j, Nazev}) ' [mm].'])
display ( 
break ; 
els e 
d svazek2 = 0;ende nd 
e nd 
if (d \text{svazek2} == 0)display('Zadny vodic z databaze nevyhovuje pro sekundarni vinuti. ');
brea k 
e nd 
%% vypocet prumeru dratu pro pridavne vinuti elektroniky %
if (2*Hl vniku > d elekt && Nap elek == 'a')
size2 = size(LakDrat);for j = 1: size2(1)if (d elekt < LakDrat{j, D drat} && 2*Hl vniku > LakDrat{j, D drat} )
d_svazek_elekt = LakDrat{j, D_drat}; \frac{1}{8} vnejsi prumer svazku
display(\overline{[}'Pocet zavitu pridavneho vinuti elektroniky - ' num2str(round(Nelekt)) ' .
' ] ) ; 
display (['Pro pridavne vinuti elektroniky volte Lakovany drat '
num2str (LakDrat{j, Nazev}) ' [mm]'])
display ( 
           break ; 
els e 
d svazek elekt = 0;
e nd 
e nd
```
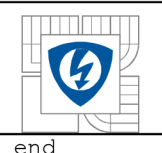

```
if ( (d svazek elekt == 0 || 2*Hl vniku < d elekt) && Nap elek == 'a' )
size 2 = size(Rupality);for j = 1: size2(1)if ( (ScuElekt < Rupalit{j, Scu rup} ) && ( Rupalit{j, D drat } <= 2*Hl vniku) )
d svazek elekt = Rupalit{j,Dout};
% vnejsi prumer svazku
display(['Pocet zavitu pridavneho vinuti elektroniky - ' num2str (round(Nelekt))
'] ) ; 
display(['Pro pridavne vinuti elektroniky volte Rupalit ' num2str(Rupalit{j, Nazev}) '
[mm]']) 
display ( 
break ; 
els e 
d svazek elekt = 0;
e nd 
e nd 
e nd 
if (d svazek elekt == 0 && Nap elek == 'a' )
display('Zadny vodic z databaze nevyhovuje pro pridavne vinuti elektroniky. ');
brea k 
e nd 
%% vypocet zaplnění okna %
Z = ((Scu sv1*N1+Scu sv2*N2+ScuElekt*Nelekt) / (LjE{a, So } *Kp ) *100 ;display(\overline{[}'Jadro volte EE ' num2str(LjE{a, Nazev})]);
display(['Zaplnění okna - ' num2str(round(Z)) ' [%] ']);
%% určeni frekvence a syceni pro vypočet ztrát v jadre %%
k = 1;1 = 1;if ((Bmax - Br) > = 0.15)k = 2;e nd 
if (fpwm >= 50)
1 = 2;end; 
if (fpwm >= 70)
1 = 3;end; 
if (fpwm >= 90)
1 = 4;end; 
if (fpwm >= 150)
1 = 5;end; 
Pfe jadro = Pcore(k, 1)*LjE{a,Ve};<br>
8 ztraty v jadre
display( '**********
         1 ****************************************************
1 ) ; 
display(['Ztraty v jadre pro (B = 'num2str(Bmax-Br) ' [T]) a frekvenci (fpwm = '
num2str(fpwm) '[Hz]) jsou: ' num2str(Pfe_jadro) ' [W].' ]);
r1 = sqrt( (LjE{a,So} - Nl*pi*d svazekl*d svazekl/4/Kp)/pi );
% polomer vnitrniho mezikruzi v okne jadra, ktere zabira primarni vinuti
r1e = (LjE{a,E}/2 + r1)/2;
% stredni vzalenost primarniho vinuti od sloupku jadra
r2e = (LjE{a, E}/2 + r1/2);
% stredni vzalenost sekundarniho vinuti od sloupku jadra
lle = 2 * LjE{a, F} + 4 * pi * (rle + (LjE{a, E}))/2 ;% stredni delka jednoho zavitu primarniho vinuti
12e = 2 * LjE{a, F} + 4 * pi * (r2e + (LjE{a, E}))/2 ;% stredni delka jednoho zavitu sekunarniho vinuti
R1 = r \text{ o cu*} N1 * 11 \text{ e/Scu svl}; R1 = r \text{ o cu*} N1 * 11 \text{ e/Scu svl}R2 = ro cu*N2*12e/Scu sv2;<br>
\frac{1}{2} = ro cu*N2*12e/Scu sv2;
```
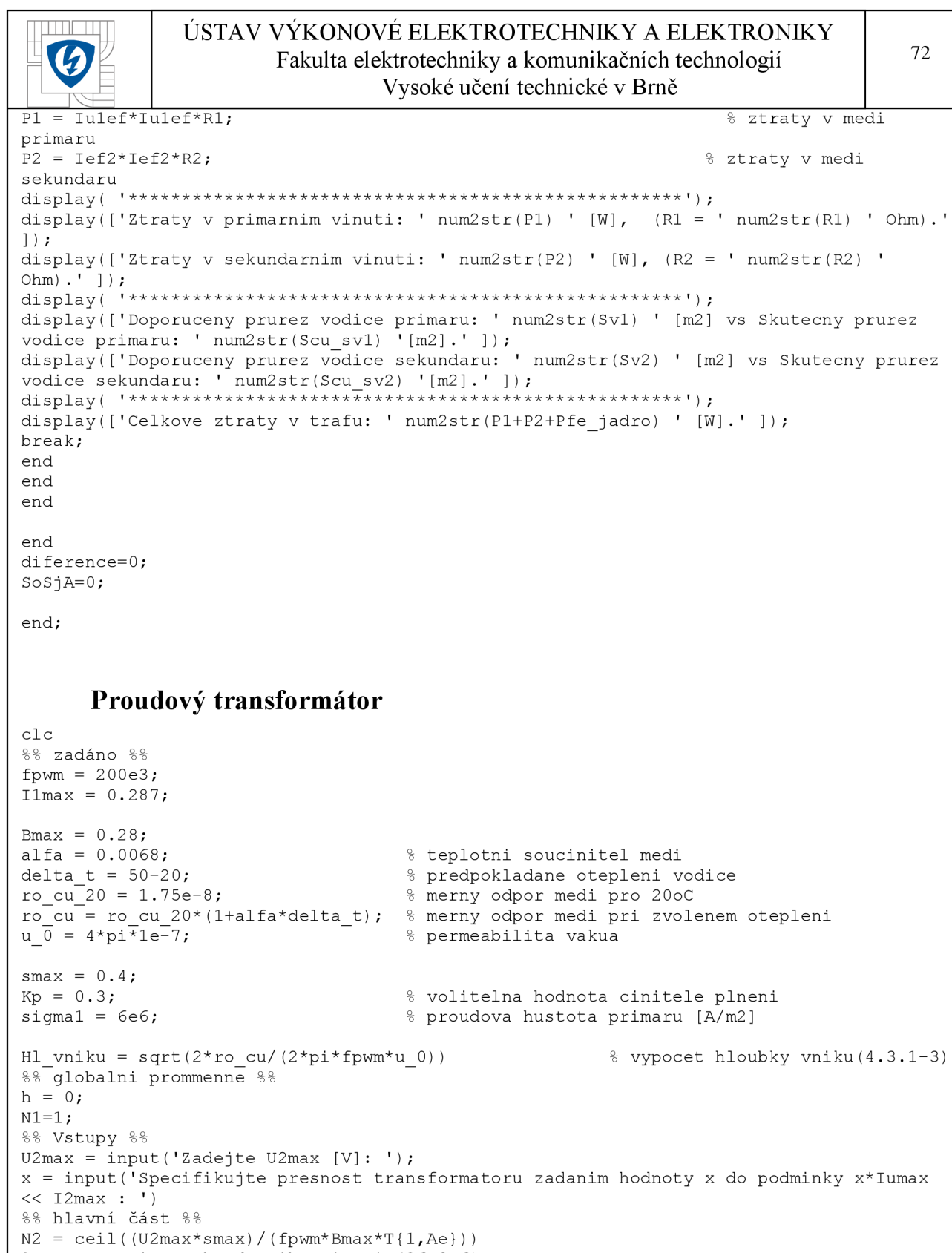

 $size 1 = size(T);$ for  $i = 1$ : sizel(1) % volba jádra  $if(i>1)$ 

for  $f = 1:100$ 

 $L2 = N2*N2*T{i, Al};$ 

e nd

```
% Pocet zavitu sekundarniho vinuti (26.3-6)
N2 = \text{ceil}((U2\text{max}*s\text{max})/(f\text{pwm}*B\text{max}*T{i, Ae}));
% Pocet zavitu sekundarniho vinuti (26.3-6)
BmaxK = (U2max*smax) / (fpwm*N2*T{i,Ae});<br>
I2max = (N1*I1max) / N2;<br>
(26.3-1b)<br>
(26.3-1b)I2max = (N1 * I1max) / N2;
% Vypocet indukcnosti sekundaru
```
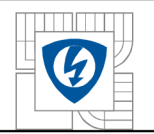

# ÚSTAV VÝKONOVÉ ELEKTROTECHNIK Y A ELEKTRONIK Y Fakulta elektrotechniky a komunikačních technologií

Vysoké učení technické v Brně

Iumax =  $(U2max * smax) / (L2 * fpwm)$ ; % Maximalni magnetizacni prou d  $if(I2max > x * Iumax)$ %% dimenzovani vodicu %  $Ief2 = I2max*sqrt(smax)$  $Ief1 = Ief2*N2/N1$  $Scu1 = Ief1/sigma1$ % celkovy prurez medi primaru na jeden svazek Scu2 = Ief2/sigma l % celkovy prurez medi sekundaru na jeden svazek  $dl = sqrt(4*Scul/pi)$ % prumer primarniho vodice s ohledem na zvolenou proud. hustotu  $d2 = sqrt(4*Scu2/pi)$ % prumer sekundarniho vodice s ohledem na zvolenou proud. hustotu d svazek $1 = 0;$  $d$  svazek $2 = 0$ ; %% vypočet průměru dratu pro primarní vinuti %% if  $(2*H1$  vniku > dl)  $size2 = size(LakDrat);$ for  $j = 1: size2(1)$ if  $(d1 < \text{LakDrat}(j, D_{drat}) \& 2*H1\_vniku > \text{LakDrat}(j, D_{drat}) )$ d svazek l = LakDrat{j, D drat) ; % vnejs i prumer svazk u Scu sv $1 = pi*d$  svazek $1*d$  svazek $1/4$ ;  $\hspace{1cm}$   $\hspace{1cm}$   $\hspace{1cm}$   $\hspace{1cm}$  prurez medi vodice display(['Pocet primarnich zavitu - ' num2str(round(N1)) ' . ']); display(['Pro primarni vinuti volte Lakovany drat ' num2str(LakDrat{j, Nazev}) ' [mm].']) display ( break ; els e d svazek $1 = 0$ ; e nd e nd e nd if (d svazek $1 == 0$  || 2\*Hl vniku < dl)  $size 2 = size(Rupalit);$ for  $j = 1: size2(1)$ if (  $(Scu1 < Rupality \, Scu \, rup)$  ) &&  $(Rupality \, D \, dr) <$  <= 2\*Hl vniku) ) d\_svazek1 =  $Rupality, D.out}$ ;  $\frac{1}{2}$  whejsi prumer svazku Scu sv1 = Rupalit $\{j, Scu \text{ run}\}\$ ;  $\frac{1}{2}$   $\frac{1}{2}$   $\frac{1}{2}$  prurez medi vodice display(['Pocet primarnich zavitu - ' num2str (round(N1)) ' . ']); display(['Pro primarni vinuti volte Rupalit ' num2str(Rupalit{j, Nazev}) ' [mm]']); display ( **i \*\*\*\*\*\*\*\*\*\*\*\*\*\*\*\*\*\*\*\*\*\*\*\*\*\*\*\*\*\*\*\*\*\*\*\*\*\*\*\*\*\*\*\*\*\*\*\*\*\*\*\*\*\*\*\*\*\*\*\*\*\*\*\*\*\*\*\*\*\* \* ' ) .**  break ; els e d svazek $1 = 0$ ; e nd e nd ena i (d svazeki == 0) display('Zadny vodic z databaze nevyhovuje pro primarni vinuti. '); break ; e nd %% vypocet prumeru dratu pro sekundarni vinuti %% if  $(2*H1$  vniku > d2)  $size2 = size(LakDrat)$ ; for  $j = 1: size2(1)$ if  $(d2 < \text{LakDrat}(j, D_{\text{data}}) < \text{A} \times 2 * \text{H1}_\text{initial} > \text{LakDrat}(j, D_{\text{data}}))$ <br>d svazek2 =  $\text{LakDrat}(j, D_{\text{data}})$ ; % vnejsi prume d svazek 2 = LakDrat{j, D drat) ; % vnejs i prumer svazk u S cu sv2 = pi\* d svazek2\* d svazek2/4 ; % prure z medi vodic e display(['Pocet sekundarnich zavitu - ' num2str (round(N2)) ' . ']); % ef. hodnota sek. proudu % ef. hodnota prim. proudu

```
ÚSTAV VÝKONOVÉ ELEKTROTECHNIK Y A ELEKTRONIK Y 
                                                                                          74
   \boldsymbol{\boldsymbol{\mathcal{G}}}Fakulta elektrotechniky a komunikačních technologií
                                    Vysoké učení technické v Brně 
    display(['Pro sekundarni vinuti volte Lakovany drat ' num2str (LakDrat{j, Nazev}) '
[mm].']) 
display ( 
    break ; 
  els e 
    d svazek2 = 0;
  e nd 
e nd 
e nd 
if (d svazek2 == 0 || 2*H1 vniku < d2)
size2 = size(Rupality);for j = 1: size2(1)if ( (Scu2 < Rupality, Scu_rup) ) && (Rupality, D_drat \leq 2*Hl_rvniku ) d svazek2 = Rupality, Dout; \frac{2*Hl_rvniku}{\sqrt{2}} vnejsi prumer svazku
    d svazek2 = \text{Rupality}, D \text{ out};Scu sv2 = Rupalit{j, Scu rup {j, c} extending to the symmetric symmetric set of {\mathcal{S}} prure z medi vodice
    display(['Pocet sekundarnich zavitu - ' num2str (round (N2)) ' . ']);
    display(['Pro sekundarni vinuti volte Rupalit ' num2str(Rupalit{j, Nazev}) '
[mm].']) 
display(<br>************
            ) ; break ; 
  els e 
    d svazek2 = 0;
  end<sup>-</sup>
e nd 
e nd 
if (d svazek2 == 0)
  display('Zadny vodic z databaze nevyhovuje pro sekundarni vinuti. ');
  brea k 
e nd 
%% vypočet zaplněni okna 
Z = ((Scu sv1*N1+Scu sv2*N2) / (T{i, So} *Kp)) *100;Uzd = (U\overline{2}max*smax)/\overline{(1-smax)}% Zenerovo napětí (26.3-4)
%% urceni odporu sekundarniho vinuti %%
r1 = sqrt( (T{1,So} - Nl*pi*d svazekl*d svazekl/4/Kp)/pi );
% polomer vnitrniho mezikruzi v okne jadra, ktere zabira primarni vinuti po obvodu
r2e = (T{1, B}/2 - r1/2);% stredni vzalenost sekundarniho vinuti od vnitrniho okraje okna
12e = 2 \cdot T\{1, C\} + 4 \cdot p i \cdot (r2e + (T\{1, A\} - T\{1, B\})/4);
% stredni delka jednoho zavitu sekunarniho vinuti
Rcu = ro cu*N2*12e/Scu sv2;% odpor medi sekundaru
%% výsledek %% 
Rb = (U2max-0.6)/I2max) - Rcudisplay(['Proud I2max = 'num2str(I2max) ' A']);
display(['Proud Iumax = ' num2str(Iumax) ' A']);
display(['Odpor bocniku je = ' num2str(Rb) ' ohm']);
display(['Jadro volte toroid ' num2str(T{i,Nazev})]);
display(['Zaplnění okna - ' num2str(round(Z)) ' [%] ']);
for v = 1:100;
vysledek = input('Jsou vysledky vzhovujici [a/n]: ','s');
88 OK 88
if(vysledek == 'a')return ; 
e nd 
%% nevyhovuje %
if(výsledek == 'n') 
I2maxn = input('Zadejte novou hodnotu I2max [A]: ');
 N1 = (I2maxn * N2) / (I1max)%% dimenzovani vodicu %
```
## ÚSTAV VÝKONOVÉ ELEKTROTECHNIK Y A ELEKTRONIK Y Fakulta elektrotechniky a komunikačních technologií Vysoké učení technické v Brně

 $Ief1 = Ief2*N2/N1$  % ef. hodnota prim. proudu  $Scu1 = Ief1/siam1$ % celkovy prurez medi primaru na jeden svazek  $dl = sqrt(4 * Scu1/pi)$ % prumer primarniho vodice s ohledem na zvolenou proud. hustotu d svazek $1 = 0;$ %% vypocet prumeru dratu pro primarni vinuti %% if  $(2*H1$  vniku > dl)  $size 2 = size (LakDrat)$ ; for  $j = 1: size2(1)$ if  $(d1 < \text{LakDrat} \{j, D \text{ drat } \}$  & 2\*Hl vniku > LakDrat $\{j, D \text{ drat } \}$ ) d svazek l = LakDrat{j, D drat) ; % vnejs i prumer svazk u  $\overline{\text{Scu}}$  sv1 = pi\*d\_svazek1\*d\_svazek1/4;  $\overline{\text{Scu}}$  svazek1/4; display(['Pocet primarnich zavitu - ' num2str(round(N1)) ' . ']); display (['Pro primarni vinuti volte Lakovany drat ' num2str (LakDrat{j, Nazev}) ' [mm].']) display ( break ; els e d svazek $1 = 0$ ; e nd e nd e nd if (d svazek $1 == 0$  || 2\*Hl vniku < dl)  $size 2 = size(Rupality);$ for  $j = 1: size2(1)$ if (  $(Scu1 < Rupality \, Scu \, rup)$  )  $& (Rupality \, D \, drat ) < = 2*HI \, vniku )$  ) d\_svazek1 = Rupalit{j, D\_out};  $\frac{1}{8}$  vnejsi prumer svazku  $S_{\text{cu}}$  sv1 = Rupalit{ $j$ , Scu rup};<br>  $\frac{1}{2}$   $\frac{1}{2}$   $\frac{1}{2}$   $\frac{1}{2}$   $\frac{1}{2}$   $\frac{1}{2}$   $\frac{1}{2}$   $\frac{1}{2}$   $\frac{1}{2}$   $\frac{1}{2}$   $\frac{1}{2}$   $\frac{1}{2}$   $\frac{1}{2}$   $\frac{1}{2}$   $\frac{1}{2}$   $\frac{1}{2}$   $\frac{1}{2}$   $\frac{1}{2}$  display(['Pocet primarnich zavitu - ' num2str (round(N1)) ' . ']); display (['Pro primarni vinuti volte Rupalit ' num2str (Rupalit { j, Nazev}) ' [mm]']); display ( break ; els e d svazek $1 = 0$ ; e nd e nd e nd if (d svazek $1 == 0$ ) display('Zadny vodic z databaze nevyhovuje pro primarni vinuti. '); break ; e nd %% vypocet prumeru dratu pro sekundarni vinuti % if  $(2*H1$  vniku > d2)  $size 2 = size (LakDrat)$ ; for  $j = 1: size2(1)$ if  $(d2 < \text{LakDrat} \{j, D \text{ drat } \}$  && 2\*Hl vniku > LakDrat ${j, D \text{ drat } }$ d svazek 2 = LakDrat{j, D drat) ; % vnejs i prumer svazk u Scu sv2 = pi\*d svazek2\*d svazek2/4;  $\qquad \qquad \quad \text{Prures media voidice}$ display(['Pocet sekundarnich zavitu - ' num2str (round(N2)) ' . ']); display (['Pro sekundarni vinuti volte Lakovany drat ' num2str (LakDrat{j, Nazev}) ' [mm] . ']) display (  $1 + + + + + + + + + + +$ break ; els e d svazek $2 = 0$ ; e nd e nd e nd if (d svazek $2 == 0$  ||  $2*$ Hl vniku < d2)

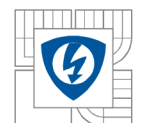

### ÚSTAV VÝKONOVÉ ELEKTROTECHNIK Y A ELEKTRONIK Y Fakulta elektrotechniky a komunikačních technologií Vysoké učení technické v Brně

```
size2 = size(Rupalit);for j = 1: size 2(1)if ( (Scu2 < Rupality \, Scu \, rup) ) && (Rupality \, D \, drat <math display="inline"> \leq 2*Hl \, vniku</math>)d_svazek2 = Rupalit{j, D_out}; \frac{1}{2} % vnejsi prumer svazku
    Scu sv2 = Rupalit{j, Scu-rup}; \frac{1}{s} prurez medi vodice
    display(['Pocet sekundarnich zavitu - ' num2str(round(N2)) ' . ']);
   display(['Pro sekundarni vinuti volte Rupalit ' num2str(Rupalit{j, Nazev}) '
[mm].']) 
display ( 
   break ; 
  els e 
   d svazek2 = 0;
  e nd 
e nd 
e nd 
if (d svazek2 == 0)
  display('Zadny vodic z databaze nevyhovuje pro sekundarni vinuti. ');
 brea k 
e nd 
%% vypočet zaplněni okna 
Z = ((Scu sv1*N1+Scu sv2*N2) / (T{i, So} *Kp)) *100;if(Z<90)for y = 1:10;
kontrola = input('Jsou primarni zavity vporadku? [a/n]: ','s');
%% OK 
if(kontrola == 'a')display('hotovo');
%% vypocet zaplnění okna
Z = ((Scu sv1*N1+Scu sv2*N2) / (T{i, So} *Kp)) *100 ;
Uzd = (U2max*smax)/(1-smax)% Zenerovo napětí (26.3-4)
%% urceni odporu sekundarniho vinuti %%
r1 = sqrt( (T{1,}so) - N1*pi*d svazek1*d svazek1/4/Kp)/pi );
% polomer vnitrniho mezikruzi v okne jadra, ktere zabira primarni vinuti po obvodu
r2e = (T{1, B}/2 - r1/2);% stredni vzalenost sekundarniho vinuti od vnitrniho okraje okna
12e = 2 \cdot T\{1, C\} + 4 \cdot p i \cdot (r2e + (T\{1, A\} - T\{1, B\})/4);
% stredni delka jednoho zavitu sekunarniho vinuti
                                                                 % odpor medi sekundaru
R cu = r o cu*N2*12e/Scu sv2 ; % odpo r medi sekundáru 
% vysledek %<br>Rb = ((U2max-0.6)/I2maxn)-Rcu
display(['Proud I2max = ' num2str(I2maxn) ' A']);
display(['Proud Iumax = ' num2str(Iumax) ' A']);
display(['Odpor bocniku je = ' num2str(Rb) ' ohm']);
display(['Jadro volte toroid ' num2str(T{i, Nazev})]);
display(['Zaplnění okna - ' num2str(round(Z)) ' [\] ']);
return;
end
%% Nevyhovuje
if(kontrola == 'n')h = 1;break ; 
e nd 
%% chybna volba
if(výsledek ~= 'a' && výsledek ~= 'n') 
display('chybna volba volte [a/n]');
e nd 
e nd
```
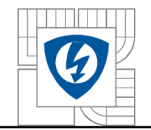

## ÚSTAV VÝKONOVÉ ELEKTROTECHNIKY A ELEKTRONIKY Fakulta elektrotechniky a komunikačních technologií Vysoké učení technické v Brně

end

#### e nd

```
%% chybna volba
if(vysledek \sim= 'a')
display('chybna volba volte [a/n]');
e nd 
if(výsledek ~= 'n') 
display('chybna volba volte [a/n]');
e nd 
if(h==1)break ; 
e nd 
e nd 
e nd 
if(h==1)break ; 
e nd 
N2 = N2+1;e nd 
h=0;Nl=l ; 
e nd
```